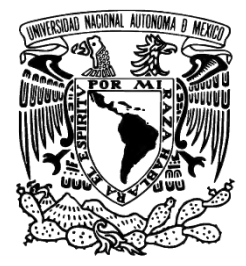

# **UNIVERSIDAD NACIONAL AUTÓNOMA DE MÉXICO**

## **FACULTAD DE CIENCIAS POLÍTICAS Y SOCIALES**

## **"PROYECTO HOLI" DISEÑO DE PÁGINA WEB Y BLOG PARA FOMENTAR EL USO DE APLICACIONES EDUCATIVAS ENTRE PROFESORES Y ALUMNOS DEL QUINTO Y SEXTO GRADO DE PRIMARIA EN LA CIUDAD DE MÉXICO**

# **T E S I S**

# **QUE PARA OBTENER EL TÍTULO DE:**

**LICENCIADO EN CIENCIAS DE LA COMUNICACIÓN**

**P R E S E N T A :**

**ERI ZAIR HERCULANO NARES**

**ASESOR DE TESIS: DRA. LUZ MARÍA GARAY CRUZ**

**Ciudad Universitaria, CD. MX., 2018**

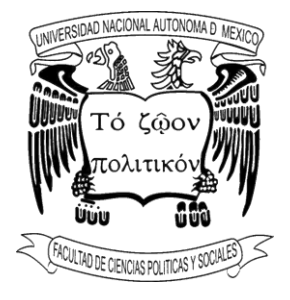

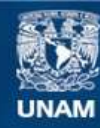

Universidad Nacional Autónoma de México

**UNAM – Dirección General de Bibliotecas Tesis Digitales Restricciones de uso**

## **DERECHOS RESERVADOS © PROHIBIDA SU REPRODUCCIÓN TOTAL O PARCIAL**

Todo el material contenido en esta tesis esta protegido por la Ley Federal del Derecho de Autor (LFDA) de los Estados Unidos Mexicanos (México).

**Biblioteca Central** 

Dirección General de Bibliotecas de la UNAM

El uso de imágenes, fragmentos de videos, y demás material que sea objeto de protección de los derechos de autor, será exclusivamente para fines educativos e informativos y deberá citar la fuente donde la obtuvo mencionando el autor o autores. Cualquier uso distinto como el lucro, reproducción, edición o modificación, será perseguido y sancionado por el respectivo titular de los Derechos de Autor.

#### **AGRADECIMIENTOS**

Agradezco a Dios por permitirme llegar hasta este momento de mi vida. Reconozco que todo lo que tengo y soy hasta este momento ha sido gracias a Él.

Gracias Alberto. Gracias Neliz. Gracias papás. No podría describir en estas líneas todo el agradecimiento que tengo hacia ustedes. Gracias porque desde siempre han apoyado mis locuras y decisiones por muy absurdas que parezcan. Porque, aunque haya cometido muchos errores como hijo y como estudiante, lejos de darme la espalda y solo regañarme, me ensañaban a crecer y madurar como persona. A ustedes toda mi gratitud y amor. Y por supuesto a mi hermano, porque a pesar de tener ideas y pensamientos distintos siempre hemos estado para cuidarnos y apoyarnos.

Agradezco también a la Dra. Delia Crovi Druetta por haber dado las bases y los primeros capítulos de esta tesis. Gracias por esos momentos increíbles de aprendizaje en el aula y por sus consejos. Lamentablemente y por problemas de salud no pudo seguir asesorando este trabajo, pero antes de decir adiós creó el vínculo con la Dra. Luz María Garay Cruz para que fuera ella la encargada de poder concluir esta investigación. Gracias también Dra. Luz María por ayudarme a concluir esta investigación y tenerme la paciencia y comprender las veces que por cuestiones de trabajo no podía entregar mis avances. De verdad muchas gracias.

A la familia Nares Soto porque sin duda son pieza fundamental para que mi carrera como estudiante pudiera concluir. Gracias porque siempre han abierto las puertas de su hogar sin importar la hora y me han adoptado como uno más de la familia. Tía Araceli, gracias por siempre preocuparse por mí, por alimentarme y darme un lugar donde pueda descansar. Tío Luis, usted es un ejemplo a seguir en todos los sentidos. Gracias porque más allá de lo material, su vida, su caminar y actuar espiritual me inspira a seguir adelante. A Erika, Karen y Obed por sus consejos, créanme que fueron de gran ayuda para mí.

Tía Mónica, tía Alicia, tío Abel Nares, tía Tomasa, Wendy, Madai, Ana y David…Escribiendo este texto se vienen muchos recuerdos con ustedes a mi mente. Lo único que puedo decirles es: ¡Gracias! Créanme, jamás olvidaré el apoyo que me dieron en estos 4 años y medio de carrera. Son la mejor familia.

Y a todas aquellas personas que aún siguen conmigo, a las que solo estuvieron momentáneamente y a las que ya no están, muchas gracias. Sean amigos, conocidos, ex novias, ex amigos, sea que me quieran o me odien, sepan que de todos aprendí algo y de todos tengo un buen recuerdo (quizá también algunos malos).

Y, por último, gracias Facultad de Ciencias Políticas y Sociales, gracias amada Universidad Nacional Autónoma de México. Me regalaste 4 años y medio de carrera profesional y 3 años de CCH, me brindaste las herramientas para ser alguien de provecho en la vida. Sin duda, la mejor universidad de México.

## **ÍNDICE**

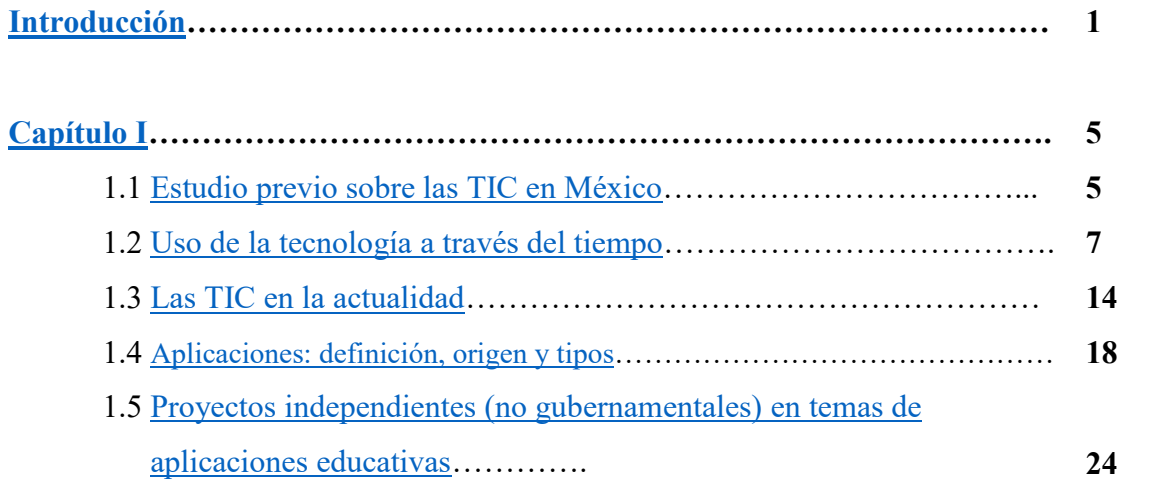

## **[Capítulo II](#page-33-0)**

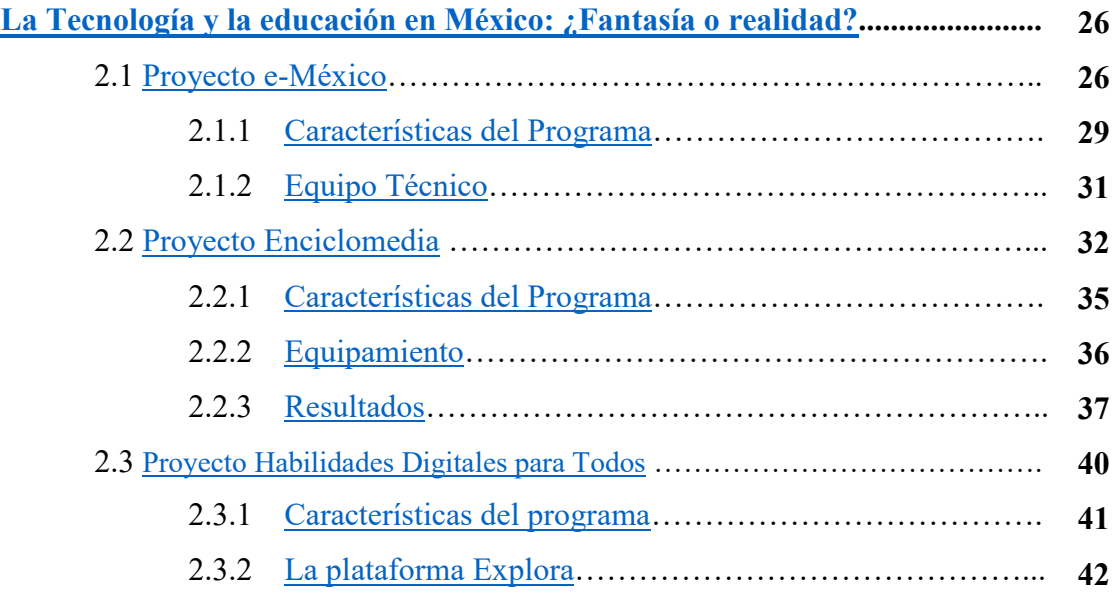

## **[Capítulo III](#page-53-0)**

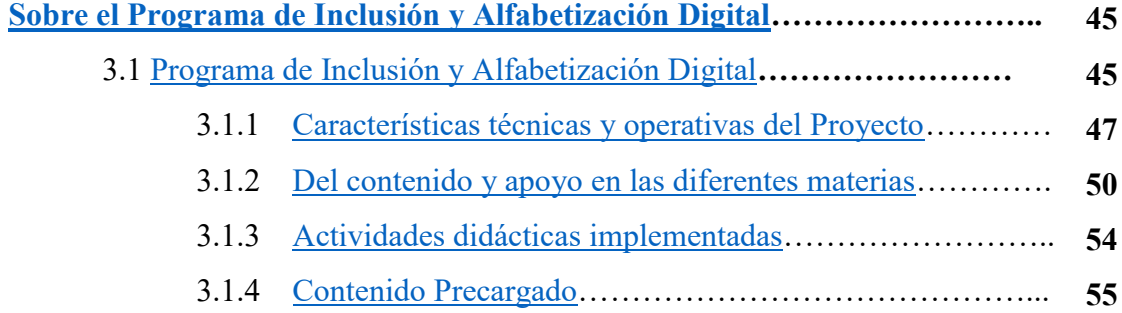

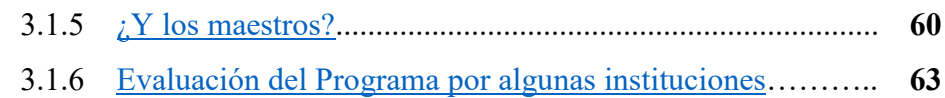

# **[Capítulo IV](#page-73-0)**

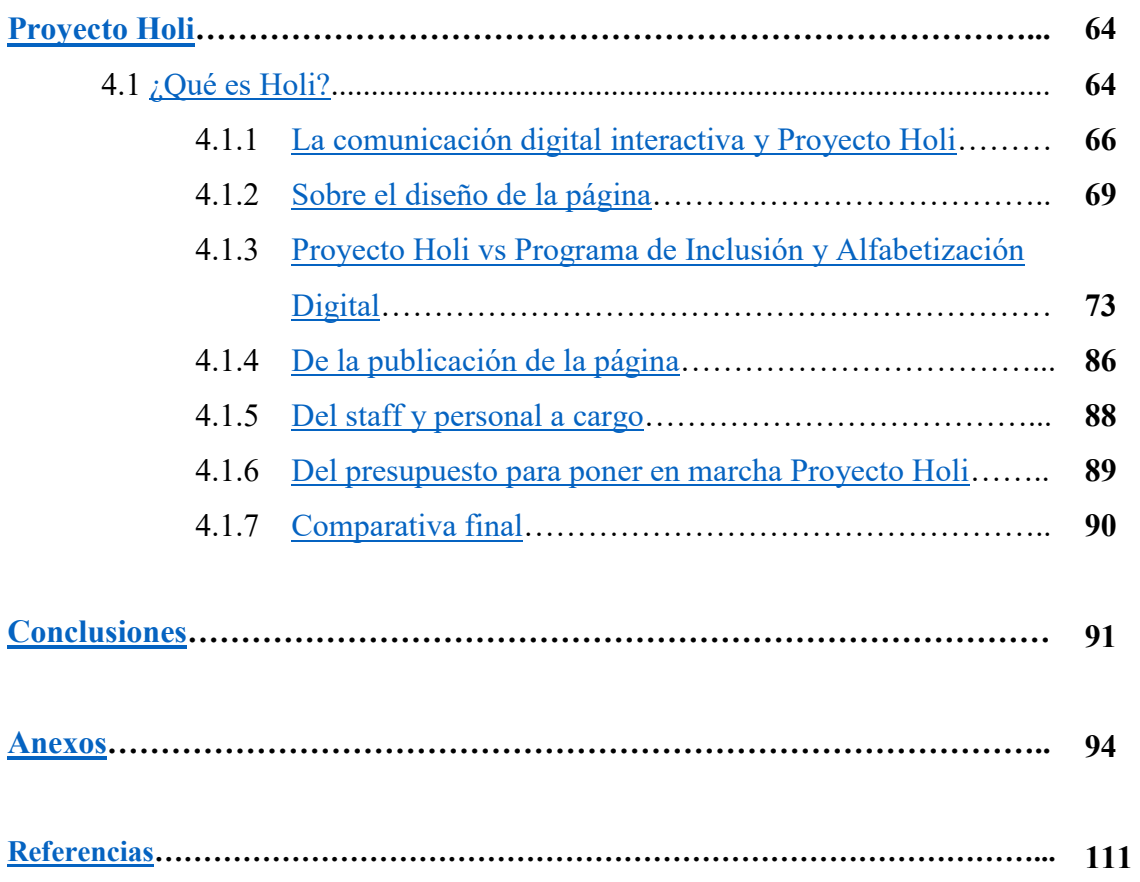

#### **INTRODUCCIÓN**

<span id="page-6-0"></span>Hablar de tecnología aplicada a la educación en México es adentrarnos a un recorrido histórico e incluso evolutivo en las diferentes áreas y etapas de la enseñanza. Desde la implementación de la televisión como método educativo en lo que se conoce como telesecundarias hasta los pizarrones electrónicos, proyectores e incluso aulas inteligentes.

Todo engloba un proceso y avance tecno educativo que México ha ido construyendo y que, en estos últimos 4 años, se han invertido "más de 47.500 millones de pesos para mejorar los edificios y aulas de las escuelas" (Najár, 2017).

Aunado a esto, se tiene conocimiento de los distintos programas que la Secretaria de Educación Pública en conjunto con el Gobierno Federal han implementado en el país, pero sin tener el éxito deseado ni el avance educativo que se planteó para dichos programas.

Es por esto que el presente trabajo pretende analizar y proponer una nueva plataforma para la implementación de las Tecnologías de la Información y la Comunicación (TIC) dentro de los salones de clase, en concreto, en el quinto y sexto año de primaria dentro de la Ciudad de México.

La primera parte de esta tesis está basada en el análisis previo sobre las TIC en México, esto es, cómo han ido evolucionando las herramientas de aprendizaje utilizadas en los salones de clase, sus principales ventajas y desventajas y la forma en que ayudaron o no al desempeño académico de los alumnos. En este punto analizo desde la televisión hasta la llegada de la Internet y algunas aplicaciones o sitios web.

Posteriormente hablo sobre las TIC en la actualidad y en concreto de tres herramientas que son las más utilizadas por los usuarios actualmente, estos son: el teléfono inteligente o s*martphone*, la tableta electrónica o *tablet* y las computadoras personales o *lap-top.* En este punto doy a conocer un poco de historia y evolución de estos instrumentos, tiempo que emplean en su utilización y principales usos, ventajas y desventajas de tenerlos y la tendencia entre los usuarios para interactuar con ellos.

Dado que este trabajo está enfocado a la creación de un sitio web y utilización de aplicaciones, en este mismo capítulo defino qué es una *app*, sus orígenes y la descripción de los tres diferentes tipos que existen actualmente en el mercado.

Concluyo este primer capítulo mencionando algunos proyectos no oficiales que han implementado aplicaciones educativas para mejorar el rendimiento de los alumnos en sus respectivas escuelas. Doy a conocer las principales características de estos proyectos y la importancia que han tenido en el lugar donde se han implementado.

Para iniciar con el estudio de los proyectos creados en México en el capítulo dos comienzo el análisis del Proyecto e-México, primer trabajo realizado en nuestro país y que marcó el inicio de la implementación de las TIC en las aulas. De inicio doy un panorama general de lo que fue este proyecto, en qué sexenio se implementó, los propósitos fundamentales para lo que fue aplicado y las instituciones que participaron en el mismo.

Posteriormente explico las características del programa, el equipo técnico con el que contaba para implementarse en las escuelas y los resultados finales que se tuvieron al respecto. En este apartado también menciono algunas problemáticas que se encontraron al momento de la investigación y que fueron fundamentales para el fracaso del proyecto.

Posteriormente inicio con el análisis del segundo programa implementado en el país llamado Proyecto Enciclomedia. Este proyecto comenzó su operación en 2003 hasta 2006 con repercusiones tangibles hasta finales de 2007 y principios de 2008. Al igual que el anterior, doy los aspectos generales del proyecto, sus principales objetivos y la inversión previa que se necesitó para poder llevarse a cabo.

También menciono las características del programa, el equipamiento con el que se contaba para poder implementarse en las aulas, las propuestas de evaluación que se dieron para monitorear el funcionamiento del mismo y los resultados finales que se obtuvieron al evaluar el impacto en los alumnos y la forma de relacionarse con las TIC. Aquí también se ven las problemáticas de operatividad y lúdicas que se encontraron y que llevó al fracaso del proyecto.

El tercer programa que analizo es Habilidades Digitales para Todo*s*. Para este apartado inicio definiendo las características del programa y cómo fue recibido en las escuelas de México. Describo el portal que el Gobierno Federal diseñó para la utilización del mismo y los problemas que se tuvo con la plataforma al momento de querer hacer una consulta.

Posteriormente analizo la plataforma Explora, la herramienta principal que utilizaron los profesores y alumnos para implementar distintos métodos lúdicos dentro del salón de clase.

Por último, describo las principales fallas que se encontraron en este programa y que derivó en la mala ejecución del mismo llevándolo así a otro fracaso educativo más.

Para el capítulo tres estudio el programa más reciente que el Gobierno y la Secretaria de Educación Pública han puesto en marcha: el Programa de Inclusión y Alfabetización Digital. Comienzo el capítulo hablando sobre la iniciación del proyecto y los antecedentes que tomó para llevarse a cabo. Posteriormente doy un panorama general de lo que es el proyecto, esto es, objetivos y características técnicas que brindaría a los alumnos.

Menciono un esquema con los equipos de cómputo y tabletas que se entregaron en los distintos estados de la república y a las personas que se dieron, por ejemplo, la cantidad de alumnos, docentes, directores, supervisores, jefes de zona, entre otros.

Posteriormente enlisto las diferentes instituciones que participaron para la creación de contenido en la plataforma del proyecto y los recursos que dieron para que los estudiantes y profesores pudieran aprovechar al máximo todo el material que se creó para su utilización dentro del aula.

Presento el programa micompu.mx y las tres modalidades de implementación que se utilizó para iniciar con su funcionamiento. Además, junto con la descripción del sitio también menciono el contenido precargado dentro de las tabletas y una pequeña descripción de su utilidad.

Abordo el tema de los profesores y el plan que se tenía para que se llevara a cabo la actualización al programa y se pudiera tener un mejor aprovechamiento en las escuelas. Por último, analizo el proyecto en su conjunto y doy los puntos positivos como negativos que se encontraron durante la investigación.

Teniendo un panorama de los diferentes programas previos que la Secretaria de Educación Pública implementó y detectado los principales problemas, en el capítulo cuatro explico la propuesta del Proyecto Holi, un proyecto que no pretende revolucionar el mundo de la tecnología ni los sitios web, simplemente tratar de solucionar los problemas que se detectaron en los programas anteriores.

Primeramente, defino qué es el Proyecto Holi y doy una explicación del porqué nace la inquietud de crear y proponer un proyecto como este. Presento los cinco objetivos principales que tiene esta propuesta con base a los proyectos antes analizados.

Un proyecto que solo se da sin tener bases tiende a ser un fracaso. Es por esto que también defino qué es la comunicación digital interactiva basándome en el libro del Doctor Carlos Scolari: "Hipermediaciones: elementos para una teoría de la comunicación digital interactiva". En este apartado describo cinco puntos que Scolari menciona para responder a la pregunta ¿cómo se caracteriza la comunicación digital interactiva? y, posteriormente, hago la similitud que tiene Proyecto Holi con estos mismos conceptos.

Teniendo en claro las bases teóricas del proyecto paso a describir el diseño de la página web del mismo. Aquí solo me enfoco en la descripción visual y de composición, esto es, la interfaz o diseño que se verá cuando el usuario ingrese al sitio desde su computadora o teléfono, los colores y enlaces que tendrá hacia otros sitios, entre otros aspectos.

Después de esto describo el funcionamiento que tendrá cada pestaña del sitio, que son los accesos que los alumnos y profesores tendrán para interactuar y aprender.

Una vez descrito el proyecto hago la comparativa entre Proyecto Holi versus el Programa de Inclusión y Alfabetización Digital. Esto abarca desde cuestiones técnicas (aplicaciones, sitio, soporte técnico y demás aspectos) hasta cuestiones financieras y de resultados. Para el caso del Proyecto Holi doy a conocer las aplicaciones para el área de español y matemáticas definiendo la utilidad de cada una de ellas.

Presento una calendarización para la pre operación del proyecto, esto consiste en desglosar las actividades por día durante un mes previo al lanzamiento del sitio. Aquí también muestro un organigrama donde se describe perfectamente el personal que se necesita para iniciar operaciones, las actividades que tiene que realizar y los días-horas de trabajo que se tienen que laborar y que están previamente marcados en el calendario.

Por último, desgloso el presupuesto que generaría por cinco años implementar Holi y una tabla comparativa final de lo que se ha invertido en el Programa de Inclusión y Alfabetización Digital por la misma cantidad de años contra la propuesta de Proyecto Holi.

Para finalizar este trabajo, doy mis conclusiones al respecto de la investigación y presento los anexos que a lo largo de esta tesis se irán mencionando.

# *La tecnología es sólo una herramienta. En términos de hacer que los niños trabajen juntos y estén motivados, el profesor es lo más importante.*

*Bill Gates Co-Fundador de Microsoft Corporation*

## **CAPÍTULO I**

<span id="page-11-0"></span>En este capítulo abordaré el tema de las TIC en la educación mexicana. Comenzaré dando un panorama previo sobre la tecnología y la educación en las aulas. Este tema dará pauta para comprender el punto dos de este apartado: el uso de la tecnología en el aula a través del tiempo, donde mencionaré los distintos recursos que el gobierno ha tratado de utilizar dentro de los salones de clase, desde la televisión hasta la Internet, que es el recurso que actualmente se está implementando en muchas escuelas y espacios públicos.

Posteriormente, hablaré sobre las TIC en la actualidad enfocándome en dos dispositivos: el *smartphone* y la tableta electrónica o *tablet.* Definiré y explicaré cada una de ellas y su importancia en la educación mexicana actual.

Una vez que se tenga definido y explicado el uso y función del *smartphone* y la tableta, explicaré qué es una aplicación móvil, su origen y los tipos que existen en el mundo. Esto ayudará a entender y comprender mejor la funcionalidad de las TIC actuales en el aula.

Por último, mencionaré algunas plataformas no oficiales que están contribuyendo a mejorar la calidad educativa entre los niños de primaria. Estas páginas no son reconocidas por la Secretaria de Educación Pública (SEP) en México, ni por sus símiles en el mundo, pero si son utilizadas por profesores y alumnos pues explican muchas de las herramientas actuales en materia de tecnología educativa.

En este mismo punto hablaré un poco sobre las aplicaciones educativas y el uso que estas plataformas le están dando con el fin de diferenciarlas de las aplicaciones sociales o de entretenimiento.

#### <span id="page-11-1"></span>**1.1 Estudio previo sobre las TIC en México**

Hablar sobre la era digital, las tecnologías para la educación, información y comunicación e Internet ya es muy común en este siglo. Los conocimientos y avances en la ciencia, la cultura y las artes avanzan a pasos gigantescos y vertiginosos gracias a estos nuevos medios electrónicos y de conectividad inmediata. Esta tecnología forma parte de nuestra vida cotidiana que es imposible ignorarla o, en algunos casos, vivir sin ella.

Si a esto le sumamos que las nuevas generaciones de niños y jóvenes están más inmersas en ellas y a la par de toda esta era tecnológica, concluimos que es un tema digno de estudiarse y saber qué sucede en el ámbito educativo con estos nuevos avances tecnológicos.

En las escuelas, la utilización de la tecnología no es nueva, considerando que desde tiempo atrás ya se utilizaba la televisión, la videocasetera, grabadoras de audio, entre otras, para ayudar a los profesores a desarrollar los temas e impartir su clase de una forma más dinámica y que reforzara el conocimiento del alumno.

Poco a poco los multimedia se han ido introduciendo en los salones de clase, teniendo en claro que son estos los espacios más adecuados para que los jóvenes estudiantes desarrollen sus conocimientos y habilidades en el ámbito tecnológico.

Si bien estas tecnologías han ido evolucionando y transformándose con el paso del tiempo, de igual manera su práctica dentro de la educación se ha ido transformando. Por ejemplo, en algunos casos resulta una herramienta para los profesores, en otras, una ayuda para transmitir el conocimiento en lugares de difícil acceso, tal es el caso de la telesecundaria, donde el uso de la televisión es fundamental para el desarrollo educativo del estudiante.

Otro caso es el programa Red Escolar. Este es un programa de educación a distancia, sufragado por el Instituto Latinoamericano de la Comunicación y la Educación (ILCE) y la Secretaría de Educación Pública.

Los deseos de llevar a cabo una propuesta innovadora pueden ser vistos como una nueva carga para el docente; precisamente, para evitar este conflicto, deberá ser necesario un replanteo de las formas de concebir, administrar y remunerar el trabajo mediante la integración de las TIC. (Lettieri, 2012).

La escuela y enseñanza del siglo XXI tienen desafíos no vistos o aplicados antes, mismos que son imposibles tratarlos de manera tradicional, lo que lleva a concluir que es necesaria una crítica y reflexión por parte de los profesores que, a su vez, permita dirigir y proponer un nuevo modelo educativo más social, democrático y didáctico.

México no es el único país donde se presenta esta inclusión en materia de nuevas tecnologías, una muestra de esto es lo que acertó Ramírez (2001), en una investigación comparativa con cuatro países latinoamericanos acerca del uso de las tecnologías de información y comunicación, encontrando que, en los años recientes, los trabajos de investigación presentados en eventos internacionales sobre TIC y educación se han incrementado de manera considerable.

#### <span id="page-13-0"></span>**1.2 Uso de la tecnología a través del tiempo**

A lo largo de la historia en México, tanto el Gobierno Federal como la SEP han tratado de estar a la vanguardia en cuestión de tecnología con relación a países europeos o, incluso, de América Latina.

En el capítulo dos profundizaré sobre los diferentes programas que se han implementado a lo largo de la historia, pero en este segundo apartado me enfocaré en las diferentes TIC que se tienen registradas como implementación educativa.

El pizarrón es un claro ejemplo de la inclusión de la tecnología dentro del aula. Las grabadoras, reproductores de casetes, VHS, DVD, entre otros, son ejemplos de la utilidad que se les dio en su momento a estos dispositivos para ayudar a un mejor entendimiento de los temas.

Pero muchos de estos dispositivos actualmente son obsoletos, su costo de mantenimiento es muy alto y es poco compatible con las nuevas herramientas y dispositivos que actualmente existen.

A continuación, presentó algunas de estas TIC que fueron de mucha ayuda en años anteriores y que, en su mayoría, ya han sido reemplazadas por equipo mucho mejor equipado o se han ido implementando a lo largo de la historia, por ejemplo, la Internet.

a) La Televisión

Este aparato es sin duda del que más memoria y experiencia se tengan. Incluso antes de que se utilizaran para el proyecto de Telesecundarias, ya se hacían pruebas experimentales con ella para tener conocimiento de su funcionalidad y aprovechamiento. Por ejemplo, "en 1951 se transmitieron desde el Hospital Juárez lecciones de anatomía que fueron presenciadas en vivo y a todo color por los estudiantes de la Escuela Nacional de Medicina" (Martínez, 2010).

Sin duda, la televisión ha sido y, en algunas aulas seguirá siendo, la herramienta que fortalece las habilidades de aprendizaje de cada alumno. Aquí, algunas ventajas y desventajas de la televisión.

Ventajas: Puede llevar educación a los lugares más apartados de las zonas urbanas. Además, facilita la explicación de temas con personas especializadas y esto evita que los estudiantes con recursos limitados viajen hasta las grandes ciudades para obtener la información.

Es un medio de comunicación de masas y medio individual de aprendizaje que contribuye al perfeccionamiento del profesorado al ver otros modelos. La televisión debe mantener una actualización en los contenidos al ser presentados de forma atractiva a los estudiantes. Por último, la televisión tiene costos de uso y mantenimiento reducidos. (UMA, 2014).

Desventajas: Al ser una herramienta simultánea y que va dirigida a cierto número de alumnos, se tiene un problema de continuidad en el avance y aprovechamiento de los educandos. Así, se puede tener un tema muy comprendido por cierto número de personas y el otro tanto no haber comprendido del todo.

Existe también cierta resistencia por parte de los profesores para implementar este tipo de enseñanza debido a la forma de explicación con que se imparte el tema. Esto no aplica en Telesecundarias, pues siguen siendo un claro ejemplo de que la educación si congenia con los programas televisivos implementados para la formación de un alumno.

Un último problema que encuentro es que influye mucho en la pasividad de los alumnos. El hecho de que se les expliquen todos los temas de manera gráfica y con contenido interactivo hace que los estudiantes inviertan el mínimo esfuerzo y dedicación para comprender y entender el objeto de enseñanza.

b) VHS

Esta herramienta es un complemento que llegó a mejorar la calidad educativa en algunos sitios del país. Aquí algunas ventajas y desventajas de este formato.

Ventajas: Una de las principales ventajas es que, gracias a los *video cassettes*, los temas quedaban guardados en un formato físico haciendo posible su reproducción tantas veces fuera necesario.

Otra ventaja más es que se tenía la oportunidad de intercambiar diferentes *video cassettes* con otras escuelas, así, los profesores y estudiantes podían complementar o aprender una lección que no tuvieran o supieran.

Desventajas: Una de las ventajas de utilizar un VHS era la forma de adquisición y reproducción del mismo. Por una parte, el crear tantos números de copias para repartir en diferentes comunidades era costoso y se necesitaba un reproductor para visualizarse y, por otro lado, el desgaste de la cinta por las copias que se hacían bajaba la calidad de imagen.

Otra gran desventaja era la forma de traslado hacia las diferentes escuelas, pues la mayoría de éstas servían para impartir clases en comunidades rurales donde el acceso con vehículos realmente era complicado.

#### c) Multimedia

El contenido multimedia abarca sonidos, imágenes, textos, fotografías, videos, entre otros. Aunque en muchas escuelas se siguen utilizando este tipo de archivos, la mayoría, si no es que todos, ya son de forma digital y mediante plataformas como *YouTube, Google, SoundCloud, Spotify* o *Jamendo<sup>1</sup>* .

Ventajas: Los multimedia generan mucha interactividad con los usuarios y facilitan la comunicación interpersonal, la jerarquización de datos, accesibilidad y rapidez en obtener información y lo mejor, que se pueden utilizar en diferentes plataformas y formatos (CD, DVD, entre otros.).

Desventajas: Debido a que su utilización requiere en la mayoría de los casos un dispositivo externo para poder ser proyectados (por ejemplo, una televisión, un reproductor de VHS o DVD, una computadora o proyector de acetatos), no se pueden usar en cualquier momento.

En las escuelas donde ya se han reemplazado los VHS por DVD y la televisión por un cañón o proyector digital, se requiere la elaboración de una estrategia de acuerdo al plan de estudios que se tenga pues, si no son utilizados correctamente, pueden ser contraproducentes y lejos de ayudar a explicar un tema puede terminar por dejar más dudas.

#### *d) Microsoft Encarta*

l

Un elemento sumamente utilizado antes de la llegada de la Internet fue *Microsoft Encarta*. Esta era una "enciclopedia de multimedia digital publicada por la compañía de *software Microsoft*. Se publicaba en castellano desde la versión 97 (1997). Actualmente tiene algo más de 43.000 artículos y ya está descontinuada" (EcuRed, 2015).

¿Qué era lo que hacía de Encarta algo interesante para los alumnos? Lo primero era su contenido. Cada artículo se integraba con un contenido multimedia, esto incluía

<sup>1</sup> *SoundCloud* y *Spotify* son las principales plataformas de alojamiento de audios que existen actualmente. La mayoría de los artistas y compositores independientes suben sus archivos a estos medios donde se puede encontrar tanto canciones comerciales como independientes. El uso de estas plataformas es de paga y las canciones tienen copyright.

*Jamendo*, por su parte, es una plataforma de uso libre, también llamada de licencia *Creative Commons*, con las mismas características de las dos antes mencionadas.

ilustraciones, audio, video, un sitio web e incluso algunos juegos. Tenía un sistema de cartografía con interfaces del globo terráqueo para ser rotado y aumentando en cualquier lugar del plano para observar ciudades e incluso calles de las grandes metrópolis, un intento de lo que actualmente es *Google Earth*.

No sólo eso, también los artículos de Encarta podían ser actualizados fácilmente mediante una conexión a Internet.

Otro aspecto que hacía de Encarta una enciclopedia relevante era su fácil navegación. Contaba con una interfaz entendible y amigable enfocada a niños de primaria y secundaria. Tenía dos columnas con los diferentes temas, cada uno adornado con una imagen representativa. En la parte superior tenía un buscador y las flechas de navegación, algo tan simple pero tan importante para navegar y buscar información sobre cualquier tema.

Por último, otro punto a favor de este programa fue la forma en que se podía obtener y bajar la información o archivos multimedia a la computadora del usuario o imprimir y tener todo de forma física. Con sólo dos clics el alumno, profesor o cualquier persona podía escuchar o reproducir un video e incluso conocer de manera habitual algunos lugares importantes, por ejemplo, las pirámides de Egipto o el Partenón en Atenas.

Si bien este programa ayudó mucho a las personas que lo utilizaron, o siguen utilizando, también tuvo muchas cosas deficientes. La primera de ellas fue que no había equipo suficiente en las escuelas para poder instalar el disco. Aunado a esto, el costo de instalación era de US\$ 31.65, equivalente a \$525.00, según EcuRed (2015).

Además, otro factor que fue muy criticado fue la parcialidad en los artículos publicados. Por ejemplo, en su versión en español se valoraba positivamente las corridas de toros pero se criticaban duramente las peleas de gallos y de perros pitbull.

Y, por último, la crítica más fuerte se hizo para la actualización del 2009, donde se cuestionaba por qué no se habían actualizado varios artículos de los cuales ya se tenían conocimiento de sus errores.

Por ejemplo, el filósofo político John Rawls murió en noviembre de 2002, pero la información en la enciclopedia en su versión en inglés no fue cambiada hasta abril de 2005. También son apreciables otros errores graves como el caso del nacimiento del dictador chileno Augusto Pinochet de quien se afirma, primero, que nació en Santiago para después en una actualización de 2006 decir que nació en Valparaíso. Al Presidente

nicaragüense Daniel Ortega se menciona de 'tomar partido del atraco de un banco', en una actualización de 2006 se suprime dicha descripción. La biografía de Pedro Infante menciona que él cantó el tema *Sombras nada más* cuando en realidad nunca cantó dicha canción. (EcuRed, 2015).

*Microsoft Encarta* anunció el cierre de su plataforma el 30 marzo de 2009, dando paso a una nueva generación de enciclopedias digitales, tal es el caso de *Wikipedia*.

e) Internet

Llegamos hasta la última TIC que se ha implementado en las escuelas y lugares públicos del país. El acceso a este medio permite un sinfín de posibilidades dentro del salón de clases. He aquí los pros y contras de esta herramienta.

Ventajas: Facilitar el acceso a la información en temas como cultura, ciencia, deportes, tecnología, literatura, matemáticas y prácticamente todo lo que uno quiera buscar. Esto favorece y complementa el conocimiento que los alumnos tengan dentro del salón de clases.

Por otra parte, cuando el profesor imparte un tema y no queda del todo claro, el acceso a esta herramienta permite buscar videos o información que aclare los puntos donde el alumno no haya entendido para que el tema quede completamente claro.

Una ventaja más es que ayuda en las tareas y trabajos escolares y personales, incrementando así la capacidad de búsqueda, análisis y jerarquización de la información por parte de los educandos.

El apogeo de las redes sociales, en especial *Facebook*, *Facebook Messenger*, *WhastApp* y el correo electrónico, ha ayudado a mantener comunicación a distancia de forma instantánea con amigos o profesores, permitiendo así poder estar al corriente o informarse acerca de las actividades a realizar.

Pero también existen las desventajas de usar plataformas como ésta. Por ejemplo, Nurit Martínez (2012) menciona que, en México, 84 mil 157 escuelas públicas de un total de 198 mil 896 planteles de nivel básico, primaria y secundaria cuentan con computadoras, esto es 42.3% del total.

Éste es un problema grave pues la demanda de alumnos en las escuelas es mucho y los equipos técnicos son escasos. Incluso, lejos de que no exista una computadora muchas escuelas ni siquiera tienen acceso a Internet.

"Sólo el 18% o 35 mil 630 planteles tienen acceso a Internet después de una década de acciones gubernamentales por dotar de tecnologías a la enseñanza" (Martínez, 2010).

Otra desventaja importante es la cantidad de información no confiable que se presenta en los diferentes sitios web. Al no tener un control de lo que se publica o sube a la red, se tienen miles y miles de páginas donde los editores son personas que desconocen del tema o que toman como referencia dichos, especulaciones o suposiciones no oficiales para hacerlas pasar por verídicas.

El estudio de la Asociación de Internautas sostiene que los medios tradicionales que migraron a Internet y crearon sus propios portales son los más valorados entre los usuarios. Según el estudio, esta clase de medios obtienen 3.53 sobre 5 puntos. Una cifra que los sitúa seis centésimas por encima de la media y 30 por encima de los digitales, los cuales están al mismo nivel que la radio (3.13) y los medios escritos de pago (3.11).

Los peor valorados por los internautas son los foros -el 58% de los encuestados cree que es el principal origen de las falsas informaciones- y los blogs que suscitan recelos en el 23% de los encuestados. Sin embargo, estos sitios también constituyen un medio en auge al que acude el 71% de los encuestados. (EL TIEMPO, 2008).

Aunado a esto, también se tiene la problemática de los virus informáticos en las plataformas de Windows y *Android*. Los más de 10.000 virus informáticos detectados hasta septiembre de 2015 son los que afectan a un millón de ordenadores cada año como mínimo. Datos de la revista Muy Interesante (2015) nos muestra la clasificación de estos virus:

a) Virus que infecta ficheros: El 85 por 100 de estos virus contagian ficheros con aplicaciones como los programas de juegos y de cálculo. Al ser activada una aplicación contaminada, el código del virus se ejecuta y se instala en la memoria del PC de modo que pueda auto copiarse en las siguientes aplicaciones que se ejecuten. Una vez asentado, el virus devuelve el control a la aplicación infectada, lo que hace que sea indetectable por el usuario.

- b) Virus del sector cargador: Son programas que se instalan en una parte esencial del disquete o del disco duro donde se leen y almacenan en memoria para ejecutarlos cuando arranca el PC.
- c) Macrovirus: Éstos infectan ficheros de datos. En concreto, se instalan en las llamadas macros, que vienen insertadas en ciertos documentos.

Las redes sociales las mencioné como una ventaja, pero considero que también son gran desventaja para los usuarios. El hecho de que puedan conectar y realizar multitareas en una tableta, teléfono o computadoras hace que los estudiantes se distraigan y dejen de realizar sus actividades escolares para dar prioridad al ocio y el entretenimiento.

Según el portal Colombia Aprende (2015), existen dos tipos de atención: la voluntaria y la involuntaria. La voluntaria es aquella que se usa a diario para actividades relacionadas con el desarrollo personal, escolar y laboral, como leer, escribir y escuchar, entre otras. Es un acto donde la persona es consciente de la actividad que va a hacer y que le exige estar atento.

La atención involuntaria sucede cuando la persona dirige su atención hacia algún estímulo sin tener voluntad de ello. Estos responden, generalmente, a alguna estimulación interesante para nosotros. En esta, se sabe que un niño de siete años tiene una atención involuntaria de 15 minutos, mientras que un adulto alcanza los 25.

De ahí la problemática de utilizar las redes sociales cuando se está trabajando o haciendo alguna actividad escolar, pues la fácil distracción y múltiples actividades relacionadas al entretenimiento permiten que los estudiantes terminen por realizar todo menos lo que necesitan realmente hacer.

Estas son sólo algunas de las TIC más relevantes que, a mi criterio, son las que se han y siguen utilizando dentro de los salones de clases. Algunos ya se han reemplazado, otras más han quedado en el recuerdo y, las últimas, están perfeccionándose o implementándose para que la comunidad estudiantil pueda tener acceso sin problemas.

<span id="page-19-0"></span>Para el caso de la conectividad *Wi-Fi* se están implementando varios puntos de conexión en las escuelas y espacios públicos, por ejemplo, el caso de Infinitum Móvil, pero es una herramienta casi nueva y por eso no lo consideren pertinente mencionar en este punto.

#### **1.3 Las TIC en la actualidad**

Hablar sobre dispositivos móviles es situarse en un contexto no tan añejo y que poco a poco ha tomado más fuerza y relevancia en la cotidianidad. En el mundo son tres los dispositivos móviles que han permanecido desde su creación y que siguen forjando una historia similar y única a la vez, estos son: *smartphones, tablets* y *lap-tops*.

Estudiar los tres sería fascinante, sin embargo, para el tema que atañe a este capítulo sólo me quedaré con el *smartphone* y las tabletas electrónicas, pues son los dispositivos que más se utilizan en la actualidad y, en el caso particular de las tabletas, son las que están siendo entregadas en las escuelas primarias con el Programa de Inclusión y Alfabetización Digital (PIAD).

#### a. *Smartphone* o teléfono inteligente

l

Definiré al *smartphone* o teléfono inteligente como un dispositivo electrónico de comunicación capaz de interconectar mediante ondas de radio o conectividad *Wi-Fi* con otro dispositivo similar mediante marcación fija o un *software* específico, comúnmente llamado aplicación o *app*.

Según la Asociación Mexicana de Internet (AMIPCI<sup>2</sup>), en un estudio realizado en mayo del 2017, el uso de los *smartphones* creció del 59 a 91% en México, desplazando a la computadora de escritorio a un segundo lugar con el 73% de utilización y a las tabletas en un 52%.

Además, Villegas (2015) también arrojó los siguientes datos a fin de demostrar el incremento que los teléfonos inteligentes están teniendo en el país:

- Para el 82 por ciento de los usuarios su *smartphone* es de suma importancia, contra sólo un 17 por ciento que le atribuye poca importancia.
- El 87 por ciento de los usuarios de un *smartphone* navega por Internet, el 79 por ciento hace búsquedas de información y el 77 por ciento recibe y envía correos electrónicos. Por otra parte, poco más del 70 por ciento revisan archivos, leen noticias y descargan material multimedia (música, fotos, videos).

<sup>2</sup>**Asociación Mexicana de Internet.** Reúne a las empresas y entidades de gobierno más relevantes alrededor de la industria de Internet desde 1999. Su nombre original era Asociación Mexicana de la Industria Publicitaria y Comercial en Internet, A.C. Con los años se fueron sumando más empresas y actores que obligaron a cambiar su nombre por Asociación Mexicana de Internet, A.C.

• El 82 por ciento de los internautas ha descargado e instalado *app's* en su teléfono celular inteligente.

Ante estos datos se tiene que hacer una pregunta: ¿se puede concebir un *smartphone* sin la integración de aplicaciones? La respuesta es un rotundo NO. Ningún dispositivo que se haga llamar inteligente puede carecer de aplicaciones pues es el motor, junto con el Sistema Operativo, para que se puedan ejecutar las diferentes funcionalidades del mismo.

Dicho de una mejor manera y asemejándolo con el cuerpo humano, el Sistema Operativo sería el corazón, la vida misma del teléfono y las aplicaciones serían cada órgano interno que tienen independencia propia pero que a su vez forman un todo que hace posible la funcionalidad de las diferentes partes del cuerpo. Si uno se enferma, rompe o deja de funcionar, afecta a todos los demás.

Teniendo ya en claro que sin aplicaciones no existe teléfono, el mismo estudio nos marca la tendencia que los usuarios mexicanos tienen al usar una u otra aplicación y he aquí el resultado:

Al detallar en las actividades laborales, se tienen que los usuarios emplean Internet para: uso de redes sociales (83%), seguido por el envío o recepción de correos electrónicos (78%), el envío y recepción de *chats* (77%) y la búsqueda de información (74%). El 33 por ciento de los usuarios estuvieron de acuerdo en que cambiaron sus hábitos de trabajo por el uso de la red. (AMIPCI, 2017).

De manera similar, la AMIPCI muestra el uso de Internet para actividades de ocio y entretenimiento. El 37 por ciento de los usuarios ve películas, escucha música o ver videos en su dispositivo.

Finalmente, debido a la importancia de las redes sociales entre la población mexicana, se incluyó un reactivo para indagar al respecto teniendo los siguientes resultados.

*Facebook* predomina como red social con el 95% de los usuarios conectados y que al menos tienen 1 cuenta en dicha plataforma. Le sigue *WhatsApp* con el 93%, *YouTube* con el 72%, *Twitter* con 66% e *Instagram* con el 59%. La forma de acceder a estas

redes es mediante su teléfono (77%), computadora (69%) y Tablet (45%). (AMIPCI,

2017).

En contraste, el estudio también reveló que solo el 1% de la población en México no tiene una cuenta en alguna de las plataformas antes mencionadas.

Este sólo es un contexto general de la utilidad que un teléfono inteligente puede llegar a tener. No es simplemente un medio de comunicación, es un instrumento que puede llegar a realizar las actividades que el usuario se permita, teniendo repercusiones tanto positivas como negativas.

#### b. Tabletas electrónicas

l

Hablar de este dispositivo es recordar sucesos históricos importantes en las diferentes industrias fabricantes de *hardware*<sup>3</sup> y *software*<sup>4</sup>. Si bien, las tabletas más conocidas son las creadas por la empresa californiana *App*le, éstas no son las primeras en su tipo.

En 1968, el Ingeniero Alan Kay diseño lo que se considera la primera *tablet* del mundo. Si bien él no la considera como tal, el diseño y la funcionabilidad encaja perfectamente con el funcionamiento de un *iPad*, por ejemplo. El prototipo de Kay se llamó *Dynabook* y su público meta fueron los niños, algo similar a lo que hoy conocemos como *Notebook*.

Aunque *Dynabook* se creó con la finalidad de que los niños la utilizaran en la escuela a fin de mejorar los conocimientos obtenidos en el aula, el proyecto terminó financiado por el gobierno para fines bélicos y militares siendo, como suele suceder, un fracaso.

Para la década de los 80 hubo un boom en la creación y aparición de tabletas. Modelos como el Osborne 1 Portable Computer, la Epson HX-20 y Atari Portolio salieron a la venta con poco éxito. Entre sus características se encontraban su gran peso (aproximadamente 11 kilos), el alto costo (4000 dólares) y su poca accesibilidad y compatibilidad con otros dispositivos. (TELCEL, 2013).

<sup>3</sup> Conjunto de elementos físicos o materiales que constituyen una computadora o un sistema informático. Algunos ejemplos son: el *mouse*, monitor, el teclado o *keyboard*, las bocinas, memorias USB o *pen drives*, etcétera.

<sup>4</sup> Conjuntos de programas que permiten a la computadora realizar determinadas tareas. La característica principal de un *software* es que no es tangible. Algunos ejemplos son: la paquetería de *Microsft Office*, los navegadores *Google Chrome* o *Mozilla Firefox*, algunas aplicaciones como *Netflix, Photoshop,* etcétera.

De estos modelos, él único que mejoró bastante fue la Epson HX-20, la cual, después de mejorar el producto llegó a pesar tan solo un kilo y medio, convirtiéndola en la primera *netbook* de la historia.

*Samsung*, por su parte, también fue una de las primeras marcas en la elaboración de estos dispositivos. En su historia, tiene consigo la creación de *GRIDpad*, la primera tableta que funcionaba con MS-DOS<sup>5</sup> y que tuvo mucho éxito al ser utilizado por el ejército.

Por su parte, *Compaq* lanzó en el año de 1992 la *Compaq Concerto*, dispositivo considerado el primer portátil que se convierte en *tablet* y cuya idea es la antecesora de las actuales Tablet-PC.

*Microsoft* como empresa pionera en cómputo también creo su dispositivo *Windows XP Tablet PC*, apostando a que su mejor Sistema Operativo en computadoras también tuviese éxito en una tableta. Lamentablemente no sucedió así y el fracaso de *Windows XP Tablet PC* fue más rápido de lo previsto.

Sin duda el paso más significativo, creativo y financiero lo trajo consigo el *iPad* de Steve Jobs y *Apple* en el 2010. El éxito que esta tableta tuvo fue, quizá, la interfaz diseñada para ser utilizada con pantalla *touch* y, por consiguiente, que toda su funcionabilidad fuera exclusivamente con los dedos de la mano.

Además, el *iPad* tiene la característica de ser una mini computadora en tu mano. Se pueden leer libros, revisar el correo electrónico, escuchar música, crear documentos con la paquetería de *Office*, tomar fotos y videos y descargar juegos, entre muchas más. Su peso fue el más liviano del mercado entre 7 y 12 pulgadas.

Hay que tener en cuenta que las tabletas, así como los *smartphones* –o teléfonos inteligentes- son dispositivos que no pueden funcionar sin un Sistema Operativo y sin tener instaladas aplicaciones para funcionalidades básicas de arranque y conectividad. Dicho de una forma más clara y asemejándola al cuerpo humano, los dispositivos inteligentes necesitan un Sistema Operativo, así como la vida del ser humano necesita del corazón para vivir.

l

<sup>5</sup> MS-DOS es un acrónimo de *MicroSoft Disk Operating System*, Sistema Operativo creado por *Microsoft* instalado en la mayoría de los ordenadores PC. Además, es un conjunto de programas que permiten manipular información contenida en discos, de esta forma se puede trabajar con facilidad, comodidad y rapidez. Por otra parte, MS-DOS coordina el funcionamiento del microprocesador para que todo funcione correctamente en el interior del ordenador.

Una vez que se les proporciona su fuente de vida, los dispositivos necesitan aplicaciones de diferente índole para poder realizar sus funciones básicas –por ejemplo, encender, mostrar una interfaz de inicio, mandar y recibir mensajes, etcétera- así como el cuerpo necesita de los órganos internos para poder sobrevivir al mundo exterior.

#### <span id="page-24-0"></span>**1.4 Aplicaciones: definición, origen y tipos**

Una aplicación, según la Real Academia Española, es un "programa preparado para una utilización específica, como el pago de nóminas, formación de un banco de términos léxicos, etcétera." (RAE, 2015).

Pero esta es una definición poco eficiente para este tema dado que una *app* actualmente es multifacética y no solo está enfocada a una utilización en concreto o específica. Por lo cual, se utilizará el propuesto por el Diccionario de Informática y Tecnología (2015), la cual define a una aplicación como un "programa informático creado para llevar a cabo o facilitar una o varias tareas en un dispositivo informático".

Se debe entender que no todo el *software* existente en el mercado es considerado como aplicación, pues sólo se denomina así a aquel que ha sido creado con un fin determinado, es decir, para realizar tareas concretas. Por ejemplo, no se consideraría una aplicación a un Sistema Operativo, ni una *suite* (como la paquetería de ofimática *Microsoft Office*), pues su propósito es general.

Las aplicaciones surgen por alguna necesidad concreta que los usuarios tienen y se usan para facilitar o permitir la ejecución de ciertas tareas que no se han podido llevar a cabo y que son necesarias. Pero las aplicaciones también pueden responder a necesidades lúdicas, además de laborales (todos los juegos, por ejemplo, son considerados aplicaciones). Se suele decir que para cada problema hay una solución y, en informática, para cada problema hay una aplicación.

Evidentemente el campo de las aplicaciones es muy extenso y su funcionalidad aún mayor, por ende, se han creado numerosas clasificaciones según varios criterios. Así, dependiendo del uso que se le vaya a dar, podemos tener aplicaciones profesionales o personales.

Se puede hablar de aplicaciones para *Windows*, *Linux*, *Android*, *Apple*, PC, entre otros, según el Sistema Operativo o la plataforma que vayamos a usar. Su finalidad puede ser el entretenimiento, negocios, necesidades empresariales, de sonido, gráficas, de edición, sitios web, didácticas o, según la rama de las ciencias en las que se usen, se pueden clasificar en aplicaciones para ingeniería, telecomunicaciones, matemáticas, literatura, biología y la lista puede seguir extendiéndose.

El término aplicación se hizo muy popular en poco tiempo y en el año 2010 fue listada como *Word of the Year* por la *American Dialect Society<sup>6</sup>* . Las primeras aplicaciones móviles surgieron a principios del siglo XX. Entre las primeras creaciones tenemos las calculadoras, calendarios, juegos, editores de voz, entre otros. Sin embargo, con el paso de los años el uso y las funciones de las *app's* han crecido exponencialmente.

En mayo de 2012, un reporte publicado indicaba que el uso de aplicaciones para usuarios móviles estaba sobrepasando el uso de navegadores 51.1% a 49.8%. En el 2013, las aplicaciones generaron aproximadamente \$25 billones. Ahora las aplicaciones pueden ser usadas para todo, desde escanear una prescripción o código de barras para dar indicaciones direccionales o conductores hasta descargar el pase de abordaje del siguiente vuelo de una aerolínea. (Mercado, 2014).

Según un estudio de la *International Data Corporation* (2013), para el año 2015 se tenían más de 20 mil millones de descargas de *app's*, cifras muy alejadas de los 5 mil 500 millones a los que se llegó en 2011. Mientras el uso de las aplicaciones crece la importancia para los negocios crece con ellas, por ello, es indispensable que las empresas comprendan las ventajas que las aplicaciones móviles pueden aportar a las compañías u organizaciones.

Pero para entender mejor aún cuáles son las aplicaciones existentes en el mercado explicaré de manera breve los tres tipos de *app's* que se tienen.

1.- Aplicaciones Nativas: Una aplicación nativa es aquella que se desarrolla para un determinado Sistema Operativo, ya sea *Android*, *iOS, Linux,* u otros. La mayoría no necesitan

l

<sup>6</sup> La *American Dialect Society* (Sociedad Americana de Dialecto) fue fundada en 1889 y se dedica al estudio del idioma inglés en América del Norte, así como otros idiomas o dialectos de otras lenguas que influyen en ella o influidas por él. Sus miembros incluyen académicos y aficionados, profesores y estudiantes, profesionales y diletantes, profesores y escritores, estudiantes y graduados.

conexión a Internet para su funcionamiento y son, generalmente, las más rápidas entre los tres tipos de aplicaciones. En la tabla 1 se muestran algunas ventajas y desventajas.

| ventajas y Desventajas de las aplicaciones hauvas<br>Ventajas                                                                                                    | Inconvenientes                                                                                                    |
|----------------------------------------------------------------------------------------------------|----------------------------------------------------------------------------------------------------|
| • Acceso completo al dispositivo<br>Mejor experiencia del usuario<br>Visibilidad en APP Store<br>Envío de notificaciones o "avisos"<br>$\bullet$<br>a los usuarios<br>La actualización de la app es<br>$\bullet$<br>constante | Diferentes habilidades / idiomas /<br>herramientas para cada plataforma<br>de destino<br>Tienden a ser más caras de<br>desarrollar<br>El código del cliente no es<br>reutilizable entre las diferentes<br>plataformas |

**TABLA 1 Ventajas y Desventajas de las aplicaciones nativas**

Fuente: DUALL MCM – Agencia de Marketing 2014. Recuperado d[e http://duall.me/que-son-las-aplicaciones-moviles](http://duall.me/que-son-las-aplicaciones-moviles-y-cuales-son-sus-tipos/)[y-cuales-son-sus-tipos/](http://duall.me/que-son-las-aplicaciones-moviles-y-cuales-son-sus-tipos/)

2.- Aplicaciones Web: Las aplicaciones web o *webapp* son las desarrolladas con lenguajes de programación como *HTLM, Javascript* y *CSS*. Estas aplicaciones están alojadas en un sitio web y cumplen la misma función como si estuvieran instaladas en un dispositivo. La diferencia radica en que no son exclusivas para un Sistema Operativo y no ocupan memoria para su instalación.

Algunos ejemplos de estas aplicaciones web son: *Spotify Web Player*, todos los juegos que se acceden mediante la plataforma facebook.com o el servicio *Microsoft Office Online* integrados en las cuentas de correo electrónico de *Hotmail* o, actualmente, *Outlook*. En la tabla 2 se muestran algunas ventajas y desventajas de estas aplicaciones.

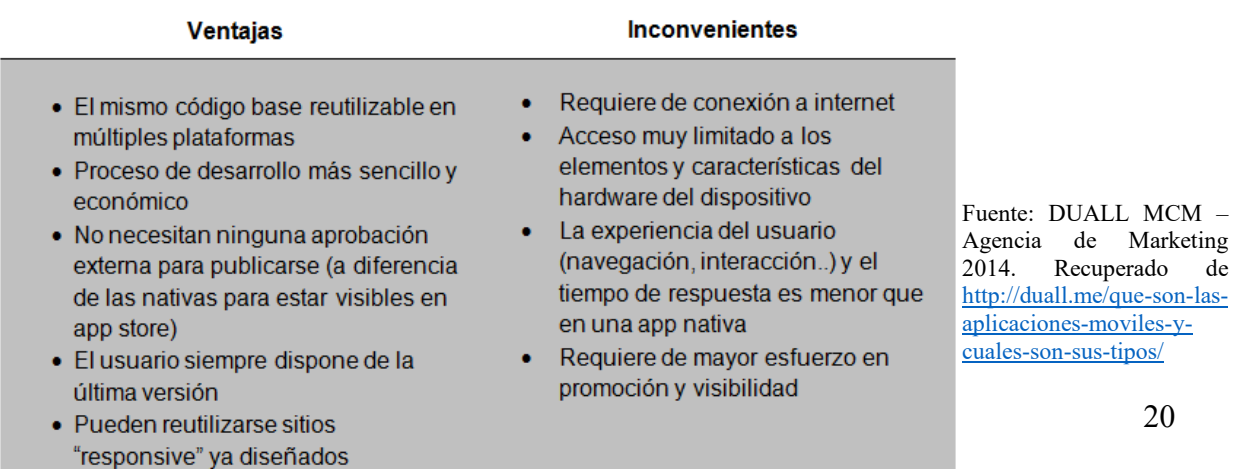

de

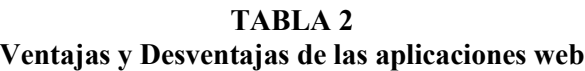

3.- Aplicaciones Híbridas: Estas aplicaciones son una combinación entre las dos anteriores. Son multiplataforma ya que pueden ejecutarse tanto en un dispositivo como en la propia web. *Facebook*, por ejemplo, es una aplicación híbrida porque se puede ejecutar es un dispositivo *Android, iOS, Linux* y también se puede ingresar desde cualquier navegador, ya sea *Google Chrome, Mozilla Firefox, Safari, Opera, Internet Explorer* (*Microsoft Edge* en *Windows 10*), entre otros. La tabla 3 muestra algunas ventajas y desventajas de este tipo de aplicaciones.

| тарыл э<br>Ventajas y Desventajas de las aplicaciones híbridas                                                                                                    |                                                                                                    |
|----------------------------------------------------------------------------------------------------|----------------------------------------------------------------------------------------------------|
| <b>Ventajas</b>                                                                                                    | <b>Inconvenientes</b>                                                                                                    |
| Es posible distribuirla en las<br>٠<br>tiendas de iOS y Android.<br>Instalación nativa pero construida<br>٠<br>con JavaScript, HTML y CSS<br>El mismo código base para<br>٠<br>múltiples plataformas<br>Acceso a parte del hardware del<br>۰<br>dispositivo | Experiencia del usuario más propia<br>۰<br>de la aplicación web que de la app<br>nativa<br>Diseño visual no siempre relacionado<br>٠<br>con el sistema operativo en el que se<br>muestre |

**TABLA 3**

En un estudio realizado por el *Interactive Advertising Bureau*<sup>7</sup> (IAB) y *Millward Brown*<sup>8</sup> , mencionan que "los usuarios tienen una relación estrecha con sus dispositivos y utilizan cada uno con distintas preferencias para navegar y conectarse.

En su laptop o computadora de escritorio prefieren buscar información (69%) y revisar mails (68%), su *smartphone* lo prefieren como despertador (60%) y sacar fotos (59%),

Fuente: DUALL MCM – Agencia de Marketing 2014. Recuperado de [http://duall.me/que-son-las-aplicaciones-moviles](http://duall.me/que-son-las-aplicaciones-moviles-y-cuales-son-sus-tipos/)[y-cuales-son-sus-tipos/](http://duall.me/que-son-las-aplicaciones-moviles-y-cuales-son-sus-tipos/)

l <sup>7</sup> El *Interactive Advertising Bureau* (IAB) es la asociación que agrupa a las empresas de la publicidad interactiva de los principales mercados del mundo. Desde 1996, es responsable de fomentar el uso de Internet como herramienta de comunicación para las marcas e incitarlos para aprovechar al máximo la efectividad de la publicidad en línea. Actualmente el IAB cuenta con presencia en Estados Unidos y Canadá, los principales mercados de Europa, América Latina, Asia y Oceanía. Aun cuando cada oficina opera de forma independiente, existe una constante colaboración a nivel internacional, permitiéndonos replicar prácticas exitosas que benefician a la industria y permite la comparación entre mercados. Las acciones del IAB generan el liderazgo, el conocimiento y los acuerdos que no sólo benefician a los socios que las implementan, sino a toda la industria que ve en Internet el canal óptimo para la comunicación entre las marcas y el consumidor de la era digital.

<sup>&</sup>lt;sup>8</sup> Es una empresa experta en publicidad, marketing, medios de comunicación, investigación digital y posicionamiento de la marca. Trabajan con el 90% de las principales marcas del mundo.

mientras que en sus *tablets* prefieren leer libros, revistas, periódicos (19%) y descargar aplicaciones (15%)." (IAB México, 2015).

Este estudio también brinda un panorama de la vida de los internautas, por ejemplo, en promedio hacen 8 actividades cotidianas mientras están conectados activamente en Internet, principalmente mientras esperan (56%), escuchan música offline (50%) y mientras limpian la casa (49%).

Ya sea a través de sitios o aplicaciones, el usuario mexicano accede directamente a Internet para consumir el contenido que está buscando. Una persona visita en promedio 8 sitios o aplicaciones por semana, principalmente redes sociales (88%), correo electrónico (80%) y buscadores (73%), mismos sitios que utilizan para buscar información de su interés con 72, 43 y 80% respectivamente.

La figura 1 muestra una relación entre dispositivos y conectividad a la red.

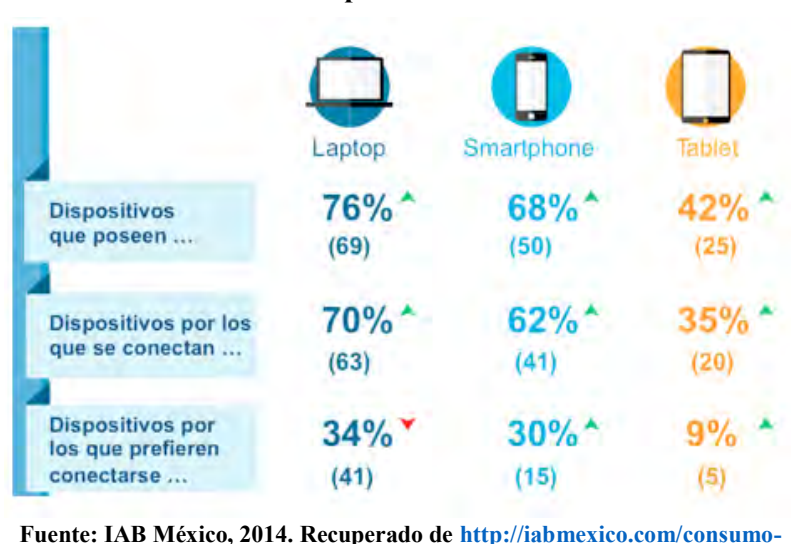

#### **Figura 1 Relación dispositivo-conectividad**

En la figura 2 también se puede notar la tendencia que los usuarios tienen para descargar *app's* y cuáles son sus dispositivos preferidos para hacerlo.

**[medios-y-dispositivos-mexicanos](http://iabmexico.com/consumo-medios-y-dispositivos-mexicanos)**

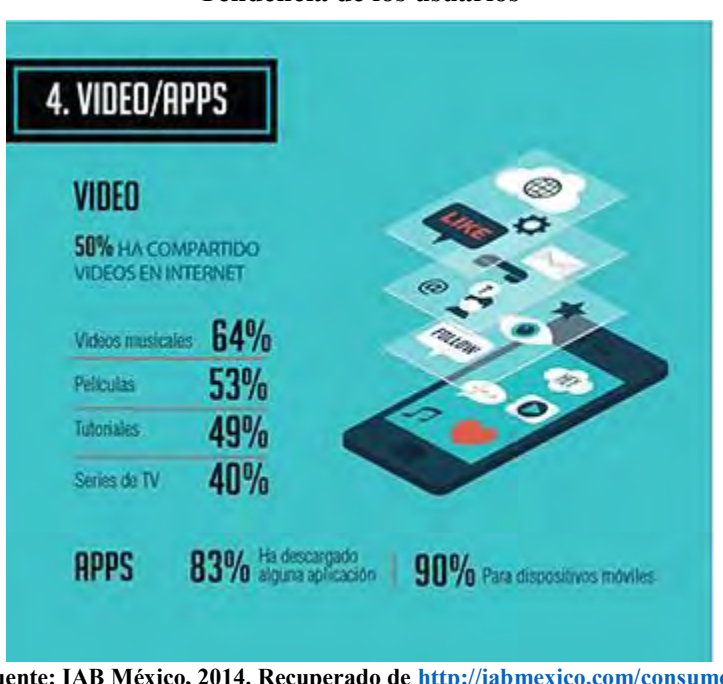

**Figura 2 Tendencia de los usuarios**

**Fuente: IAB México, 2014. Recuperado d[e http://iabmexico.com/consumo](http://iabmexico.com/consumo-medios-y-dispositivos-mexicanos)[medios-y-dispositivos-mexicanos](http://iabmexico.com/consumo-medios-y-dispositivos-mexicanos)**

Se puede apreciar la importancia de las aplicaciones en la actualidad y de los dispositivos móviles que soporten la funcionabilidad de las mismas, teniendo consigo una gran herramienta que los usuarios pueden tener en la palma de su mano para utilizarlas de diferentes formas.

Ante este panorama, es relevante hacer una distinción entre las aplicaciones para uso ordinario y las aplicaciones para uso educativo. La clasificación y desarrollo de éstas es exactamente la misma y todas van enfocadas a uno o varios sistemas operativos.

La diferencia radica en que las aplicaciones educativas están dirigidas estrictamente a un grupo de personas de acuerdo al nivel educativo en donde se encuentren. Así, tenemos aplicaciones para kínder, primaria, secundaria, bachillerato, universidad, posgrados y las dedicadas a los profesores.

Estas aplicaciones están enfocadas a mejorar la calidad de enseñanza-aprendizaje en las escuelas, pero lamentablemente no todas cumplen el objetivo por distintos factores. Uno de ellos ya se ha mencionado y es la fácil distracción de los estudiantes con otras aplicaciones.

La segunda es el desconocimiento que se tiene por parte de los profesores para la utilización de las mismas o algunos portales web.

Ante esto, explicaré algunos proyectos no oficiales que han ayudado a la difusión e integración de aplicaciones educativas en el sistema de enseñanza de su país.

#### <span id="page-30-0"></span>**1.5 Proyectos independientes (no gubernamentales) en temas de aplicaciones educativas**

Antes de comenzar con la descripción de este apartado quiero hacer la aclaración de que estos proyectos son independientes (en la mayoría de los casos) y que son desarrollados por profesores, alumnos o instituciones para mejorar el rendimiento académico de las personas que los utilicen.

a) Proyecto #Guappis

(Disponible en: [http://proyectoguappis.blogspot.com/\)](http://proyectoguappis.blogspot.com/)

Se trata de un proyecto colaborativo en el que se comparte por parte de los maestros participantes distintas experiencias didácticas utilizando aplicaciones para móviles y tabletas. El objetivo principal del proyecto es conseguir que los dispositivos móviles se integren en las aulas como herramientas de enseñanza-aprendizaje.

Dependiendo de la aplicación seleccionada y del área de conocimiento relacionado se podrá trabajar diversos aspectos de las materias, como la expresión oral, la expresión escrita, la comprensión o la creatividad, así como trabajar las competencias básicas y facilitar la participación y la interacción entre el alumnado.

#### b) EduTablets

#### (Disponible en [http://www.edutablets.org/\)](http://www.edutablets.org/)

Diego García, Evaristo Pérez y Ezequiel García son asesores de formación del Centro de profesorado de Granada y han sido los responsables de este proyecto y de la actividad formativa "Uso educativo de tabletas digitales", actividad con la que se pretende dar un nuevo impulso a las TIC en las aulas y al *mlearning* (aprendizaje tecnológico móvil), mediante el uso de tabletas digitales acompañando el trabajo con tareas y proyectos.

Este recurso didáctico consta de tres fases: la primera donde los profesores participantes deben familiarizarse con el uso de estos dispositivos móviles, el Sistema Operativo instalado, las *app's* más utilizadas y un planteamiento inicial sobre el uso didáctico de las *tablets* en el aula.

La segunda fase donde deben diseñar las tareas y/o proyectos que pondrán en práctica con sus alumnos.

La tercera y última fase es llevar la fase uno y fase dos al aula y aplicar todo lo desarrollado previamente.

## c) Al mercado con *tablets*

(Disponible en [http://abru5-6.blogspot.com/2013/03/proyecto-tablets-en-el-aula.html\)](http://abru5-6.blogspot.com/2013/03/proyecto-tablets-en-el-aula.html))

El proyecto consiste en realizar una serie de tareas y actividades relacionadas con el mercado, usando las tabletas digitales como herramienta básica del mismo. Además, es interdisciplinar pues abarca casi la totalidad de áreas de las materias y desarrolla todas las competencias básicas. Para la realización del mismo, se han necesitado unos requisitos previos: asesoramiento, tabletas digitales y reunión con las familias para permisos.

d) Dedos. Tabletas digitales en el aula

(Disponible en [http://blogsdelcita.com/mt-content/dedos/ProyectoDedos.pdf\)](http://blogsdelcita.com/mt-content/dedos/ProyectoDedos.pdf)

Este blog pretende ser una ventana para el futuro de los dispositivos en el aula, analizar sus posibilidades pedagógicas y detectar sus ventajas e inconvenientes. En él podrás sugerir aplicaciones, actividades, lanzar opiniones y participar en debates sobre los aspectos pedagógicos de las tabletas digitales.

e) Pedagogía móvil en el aula

(Disponible en [https://plus.google.com/communities/116101128728794464300\)](https://plus.google.com/communities/116101128728794464300)

Formada por personas interesadas en la educación que quieren aprender y enseñar a través de las tabletas y dispositivos móviles como recurso didáctico. En esta comunidad encontrarás experiencias, propuestas y proyectos del uso de las tabletas digitales en el aula.

# *La gente puede ser muy inteligente o tener habilidades que son aplicables, pero si no creen en ello, entonces no van a trabajar realmente duro.*

*Mark Zuckerberg Co-Fundador de Facebook*

## <span id="page-33-0"></span>**CAPÍTULO II LA TECNOLOGÍA Y LA EDUCACIÓN EN MÉXICO: ¿FANTASÍA O REALIDAD?**

En el capítulo anterior se presentaron algunos programas no oficiales que actualmente están trabajando en el tema de aplicaciones educativas e incluso, uno de ellos ya está funcionando dentro del Centro de Educación Obligatoria Miguel Delibes en España.

Pero en este capítulo mi intención es presentar y analizar los tres programas previos al Programa de Inclusión y Alfabetización Digital (PIAD), estos son: e-México, Enciclomedia y Habilidades Digitales para Todos.

Estos tres programas aplicados y gestionados por la SEP han sido motivo de duras críticas y malos comentarios al respecto. Actualmente, ninguno de estos tres proyectos sigue vigente en las escuelas de educación básica de la Ciudad de México.

Es por eso que se analizarán estos programas, sus objetivos, las características, el equipamiento en las aulas y los resultados. Esto ayudará a comprender mejor el porqué de su fracaso.

#### <span id="page-33-1"></span>**2.1 Proyecto e-México**

El Sistema Nacional e-México (SNeM), surge por iniciativa del expresidente de México Vicente Fox Quesada el 1 diciembre del año 2000. La iniciativa tiene como propósito conducir y propiciar la transición de México hacia la sociedad de la información y del conocimiento, diseñando así servicios digitales para el alumnado del siglo XXI.

Gabriel Pérez Salazar mencionó en su tesis de maestría que e-México tenía un objetivo general del cual partía la base del todo el proyecto:

El equipo general de e-México es generar alternativas de valor a través de un sistema tecnológico con contenido social, que ofrezca las herramientas y oportunidades que hoy es posible alcanzar por medio de las Tecnologías de la Información y las Comunicaciones para mejorar la calidad de vida de todos los mexicanos. (Pérez, 2004; pp. 125).

Por su parte, Tatiana Hernández Soto (2012, pp. 98), escribe en su libro Cibermedios Latinoamericanos: Caso estudio: Argentina, Chile, Colombia, México y Venezuela, los tres propósitos fundamentales de e-México:

- "Promover la colectividad y generación de contenidos digitales (datos, sonidos e imágenes) vía Internet, a precios accesibles entre aquellos individuos y familias de menores ingresos, que viven en comunidades urbanas y rurales del país con más de 400 habitantes, a fin de apoyar su integración al desarrollo económico y social de México reduciendo la brecha digital que, por desgracia, existe hoy en día en México.
- Capacitar en el uso de las nuevas tecnologías de la información y difusión del conocimiento a las familias de dichas comunidades, con énfasis en su autosuficiencia para consultar y generar contenidos vía Internet en apoyo a sus particulares necesidades de educación, cultura, salud y desarrollo económico.
- Poner a disposición de la población en general la información referente a los servicios que prestan los gobiernos Federal, Estatales y Municipales, de que exista transparencia y equidad en los mismos y se ayude a disminuir el tiempo que actualmente requiere la realización de diversos trámites y mejorar su eficiencia."

Teniendo como referencia tanto el objetivo general como los propósitos del programa tenemos que analizar entonces la estructura del mismo. En general, la Secretaría de Comunicaciones y Transportes (2002) menciona dos niveles de integración o estructuración. En el primer nivel se encuentran 3 áreas con sus respectivos elementos y su entidad a cargo. A continuación, se desglosa cada una:

- a) Integración de contenidos: Cuyo responsable es la Coordinación Operativa del Sistema Nacional e-México, que, a su vez, coordina a:
	- 1. e-Aprendizaje<sup>9</sup>: Secretaría de Educación Pública.
	- 2. e-Salud: Secretaría de Salud.

l

- 3. e-Economía: Secretaría de Economía.
- 4. e-Gobierno: Oficina de la Presidencia para la Innovación Gubernamental.

<sup>9</sup> En la versión final del proyecto fue renombrada como e-Educación.

- 5. e-Ciencia: tecnología e industria<sup>10</sup>: Oficina de la Presidencia de Políticas Públicas.
- b) Integración y Conectividad: De la cual está encargada la Subsecretaría de Comunicaciones y coordina a:
	- 1. Conectividad Digital Nacional.
	- 2. Desarrollo e Instalación de Centros Comunitarios Digitales.
	- 3. Integración del Punto de Acceso a la Red.

Los tres elementos antes mencionados estuvieron a cargo de la Subsecretaría de Comunicaciones y Transportes.

- c) Integración de Sistemas: Es responsabilidad tanto de la Coordinación Operativa del Sistema Nacional e-México como de la Subsecretaría de Comunicaciones y Transportes. A su vez, éstos coordinaban a:
	- 1. Portal del Sistema Nacional e-México: Coordinación Operativa del Sistema Nacional e-México.
	- 2. *Integration Data Center*: Subsecretaría de Comunicaciones y Transportes.

Para el segundo nivel de integración se puede encontrar al Consejo del Sistema Nacional e-México, conformado por la Secretaría de Comunicaciones y Transportes, la Secretaría de Gobernación, la Secretaría de Desarrollo Social, la Secretaría de Economía, la Secretaría de Educación Pública, la Secretaría de Salud, la Secretaría de Turismo y la Presidencia de la República.

Este Consejo se encarga de coordinar a:

- a) La Coordinación Operativa: Todo lo relacionado a la coordinación de e-México.
- b) El Secretario Técnico: La oficina de la Presidencia de Políticas Públicas.

c) Marco Legal: Integrado por un grupo de trabajo que no estaba definido en la fuente. A grandes rasgos esta es la integración que tenía el programa e-México, donde gran parte de las Secretarías están presentes y a cargo de la coordinación en ciertos puntos. Ahora, veamos las características que el SNeM tuvo durante su ejecución en el sexenio de Vicente Fox Quesada.

l

<sup>10</sup> En la versión final del proyecto este punto desapareció.
#### 2.1.1 Características del Programa

El proyecto estaba dividido en tres grandes puntos: conectividad, contenidos y sistemas. La siguiente definición acerca de estas características puede dar una idea de lo que conlleva cada una:

De forma simple, la Conectividad incorpora el desarrollo de proyectos que permitan cerrar la brecha digital existente para llevar los Contenidos en forma de servicios de utilidad para la gente (información, trámites, cursos, etcétera) a través de los Sistemas como medio de acceso a los contenidos y servicios digitales. (SCT, 2010).

Sin embargo, es necesario profundizar un poco más sobre cada uno de ellos. Iniciaré entonces con la conectividad.

Lo que buscaba este punto es que las acciones en materia de conectividad se centraran en crear una red de Centros Comunitarios Digitales (CCD) y que sirvieran para enlazar a las familias y poblaciones que, ya sea por el área geográfica donde viven o por cuestiones económicas, no contaran con la infraestructura de telecomunicaciones para conectarse desde su hogar.

La Secretaría de Desarrollo Social (2015) define a los CCD como "un espacio destinado al desarrollo de capacidades y habilidades, mediante el uso de computadoras con acceso a Internet".

Estos Centros tenían como objetivo que las personas con menores recursos o difícil acceso a una conexión de Internet tuvieran la facilidad de realizar o aprender ciertas actividades con una computadora.

El siguiente punto son los contenidos. Este eje estaba integrado por cuatro grandes áreas. La primera de ellas fue e-Aprendizaje, el cual buscaba nuevas opciones de acceso integral de los mexicanos y que se respetara la identidad y entorno cultural de cualquier persona dentro y fuera de las aulas.

e-Salud fue la segunda área. Con ella se buscaba mejorar el nivel de salud y bienestar en la sociedad implementando un sistema tecnológico con contenido social. Dicho sistema ayudaría a que la población mexicana tuviera al alcance toda la información en materia de salud, desarrollo humano y de las instituciones encargadas de brindar la ayudar.

La tercera área fue e-Economía cuyo objetivo primordial fue acelerar el desarrollo en la economía digital de las empresas, especialmente en las llamadas pequeñas y medianas empresas (PYMES). La finalidad de apoyar a esta clase de compañías consistía en incrementar la competitividad de la economía mexicana y desarrollar la cultura de digitalización de la sociedad entre los consumidores.

Por último, tenemos a e-Gobierno. Esta área servía como un medio donde los mexicanos ejercían su derecho a estar informados y acceder a todos los servicios que el Estado ofrecía. A su vez, el Estado mediante las instancias y secretarías correspondientes garantizaba este derecho a la información.

Y para concluir el último apartado por el cual estaba dividido el programa e-México se mencionarán a los sistemas. Este punto, a su vez, también estaba divido en cuatro ejes. El primero de ellos es el Portal e-México.

Una de las características más importantes de este portal fue la orientación que tenía hacia la sociedad mexicana, sus servicios y la información que presentaba. Se clasificaba por temáticas, por ejemplo, hogar, familia, educación, salud, negocios, entre otros. Cada uno de estos temas proporcionaba diferentes opciones y servicios.

"El principio fundamental es que se ofrezca una sola cara ante el ciudadano, esto se logra al integrar y desarrollar los portales e-Gobierno, e-Salud, e-Aprendizaje, e-Ciencia: tecnología e industria, portales estatales y portales municipales". (TecVirtual, 2015).

*Data Center* o Centro de Cómputo de Gobierno es el segundo eje de los sistemas. En él se veía todo lo relacionado al equipo técnico que se necesita para operar el proyecto e-México. Se requerían computadoras, infraestructura en telecomunicaciones, *software* informático y personal que se encargara de su mantenimiento.

El tercer eje se nombró *Intranet* gubernamental, el cual consistía en interconectar a todas las dependencias del gobierno y facilitar así el desarrollo y funcionabilidad. Además, se podía mantener información actualizada en los diferentes portales y en la web principal de e-México.

Por último, se tiene la Plataforma Integral de Servicios. Esta permitiría facilitar los servicios que los mexicanos realizaran en las ventanillas de cualquier dependencia. Además, simplificarían los trámites y los agilizarían.

Estas fueron las principales características que el Sistema Nacional e-México tuvo al ponerse en marcha durante el sexenio 2000-2006.

#### 2.1.2 Equipo Técnico

l

Desde sus inicios el proyecto e-México despertó un gran interés en las empresas encargadas de la elaboración de *hardware* y *software* a nivel mundial. Sin duda, estas empresas veían una buena inversión en México al tratarse de un programa que buscaba reducir la brecha digital mediante la conectividad.

"La primera acción de este programa es un convenio que la SCT realiza con las principales operadoras de telefonía que operaban en el territorio nacional (Axtel, Alestra, Unefon, Pegaso, Iusacell, Telcel, Bestel, Avantel y Telmex), en la integración del Comité Técnico del Sistema e-México. Poco más tarde, son los fabricantes de hardware (Compaq, IBM, Acer, HP, Dell, Intel) y de software (Microsoft, principalemte) los que manifiestan su interés por participar en el proyecto, que es percibido como una gran oportunidad de negocios." (Pérez, 2004; pp. 134).

Las marcas presentes en el convenio de la SCT son un referente que hacen notar la cantidad de dinero invertida para el funcionamiento del equipo, tanto en las dependencias como en las escuelas y los Centros Comunitarios Digitales. Ante esto, en septiembre de 2001, se hizo llegar una propuesta a la Secretaría de Comunicaciones y Transportes por parte del Grupo de Usuarios Linux de México. La base de esta propuesta era el uso de *software* libre en todos los equipos de cómputo.

Al ser de uso libre, el Gobierno Mexicano no se tendría que preocupar por el gasto que, "según Miguel de Icaza<sup>11</sup>, podría representar un desembolso de al menos tres mil 500 millones de dólares por concepto de renovación y licencias." (Pérez, 2004; p. 134).

Sin duda, una muy mala decisión por parte del Ejecutivo y que en el futuro terminó por afectar bastante la economía de los ciudadanos e hizo que el programa fuera decayendo. Y es que una de las críticas más fuertes que el expresidente Fox recibió fue por estos

<sup>11</sup> Uno de los principales activistas defensores del *software* libre y fundador de la empresa Ximian.

convenios, pues junto con ellos, también llegó el apoyo de Bill Gates a la organización Amigos de Fox como a la iniciativa ¡Vamos México!, dirigida por Martha Sahagún de Fox.

A partir de esta breve descripción sobre el Sistema Nacional e-México, se puede notar que, de inicio, se tenía una buena estructura y elementos que podrían haber hecho funcional este proyecto. Pero como todo buen programa gubernamental, sus objetivos no estaban enfocados de lleno al desarrollo de la sociedad civil.

Sus estrategias fueron introducir las TIC en todo el país como una herramienta de desarrollo, fortaleciendo la reducción de la brecha digital en comparación con países de Latinoamérica y Europa. Desde este punto de vista, es sumamente evidente que existe una relación muy estrecha entre progreso tecnológico y las iniciativas neoliberales desarrolladas por los propios agentes gubernamentales que a su vez son apoyados por las diferentes instituciones.

Además, según los objetivos y propósitos de este programa, se pretendía que la conectividad mejorara las condiciones de vida y desarrollo de la población en conjunto con los Centros Comunitarios Digitales y la ayuda del Estado, es decir, terminar con la ignorancia digital de la población.

Sin embargo, encuentro aquí otro problema y es una brecha de conocimiento o de investigación. Tratar de reducir o incluso tratar de eliminar esta ignorancia digital por parte del Gobierno sin tomar en cuenta el contexto social, cultural, económico y político de sus habitantes en las diferentes zonas de la república, limitó y terminó por matar el impacto que hubiese tenido hacia la sociedad mexicana.

Hoy, e-México puede ser catalogado como uno de los programas que dio a conocer la ignorancia de las autoridades en materia tecnológica, la falta de administración del gasto público y los pocos resultados que se obtuvieron con la sociedad civil.

#### **2.2 Proyecto Enciclomedia**

Enciclomedia comenzó su operación en 2003 teniendo como objetivo general contribuir a la mejora de la calidad de la educación que se imparte en las escuelas públicas de educación primaria del país e impactar en el proceso educativo y de aprendizaje por medio de la experimentación y la interacción de los contenidos educativos incorporados a Enciclomedia, convirtiéndola en una herramienta de apoyo a la labor docente que estimulase nuevas prácticas pedagógicas en el aula para el tratamiento de los temas y contenidos de los libros de texto.

"Enciclomedia se traduce de un esfuerzo de varias instituciones, desarrollado en el Consejo Nacional de Ciencia y Tecnología (Conacyt). Más tarde con la colaboración del Instituto Tecnológico Autónomo de México (ITAM), la Universidad Pedagógica Nacional (UPN), el Instituto Politécnico Nacional (IPN), la Universidad Nacional Autónoma de México (UNAM) y la Secretaría de Educación Pública (SEP), se construyó un prototipo al que se incorporaron inicialmente los contenidos de la enciclopedia Encarta®, esto último gracias a un convenio entre la SEP y la firma Microsoft" (Castañeda, 2013; pp.51).

Tenía como público objetivo a los alumnos y docentes de 5º y 6º de primaria. Los bienes y servicios que el Programa otorgaba a sus beneficiarios fueron: equipamiento tecnológico, *software* educativo que apoya la enseñanza y el aprendizaje de los contenidos de los Libros de Texto Gratuitos y los Programas de Estudio de las Asignaturas de 5° y 6° de primaria, así como capacitación docente dirigida al mejor aprovechamiento de los recursos tecnológicos.

La Facultad Latinoamericana de Ciencias Sociales, en el año 2008, mencionó que "el presupuesto asignado al Programa para el ejercicio fiscal 2008 fue de \$4, 937, 053, 131, es decir, casi 22% más que el asignado el año anterior."

Hay que recalcar que este programa se basó de acuerdo a los objetivos del Plan Nacional de Desarrollo 2001-2006 en materia de educación, los cuales eran:

- Ampliar las escuelas y aulas que cuenten con materiales educativos y el equipamiento necesario para apoyar el desarrollo de los docentes y promover nuevas prácticas educativas que estimulen el aprendizaje.
- Generar alternativas que dinamicen y renueven las prácticas de las instituciones educativas dentro y fuera del aula.
- Fortalecer la educación primaria como etapa de formación y desarrollo de habilidades básicas del pensamiento, favoreciendo el aprendizaje sistemático y continuo.
- Contribuir a una mejor convivencia humana a través del respeto a la persona, la integridad de la familia, la promoción del interés general, la igualdad entre los individuos y el reconocimiento de las diferencias culturales.
- Fomentar, entre los alumnos, maestros, directivos y padres de familia, la cultura de las tecnologías de la información y la comunicación.
- Desarrollar y adquirir materiales educativos audiovisuales e informáticos pertinentes y de calidad y ponerlos a disposición de alumnos, maestros, padres de familia y público en general.
- Diseñar modelos didáctico-metodológicos adecuados para uso de tecnologías de la información y comunicación dentro del aula.
- Facilitar, mediante el uso de tecnologías de la información y la comunicación, el acceso a múltiples fuentes de información para alentar la diversidad de puntos de vista en el aula.
- Consolidar y actualizar la infraestructura tecnológica de producción y transmisión televisiva existente y ampliar su cobertura y operación.
- Impulsar la consolidación del sistema nacional de imagen e información educativa mediante el acopio, digitalización, preservación, documentación y sistematización de acervos educativos pertinentes.
- Ampliar y fortalecer, en coordinación con las entidades federativas, el equipamiento de recepción en las escuelas primarias y secundarias en materia tecnológica de la información y la comunicación. (SEP, 2004).

Con estos objetivos, se planificó la llegada de Enciclomedia a las aulas de educación básica. Para que esto fuera posible, se necesitó la actualización de docentes a fin de garantizar una buena enseñanza y utilización de los materiales didácticos.

En la etapa inicial, se ofrecieron talleres cortos (de cuatro horas) donde los maestros participaban en una clase con el apoyo de Enciclomedia. Ello les ayudó a identificar las actividades de planeación y organización de su clase y facilitar así el aprendizaje de los alumnos con dicho recurso.

Posteriormente, se les ofrecía durante el ciclo escolar un menú de opciones construidas tanto a nivel nacional como estatal, que incluyan el manejo de materiales para el autoaprendizaje, talleres cortos, sesiones de teleconferencia, cursos y talleres por la Red EDUSAT<sup>12</sup> y en línea, además de los Cursos Generales de Actualización, entre otros.

l

<sup>12</sup> El Sistema de Televisión Educativa.

En todos estos talleres se enfatizaba la importancia de reflexionar los contenidos y los materiales educativos y profundizar en el modelo pedagógico del uso de Enciclomedia. De ser necesario, los asesores técnicos tendrían que organizar actividades para fortalecer las habilidades tecnológicas de los profesores.

#### 2.2.1 Características del Programa

Enciclomedia facilitó la construcción de conocimientos al diseñar un mismo concepto con diferentes enfoques y lenguajes, la relación que se da entre los elementos multimedia con los libros de textos gratuitos no pretendió presentar de forma divertida un tema, sino que se intentó construir distintas formas de aproximación y varios referentes para ampliar el conocimiento de los alumnos.

Intentó, además, el constante trabajo en equipo queriendo garantizar procesos formativos de mayor calidad para tratar de revertir la situación de que los docentes solo se enfocaran y utilizaran los libros de texto y materiales proporcionados por la SEP.

"Enciclomedia hizo posible que los materiales fueran un soporte más para el docente ya sea en audio, video o impreso para que los docentes puedan consultarlos, por secciones o bien puedan imprimirlos si así lo decidían" (Castañeda, 2013; pp.54).

Este programa se compone básicamente de dos partes: El sitio del alumno y el sitio del maestro. A continuación, explicaré brevemente cada uno:

El Sitio del Alumno: Aquí se integran los libros de texto en versión digital que son recibidos por los alumnos al inicio del ciclo escolar. Están organizados por grado y por asignatura y con un solo un clic el maestro o el alumno pueden acceder a ellos sin problema. Se vinculan mediante hipertextos, ligas con otros archivos multimedia como imágenes, audio, mapas, visitas guiadas, películas, actividades interactivas y más.

El Sitio del Profesor: Este es un espacio alternativo diseñado exclusivamente para los profesores. Contiene el plan y programas de estudio, libros del maestro de cada asignatura, los ficheros de las asignaturas español y matemáticas digitalizados. También contiene sugerencias didácticas que consisten en el apoyo de recursos multimedia para abordar ciertos contenidos. Contiene un espacio denominado *la papelería* donde el profesor puede encontrar recursos multimedia como mapas, esquemas, actividades y formatos de clase.

"Incluye actividades para la asignatura de educación artística, las cuales se encuentran en lo que se denomina taller creativo, esta área permite a los profesores fomentar en los alumnos el gusto por la educación artística, la finalidad pedagógica del taller creativo es desarrollar la sensibilidad y habilidad tanto estética y artística de los niños." (Castañeda, 2013; p.55).

Este espacio es de fácil navegación y no necesita de conexión a Internet. Además, contiene un organizador semanal que permite al profesor observar gráficamente el nivel de avance en la impartición de las asignaturas de quinto y sexto grado.

# 2.2.2 Equipamiento

La meta inicial fue proveer a las aulas de  $5^{\circ}$  y  $6^{\circ}$  grado de las escuelas primarias públicas, Centros de Maestros y Escuelas Normales Públicas, de las condiciones de infraestructura necesarias para el despliegue y uso del Programa Enciclomedia. Estas se refieren a equipamiento tecnológico, instalación eléctrica, conectividad (de ser el caso), así como la seguridad, resguardo y mantenimiento del equipo para su uso en óptimas condiciones.

La meta para el 2006 fue equipar 165,615 aulas de educación primaria, dos aulas en cada uno de los 548 Centros de Maestros, y un aula en cada una de las 137 Escuelas Normales Públicas que ofrecen la Licenciatura en Educación Primaria. La población beneficiada sería de 3.9 millones de alumnos de 5° y 6° grado de educación primaria.

La Secretaria de Educación Básica y Normal publicó en el año 2004 un documento llamado *Programa Enciclomedia. Documento base,* en el cual menciona lo siguiente:

"en el año 2003, se inició la fase piloto del programa. Como resultado del compromiso conjunto de la SEP con los gobiernos estatales para equipar de cerca de 2000 aulas en todo el país. En el mes de diciembre del 2004 se concluyó el equipamiento de 21,434 aulas que beneficiará a cerca de 643 mil alumnos de quinto y sexto grado de primaria."

Para verificar y comprobar que el programa Enciclomedia surgía el efecto esperado, se plantaron 3 propuestas de evaluación:

- 1) Viabilidad
- 2) Seguimiento
- 3) Impacto

Esto con el propósito de monitorear la introducción del programa en las aulas a fin de retroalimentar el diseño del mismo, corregir errores e identificar los aciertos que se tuvieron. Cinco puntos son los que pretendían mejorar con el monitoreo del programa:

- Modificación progresiva de las prácticas en el aula, a partir del uso de la herramienta en la dirección esperada. Es decir, llevar a cabo la verificación para un bloque de lecciones seleccionadas, del cumplimiento de los propósitos del material Enciclomedia, de su incidencia en la dinámica de la clase, de tal forma que ésta transite hacia un modelo que promueva la participación de los alumnos, así como evaluar los niveles de discusión entre maestro y alumnos.
- Transformación de las estrategias de gestión de las escuelas usando las herramientas de Enciclomedia en la promoción de la evaluación diagnóstica de los contenidos curriculares, procesos de auto evaluación pedagógica y planificación de la escuela.
- Progreso en el aprendizaje de los alumnos atribuible al uso de la herramienta. Esto es, verificar si tiene lugar un desarrollo gradual de nuevas formas de apropiación del conocimiento con base en una serie de contenidos curriculares y habilidades buscadas.
- Identificación del nivel de aceptación del uso en clase de la herramienta, por parte de maestros y alumnos. Es decir, constatar la valoración y el gusto por el uso cotidiano de la herramienta en clase.
- Aprecio de los maestros y directores de las escuelas por los procesos de actualización y acompañamiento de Enciclomedia.

# 2.2.3 Resultados

Al ser uno de los programas pioneros en incluir TIC en el ámbito educativo se estimaba que los resultados de Enciclomedia serían alentadores a seguir proponiendo mejoras y actualizaciones al mismo. Pero la realidad fue muy diferente. Los resultados de este programa fueron lamentables. Incluso la Facultad Latinoamericana de Ciencias Sociales (2008) en su reporte final de actividades enfocado a Enciclomedia, redactaron las siguientes preguntas:

• Con base en las evaluaciones externas, ¿cuáles han sido los principales impactos del Programa?

-No se cuenta con elementos para identificar los principales impactos del Programa, pues aún no existen los resultados finales de la única evaluación de impacto (2004- 2010) realizada al Programa y sus primeros avances no han sido dados a conocer. Se considera que una adecuada evaluación de impacto es indispensable para la toma de decisiones referida a un Programa de las dimensiones de Enciclomedia y que para definir el rumbo de la transformación que este Programa tendrá en los próximos años deberán considerarse las conclusiones y recomendaciones del estudio del Centro de Estudios Educativos (si es que efectivamente se han realizado los reportes comprometidos y se pueden hacer públicos) o asegurar la realización de otra evaluación de este tipo para Enciclomedia.

• Con base en la información obtenida de los distintos instrumentos, ¿el Programa ha demostrado adecuado progreso en alcanzar su Propósito y Fin? Especificar los principales resultados.

-Como se señala en respuestas anteriores, el Fin y el Propósito del Programa no se encuentran adecuadamente definidos, aunque éstos han sido modificados en varias ocasiones. Por lo tanto, se considera que la presente evaluación no cuenta con elementos para registrar avances en el cumplimiento de Fin y Propósito. Este tema deberá ser materia de otras investigaciones a realizarse una vez que los términos que tendrá la transformación de Enciclomedia a la que se refiere el Programa Sectorial de Educación estén claramente definidos.

Como se puede notar en las dos respuestas anteriores, ni siquiera se tiene estimado el progreso e impacto que este programa tuvo en las aulas de los educandos. ¿Qué fue lo que hizo que Enciclomedia fuera un fracaso? El diario 24 horas nos señala lo siguiente:

La Auditoría Superior de la Federación (ASF) reportó que desde 2004 el programa implementado en el sexenio de Vicente Fox presentaba irregularidades significativas en su instauración, organización, administración y operación, lo que hace cuestionable si ha contribuido a mejorar la calidad de la educación del país, principalmente por el costo que ha representado al erario público. No obstante, las observaciones al programa -anunciado por Vicente Fox al inicio del ciclo escolar 2004-2005, cuando Reyes Tamez Guerra ocupaba la titularidad de la Secretaría de Educación Pública (SEP)- en el Presupuesto de Egresos de la Federación para 2011 se incluyó todavía una partida de 596 millones de pesos para finiquitar su operación. (Rivera, 2012).

Además, la auditoria también se percató que el programa Enciclomedia dejó de utilizarse desde el ciclo escolar 2010-2011, cuando parte de la Reforma a la Educación Básica modificó el contenido de los libros de texto mas no el programa.

Por su parte, el equipo invertido en los salones de clases quedó arrumbado o se utilizaba para cosas distintas a los que fueron creados. Este equipo incluía una computadora, un pizarrón electrónico y un proyector.

"En la escuela primaria Miguel Silva optaron por quitarlo y guardarlo en un rincón, mientras que en la Miguel Hidalgo usan el cañón y el pizarrón para exposiciones que nada tienen que ver con los contenidos de Enciclomedia" (Rivera, 2012).

Al igual que con el programa anterior, Enciclomedia tenía una gran oportunidad de implementarse de buena forma en las aulas. La teoría y organización del proyecto fue mucho mejor analizada que la de e-México. ¿Qué fue entonces lo que falló?

En primer lugar, se puede notar las condiciones contextúales de los docentes, pues la mayoría de ellos no pudieron participar en cursos que les ayudará a manejar el equipo otorgado. No es que no quisieran utilizar el equipo, es que simplemente hay profesores que no saben siquiera encender una computadora. ¿Acaso el Gobierno no pensó en esto antes de lanzar un programa así?

Un segundo error fue el no analizar la infraestructura de los salones de clases. No todas las aulas estaban capacitadas para recibir el equipo propiciado por las autoridades. ¿Cómo una computadora podría buscar información si la escuela no contaba con conexión a Internet? ¿Cómo podía funcionar un pizarrón electrónico si en algunas comunidades no se contaba con conectores de luz?

Por último, el tercer gran problema que encuentro es la falta de evaluación del programa y su funcionamiento dentro de los salones de clases en comparación con el plan de estudios. No se tenía un control, por ejemplo, de cuántas veces se utilizaba el equipo, si los materiales empleados eran los adecuados para la formación académica del alumno, si se tenía pleno dominio de los artefactos o cómo se podían integrar en las diferentes actividades a realizar.

En general estos son los tres grandes problemas que encuentro en Enciclomedia. Un programa que buscó la implementación de tecnología avanzada en los salones de clases, pero olvidó por completo a aquellos que son los encargados de guiar a los alumnos en su formación académica: los profesores.

# **2.3 Proyecto Habilidades Digitales para Todos**

Habilidades Digitales para Todos (HDT) se define, de acuerdo con la Subdirección Regional de Educación Básica de Tejupilco (2014), como:

"una estrategia integral mediante la cual se propone volver a impulsar la utilización de las TIC dentro del sistema de educación básica, que contempla ejes fundamentales entre los cuales está la capacitación hasta el punto de lograr la certificación de los docentes y directivos; el siguiente punto es el equipamiento de aulas telemáticas de dos tipos dependiendo de su nivel; el siguiente eje es la generación del material educativo estrechamente ligado a planes y programas mismos que lleguen a formar "redes de aprendizaje" entre miembros de una comunidad escolar."

El gobierno del Estado de México, en el año 2011, denominó a las habilidades digitales como una "serie de habilidades y capacidades que están directamente relacionadas con el uso de las TIC". Para que un niño o adolescente sepa si ha logrado desarrollar sus habilidades digitales deberá cumplir con lo siguiente:

- Conocer las TIC y saber utilizarlas de manera creativa y eficaz.
- Saber buscar, analizar y jerarquizar la información que obtiene de diferentes portales.
- Puede solucionar problemas en situaciones complicadas.
- Logra aprovechar la red de Internet para publicar y producir sus propios contenidos.
- Tiene la capacidad de trabajar en equipo sin causar conflictos.
- Utiliza el conocimiento de las TIC para ayudar a su comunidad o el sector donde se desenvuelve.

El objetivo que tenía el programa era dotar de herramientas a los alumnos para que les ayudara en su proceso educativo. Así que este programa debería de haber apoyado el aprendizaje de los educandos a fin de que pudieran desarrollar las habilidades que la sociedad del conocimiento demandaba a nivel mundial.

El trabajo con el aula telemática era la base fundamental de HDT. En ella se podía interactuar con los materiales educativos digitalizados dando una experiencia más gráfica sobre los temas que demandaban las asignaturas.

HDT contaba con tres portales: un federal, un estatal y un portal local. Los tres tenían la función de orientar a los usuarios acerca de materiales educativos como modo de apoyar los programas de estudio.

El portal federal se alojaba en la página [www.hdt.gob.mx.](http://www.hdt.gob.mx/) Este sitio se encargaría de brindar información general a la sociedad civil sobre la necesidad y la importancia de incorporar las tecnologías al proceso educativo.

El portal estatal se encargaba de difundir los logros, avances y noticias del programa Habilidades Digitales para Todos. Además, servía como plataforma para que los diferentes estados de la república pudieron compartir los materiales didácticos que desarrollaran.

El portal local o de aula era mejor conocido como Explora*.* Esta era una plataforma que ofrecía herramientas que los maestros podían utilizar para generar contenidos digitales y así interactuar con los alumnos en diferentes plataformas, tales como blogs, wikis, foros, entre otros.

# 2.3.1 Características del programa

Arturo Castañeda (2013) menciona que existen cuatro componentes que utilizaba HDT para su funcionamiento:

a) Componente Pedagógico

Utilizar las TIC dentro del salón de clase ofrecía ampliar la interacción entre los maestrosalumnos y los materiales educativos con las herramientas de comunicación y colaboración. Por eso, la mayoría de las actividades conllevaban una actividad didáctica para lograr la interacción entre todos sus participantes.

# b) Componente de Acompañamiento

Uno de las principales metas que tuvo HDT era que tanto profesores como directivos tuvieran una certificación en competencias digitales a nivel nacional. Además, este componente también buscaba brindar una asesoría pedagógica y tecnológica con cursos

en línea y conformar grupos o redes de trabajo con diferentes escuelas para mejorar o desarrollar otros materiales didácticos.

c) Componente de infraestructura tecnológica

En este componente se involucran los dos diferentes diseños de aulas. El primer diseño estaba enfocado a escuelas primarias que contenían el siguiente equipo:

- Una computadora
- Un proyector
- Un pizarrón electrónico
- La plataforma Explora
- Conectividad a Internet

Los diseños para escuelas secundarias contenían los siguientes elementos:

- Una PC o Laptop por alumno
- Una computadora para el profesor
- Un proyector
- Un pizarrón electrónico
- La plataforma Explora
- Conectividad a Internet
- d) Componente de gestión

Con este componente se busca que, una vez aprendido las habilidades para manejar ciertos equipos y con base a la interacción y trabajo en equipo, los alumnos fueran a sus comunidades a aplicar y colaborar con sus familias en la resolución de problemas locales o en el desarrollo de su comunidad.

## 2.3.2 La plataforma Explora

Explora es la plataforma tecnológica que utilizaba el programa HDT. El propósito era que los profesores, alumnos y directivos incorporaran las TIC en los salones de clases con un modelo pedagógico que, a su vez, estaba orientado a desarrollar habilidades y competencias indispensables para su formación académica y competitiva.

Esta plataforma fue creada porque se sabía que los docentes tenían escasos conocimientos en materia de tecnología y, específicamente, en cuestiones de cómputo y manejo del *software* básico.

Explora tenía un diseño, también llamado interfaz, muy amigable y fácil de manipular. En teoría, con esta plataforma "el docente tendría una experiencia satisfactoria y se presume sería muy parecida a navegar dentro de blogs o redes sociales, las cuales son cada vez más frecuentes y que facilitan la interacción con otras personas" (Castañeda, 2013; pp. 59).

Por último, Explora ha sido considerada como la plataforma con la cual se puede conocer el desempeño y logros de los alumnos y profesores en las diferentes materias y los diferentes grupos.

Tercer y último programa a analizar. Cuando ya se pensaba que tras la experiencia de los dos fallos anteriores podría mejorar y quedarse en las aulas, se puede observar que Habilidades Digitales para Todos fue otro tropiezo más ahora en el sexenio de Felipe Calderón.

Al igual que en el anterior programa, encuentro tres puntos negativos y que causaron mella en todo el diseño y aplicación de este programa. El primero es el desconocimiento de las autoridades acerca de este proyecto. No todos los organismos contaban con información referente a este, había discrepancias tanto en las instituciones reguladoras como en el sitio web.

El segundo y que coincide con el programa anterior es la falta de capacitación docente. Con la implementación de una nueva plataforma como lo es Explora se tuvo que haber capacitado de manera eficaz a todos los profesores y alumnos a fin de que se pudieran tener pleno dominio de estas herramientas.

No sólo es el problema de la plataforma sino de los dispositivos como tal. Si se supo que con Enciclomedia los alumnos y profesores no tenían un dominio o control de los aparatos ¿por qué entonces no se hizo un curso previo para la implementación de estos nuevos sistemas de interacción? Otro punto negativo a la SEP y el Gobierno Federal.

Por último, la falta de acciones y políticas públicas que ayudaran al despliegue de las estrategias digitales a lo largo del país. Si bien son recursos que ya se tenían conocimiento de su existencia, no se tenían políticas o programas que ayudaran a regular la implementación de los mismos y, por consiguiente, se tuvo un fallo importante en la educación mexicana.

Así, se pueden notar las fortalezas y debilidades que cada programa tuvo. Sin duda, una gran inversión, no sólo de dinero sino también de tiempo y que, lamentablemente no tuvo éxito en ninguno de sus tres casos.

Ahora, pasemos al capítulo tres donde se analizará el Proyecto Holi y se propondrá un diseño alterno que ayude a seguir mejorando el tema e implementación de las TIC en materia educativa. Sigo aclarando que este diseño solamente es una propuesta de las tantas que puede haber y que se puede complementar con otras ideas ya expuestas.

*Tu trabajo va a llenar una gran parte de tu vida y la única forma de estar verdaderamente satisfecho es hacer lo que tú creas que es un gran trabajo. La única forma de hacer un gran trabajo es amar lo que haces. Si aún no lo encuentras, sigue buscando. No te conformes. Como todos los asuntos del corazón, tú sabrás cuando lo encuentres.*

> *Steve Jobs Co-Fundador de Apple*

# **CAPÍTULO III SOBRE EL PROGRAMA DE INCLUSIÓN Y ALFABETIZACIÓN DIGITAL**

En este capítulo analizaré el último programa que la SEP ha implementado en las escuelas primarias del Distrito Federal (ahora Ciudad de México, pero me seguiré refiriendo como Distrito Federal dado que aún no cambiaba el nombre cuando se lanzó el programa), me refiero al Programa de Inclusión y Alfabetización Digital (PIAD). Se verá, como en los programas anteriores, sus características principales tanto en los aspectos técnicos como en su ejecución dentro de las aulas.

Analizaré la planeación del PIAD y cómo se organizó la entrega de equipos en algunos estados de la república mexicana, así como en la CDMX. En este punto también se darán cifras de los equipos entregados en algunas escuelas y el presupuesto que se gastó para implementar este programa.

Posteriormente, veré las características propias del PIAD, esto es, las actividades didácticas con las que cuenta el programa, la organización que las diferentes escuelas tuvieron para implementar éste en sus aulas, las características técnicas de las tabletas, los contenidos precargados y su sitio web.

También daré una explicación breve de cada una de las herramientas expuestas en el sitio oficial del PIAD, en concreto micompu.mx, y diré qué es lo que podía realizar el usuario (profesores y alumnos) al ingresar a esta plataforma.

Continuando con el análisis, tocaré el tema de los profesores y su preparación para la utilización de los dispositivos dentro y fuera del salón de clases. Aquí también haré una breve explicación de las diferentes herramientas y actividades que realizaron para su capacitación.

Por último, explicaré cómo se evaluaba el programa tanto ten los aspectos técnicos como en los pedagógicos. Mencionaré las instituciones encargadas de llevar esta evaluación y algunas características que tomaban en cuenta.

Una vez analizado la mayoría del programa pasaremos al capítulo cuatro donde se desarrollará la propuesta de este trabajo.

### **3.1 Programa de Inclusión y Alfabetización Digital**

El Programa de Inclusión y Alfabetización Digital surge de la necesidad de implementar las TIC dentro de los salones de clase en las escuelas primarias del Distrito Federal. Esto con el propósito de reducir la brecha digital que México tiene con respecto a países europeos o incluso sudamericanos.

Del 5 al 8 de septiembre del año 2001 en Ginebra, Suiza, se llevó a cabo la 46<sup>a</sup> Reunión de Conferencia Internacional de Educación, donde se plantearon las principales necesidades educativas en el mundo. Entre las que más destacaron fueron la necesidad de crear reformas, prácticas y contenidos que fortalecieran el carácter formativo del educando y su comportamiento y participación como ser social.

También se propuso evitar la exclusión de tecnología dentro de los salones de clases. Para esto, se sugirió mejorar el uso de las TIC tanto en la formación docente como en la formación de los alumnos.

En el caso concreto de México, después de esa reunión en Ginebra, se propuso analizar "prácticas educativas tecnológicas como: la Telesecundaria (desde 1968), la Red Satelital de Televisión Educativa y el Programa de Educación Media Superior a Distancia (desde 1995), la Videoteca Nacional, el Programa Secundaria Siglo XXI y Secundaria a Distancia para Adultos (desde 2000)" (Barragán, 2014).

Se puede decir que desde esa fecha ya se había puesto singular atención a las cuestiones tecnológicas que circulaban por el mundo y que se requerían implementar en la educación básica de nuestro país.

En el *Plan Nacional de Desarrollo 2013-2018*, aparece la Estrategia 3.1.4. "Promover la incorporación de las nuevas tecnologías de la información y comunicación en el proceso de enseñanza aprendizaje" y como Línea de acción: "Ampliar la dotación de equipos de cómputo y garantizar conectividad en los planteles educativos". En el Programa Sectorial de Educación 2013-2018, la Línea de acción 1.5.6. prescribe: "Dotar a todos los alumnos de escuelas públicas de una computadora o dispositivo portátil en quinto grado de primaria". Y se puso en marcha el Programa de Inclusión y Alfabetización Digital. (Barragán, 2014).

Para el año 2013, la SEP comenzó a repartir 240 000 equipos de cómputo portátiles a todos los estudiantes que se encontraban cursando 5° y 6° de primaria solamente en los estados de Colima, Sonora y Tabasco. Además, también impulsó la nueva generación de materiales

educativos, fortaleció la infraestructura de los mismos y desarrolló un plan de estudios que incorporara las Tecnología de la Información y la Comunicación.

Para el ciclo escolar 2014-2015, la SEP otorgó 709 824 tabletas electrónicas en los estados de Tabasco, Colima, México, Puebla, Sonora y en la Ciudad de México, dando inicio así a lo establecido en el Diario Oficial de la Federación<sup>13</sup> con el PIAD. Cada dispositivo electrónico tuvo un valor aproximado de \$1800 y funcionaba bajo el Sistema Operativo *Android*.

3.1.1 Características técnicas y operativas del Proyecto

l

El PIAD se caracterizó por tener algunas variantes dependiendo el grado de escolaridad. En este caso, me centraré solo en el proyecto micompu.mx que va referido a las tabletas y computadoras entregadas a los alumnos de escuelas primarias.

El principal objetivo del programa micompu.mx es:

Contribuir, mediante el uso y aprovechamiento de la computadora personal, a la mejora de las condiciones de estudio de los niños, la actualización de las formas de enseñanza, el fortalecimiento de los colectivos docentes, la revalorización de la escuela pública y la reducción de las brechas digitales y sociales entre las familias y comunidades que integran el país. (Barriaga, 2014; pp. 51).

La dotación de estos equipos de cómputo requirió de un proceso de selección en materia de tecnología para saber si era la más adecuada para los niños de quinto y sexto grado de primaria. Algunos de los factores a considerar fueron, por ejemplo, si el equipo permitiría realizar las funciones establecidas en el plan de estudios de cada escuela, si estaba adecuado a la edad de cada estudiante y si era útil para el proceso enseñanza-aprendizaje de cada escuela.

Siendo más específicos, los criterios originales de selección de acuerdo con el documento de la SEP (2013), son:

<sup>13</sup> El en Anexo I de este trabajo estará disponible la publicación completa del Diario Oficial de la Federación con fecha del 31/10/2014.

- Cuenten con herramientas para crear producciones multimedia: audio, video, texto, imagen, presentaciones, gráficas y hojas de cálculo, entre otras.
- Reproduzcan contenidos digitales en diversos formatos.
- Tengan capacidad para almacenar, organizar y archivar al menos 250 *Gigabites* (Gb) de materiales educativos y producciones propias.
- Cuenten con control parental para asegurar que la navegación en Internet sea segura y visualicen sólo contenidos adecuados a su edad.
- Posean materiales resistentes al uso diario por parte de los alumnos y puedan durar un promedio de 5 años.

Al final, el mismo documento nos presenta las características técnicas de los equipos de cómputo adquiridos y que fueron los repartidos en las escuelas, estas son:

- Microprocesador con velocidad de procesamiento de 1.1 Ghz.
- Disco duro de 350 Gb.
- Precarga de 75 Gb con aplicación y contenidos multimedia producidos por la SEP y otras instituciones públicas.
- Tarjetas y componentes de acceso a la red *Wi-Fi* y *Bluetooth* que permiten conexión a Internet.
- Componentes multimedia; bocinas, cámara de video y audio.
- Batería para un mínimo de 3 horas de trabajo continuo.
- Diseño ergonómico.
- *Software* anti-robo y diseño distintivo de los equipos para desalentar el hurto.

En esta primera fase de entrega de equipos se dio uno a cada niño en los estados de Sonora, Tabasco y Colima. La dotación incluía a los alumnos que cursaban en modalidad general, indígena, infantil migrante y cursos comunitarios.

Para el caso de los profesores de quinto y sexto grado se contempló la entrega de equipos con contenido precargado para cada uno de ellos, además, también se contempló las supervisiones, jefaturas de zona, los Centros de Maestros, las Escuelas Normales públicas y las Autoridades Educativas Estatales, dependencias responsables de la implementación del programa dentro de las aulas.

En el caso concreto de las Escuelas Normales, se esperaba que gracias a la entrega de las computadoras los normalistas realizaran actividades de observación y práctica profesional simulando condiciones de trabajo reales. Esto ayudaría a que el alumno que egresara tuviera las habilidades y conocimientos generales del programa PIAD y micompu.mx para poder implementarlas dentro de su grupo o grupos a cargo.

Es importante señalar que tanto los alumnos como profesores serían los responsables del cuidado y mantenimiento de cada computadora. Una ventaja es que cada equipo contaba con dos años de garantía por defecto de fábrica. La desventaja para ambos es que si el equipo era robado o extraviado no había reposición alguna.

También es importante señalar que las computadoras eran propiedad de los alumnos y no de la escuela. La institución encargada de entregarla eran los directivos de la misma y no se pedía una cuota de recuperación por envío o traslado.

La tabla 4 muestra un resumen de los equipos entregados y su distribución.

| Figuras e instituciones                                           | Colima         | Sonora         | Tabasco | Total   |
|-------------------------------------------------------------------|----------------|----------------|---------|---------|
| Alumnos                                                           | 25,922         | 101,795        | 92,713  | 220,430 |
| Docentes                                                          | 1,271          | 4,503          | 4,920   | 10.694  |
| <b>Directores</b>                                                 | 471            | 1,632          | 2,056   | 4,159   |
| Supervisores                                                      | 75             | 133            | 143     | 351     |
| Jefes de zona                                                     | 16             | 18             | 25      | 59      |
| Centros de Maestros<br>(20 computadoras por cada uno)             | 80             | 380            | 420     | 880     |
| Equipo Estatal Responsable                                        | 20             | 20             | 20      | 60      |
| <b>Escuelas Normales</b><br>(30 computadoras por cada una)        | 90             | 240            | 150     | 480     |
| Jefes de Programas Educativos*                                    | 1              | $\overline{1}$ | 1       | 3       |
| Coordinadores Regionales*                                         | $\overline{4}$ | 8              | 6       | 18      |
| Instructores Comunitarios<br>Primaria*                            | 47             | 94             | 207     | 348     |
| Capacitadores Tutores*                                            | 18             | 52             | 37      | 107     |
| Asistentes Educativos*                                            | 5              | 15             | 13      | 33      |
| Área Central                                                      |                |                |         | 160     |
| Departamento de Investigacio-<br>nes Educativas (CINVESTAV - IPN) |                |                |         | 20      |
| <b>Gran total</b>                                                 | 28,020         | 108,891        | 100,711 | 237,802 |

**Tabla 4 Entrega y distribución de equipos de cómputo**

*Fuente:* **Dirección General de Planeación y Estadística Educativa. "Metodología para obtener los pronósticos de Alumnos y Docentes de 5°** *y 6°, Ciclo escolar 2013-2014". Recuperado de*  [http://www.basica.primariatic.sep.gob.mx/descargas/TIC\\_DOTACION\\_BAJA.pdf](http://www.basica.primariatic.sep.gob.mx/descargas/TIC_DOTACION_BAJA.pdf)

**\*Figuras CONAFE. Información proporcionada por la Dirección de Planeación y Evaluación del CONAFE. 20/06/2013.**

Para la conectividad a Internet, los equipos contaban con los requerimientos necesarios para conectarse mediante las redes *Wi-Fi* disponibles en cualquier sitio. Para evitar cualquier fallo en esta conexión, la Secretaría de Comunicaciones y Transportes desarrolló un programa para ampliar y fortalecer la conectividad en todas las escuelas del país mediante redes terrestres, este programa se conoce como Red Troncal Niba.

La red troncal es una red de muy alta disponibilidad que proveerá servicios de transporte de datos a los operadores de telecomunicaciones y es uno de los cuatro principales proyectos que establece la reforma constitucional en materia de telecomunicaciones. Los otros tres son: la red compartida (banda de 700 Mhz para servicios de telecomunicaciones móviles), la transición a la televisión digital terrestre (TDT), y [México Conectado](http://mexicoconectado.gob.mx/sobre_mexico_conectado.php?id=66) (acceso a Internet en sitios y espacios públicos). (SCT, 2014).

En cuestión de carga eléctrica para cada computadora, se solicitó a cada alumno, docente o directivo que cargaran previamente su equipo antes de acudir a las aulas u oficina. Para lo anterior, se solicitó comprar "reguladores y supresores de picos, revisar las condiciones de seguridad de la instalación eléctrica interna de la escuela y, si fuese necesario, consultar a la Comisión Federal de Electricidad (CFE) para verificar que no existen problemas de sobrecarga" (SEP, 2013; pp. 17).

## 3.1.2 Del contenido y apoyo en las diferentes materias

Cada computadora contaba con una amplia gama de contenidos educativos e informáticos que el docente podía utilizar en clase o que le ayudaran a diseñar diferentes actividades para que los alumnos las realizaran en casa.

Estos contenidos fueron creados por 16 instituciones públicas, las cuales son:

- Centro de Cooperación Regional para la Educación de Adultos en América Latina y el Caribe (CREFAL).
- Centro Nacional de Prevención de Desastres (CENAPRED).
- Comisión Nacional contra las Adicciones (CONADIC).
- Comisión Nacional para el Conocimiento y uso de la Biodiversidad (CONABIO).
- Consejo Nacional de Ciencia y Tecnología (CONACYT).
- Consejo Nacional de Fomento Educativo (CONAFE).
- Consejo Nacional para la Cultura y las Artes (CONACULTA).
- Consejo Nacional para Prevenir la Discriminación (CONAPRED).
- Fonoteca Nacional.
- Instituto Federal de Acceso a la Información y Protección de Datos (IFAI).
- Instituto Latinoamericano de la Comunicación Educativa (ILCE).
- Instituto Nacional de Antropología e Historia (INAH).
- Instituto Nacional de Estadística y Geografía (INEGI).
- Museo Nacional de Arte (MUNAL).
- Procuraduría Federal del Consumidor (PROFECO).
- Radio Educación.

El contenido incluye diferentes textos, audios, videos, animaciones y esquemas interactivos que ayudan a la compresión y aplicación de los conocimientos adquiridos en el salón de clases. Además, también sirvió como un punto de reflexión que ayudaba a los alumnos a analizar su participación como ciudadanos del Distrito Federal y del país.

Para reforzar el conocimiento de cada asignatura, los alumnos y profesores contaron con los siguientes recursos:

- "Español: Ejemplos de portadores textuales en diferentes formatos y herramientas para procesar textos, crear y editar presentaciones, audio y video.
- Matemáticas: Interactivos con problemas matemáticos, demostración de fórmulas y teoremas y ambientes abiertos para la exploración y aplicación de conceptos matemáticos.
- Ciencias Naturales: Demostración de fenómenos naturales, experimentos caseros y bancos de información especializada.
- Geografía: Mapas y esquemas temáticos, así como información especializada en temas ambientales, poblacionales y de prevención de desastres.
- Historia: Biografías, fotografías, audios y textos históricos, así como animaciones, videos e interactivos con información histórica y antropológica.
- Formación Cívica y Ética: Videos e interactivos que promueven la resolución de problemas relacionados con la convivencia, el trato igualitario, la ciudadanía y la cultura de la legalidad, así como documentos legales.
- Educación Artística: Apreciación artística mediante fotografías, música, teatro, danza y herramientas para la creación y edición de imágenes, audios, videos y animaciones.
- Educación Física: Promoción del autocuidado y la actividad física.
- Educación Especial: Para atender las necesidades de los niños con discapacidad visual, el equipo cuenta con *software* de accesibilidad: programas de caracteres flexibles (*orca*), para magnificar pantallas (*kmagnifier*) y para producir voz a partir de texto (*festival*)." (SEP, 2013; pp.19).

Estos recursos se pensaron de conformidad con el Acuerdo Secretarial 592, el cual define cómo deben ser las competencias de un estudiante en su entorno académico. A la competencia la define como una "capacidad de responder a diferentes situaciones, e implica un saber hacer (habilidades) con saber (conocimiento), así como la valoración de las consecuencias de ese hacer (valores y actitudes)." (SEGOB, 2011).

Para que el PIAD cumpliera con las competencias establecidas en el Acuerdo Secretarial 592, se realizaron diferentes actividades y métodos de enseñanza que el profesor debía impartir en el aula. Entre los temas y actividades que destacan están:

- Creatividad e Innovación: El alumno debe ser capaz de tener un pensamiento creativo desarrollando diferentes productos o tareas con la computadora.
- Comunicación y colaboración: Mediante la plataforma micompu.mx o en actividades grupales dentro del salón de clases, los alumnos tenían que aprender a buscar diferentes contenidos trabajando de manera colaborativa. Esto ayudaría a reforzar el trabajo en equipo e individual.
- Investigación y manejo de la información: El profesor encargado debía enseñar diferentes opciones de búsqueda que permitiera a los alumnos recabar, seleccionar, jerarquizar, evaluar y utilizar datos. Posteriormente, también se le enseñaba a dar una lectura general de los mismos y exponerlos ante sus compañeros.
- Pensamiento Crítico, solución de problemas y toma de decisiones: Una vez enseñado a los alumnos a tener creatividad en sus proyectos, trabajar en equipo y buscar información en la red se requería que tuviera un desarrollo de habilidades en su pensamiento crítico, con lo cual fuera capaz de planear, organizar y lograr hacer una investigación utilizando diferentes fuentes de consulta.

Cuando un alumno era capaz de realizar una investigación ocupando los puntos antes mencionados, entonces se decía que era un alumno que alcanzaba los estándares de habilidades que las TIC a nivel global demandan.

La tabla número 5 muestra una comparativa entre las competencias para convivir y las competencias para aprender que un alumno tiene que tener en su formación académica una vez aplicado el PIAD en su salón de clase.

| Estándares de                            | Competencias para la vida                                                                                                    |                                                                                                    |  |  |  |
|------------------------------------------|----------------------------------------------------------------------------------------------------|----------------------------------------------------------------------------------------------------|--|--|--|
| habilidades<br>digitales                 | Aprender a aprender                                                                                                    | Aprender a convivir                                                                                                    |  |  |  |
| Investigación<br>y manejo de             | Organizar, clasificar y transportar<br>información y archivos de diferentes<br>formatos.                                                                                             | Plantear y seguir reglas de seguridad y<br>respeto hacia la privacidad de los demás<br>para consultar información, transportarla<br>y compartirla.                                   |  |  |  |
| información                              | Buscar, consultar, seleccionar y orga-<br>nizar datos provenientes de distintas<br><i><u>fuentes</u></i>                                                                             | Valorar, presentar y compartir informa-<br>ción que dé cuenta de la diversidad de<br>opiniones sobre un tema.                                                                        |  |  |  |
| Comunicación<br>y colaboración           | Analizar la información y aprovechar<br>las ideas centrales para elaborar<br>argumentos sólidos.                                                                                     | Publicar y compartir de forma responsa-<br>ble ideas y opiniones mediante diversos<br>productos digitales.                                                                           |  |  |  |
|                                          | Planear de manera autónoma tareas,<br>actividades y proyectos; darles segui-<br>miento y valorar sus avances.                                                                        | Desarrollar tareas y proyectos que<br>impliquen la colaboración, el trabajo en<br>equipo y el logro de objetivos comunes.                                                            |  |  |  |
| Funcionamiento y<br>conceptos de las TIC | Conocer cómo funcionan diversos<br>sistemas operativos, aplicaciones y<br>plataformas para utilizarlos a favor de<br>su aprendizaje escolar.                                         | Apoyar a los compañeros de escuelas y<br>miembros de su familia para que puedan<br>comprender y acceder a los beneficios<br>del uso de la computadora y la ciudada-<br>nía digital.  |  |  |  |
| Pensamiento<br>crítico                   | Ejercitarse y poner a prueba sus<br>conocimientos y habilidades mediante<br>simuladores; plantear y resolver pro-<br>blemas, comprobar resultados y, si es<br>necesario, replantear. | Promover la participación de todos<br>los integrantes del grupo; construir<br>consensos para encontrar soluciones a<br>una situación o problema que afecte a la<br>comunidad.        |  |  |  |
| Ciudadanía digital                       | Entender los alcances éticos, sociales,<br>culturales y económicos del uso de la<br>tecnología en su contexto inmediato<br>y en el mundo.                                            | Usar de manera segura y pertinente las<br>TIC, de acuerdo con los valores sociales y<br>culturales de la comunidad.                                                                  |  |  |  |
| Creatividad<br>e innovación              | Expresar sus ideas y sentir mediante<br>el uso de programas de libre acceso<br>y de productos digitales en diver-<br>sos formatos (audio, vídeo, texto,<br>imagen).                  | Participar en la elaboración de produc-<br>tos digitales compartidos, como wikis,<br>blogs, chats, y valorar lo que expresan<br>niños de otras escuelas, comunidades o<br>entidades. |  |  |  |
|                                          | Seleccionar, guardar y valorar eviden-<br>cias de sus mejores trabajos como<br>muestra de sus retos y avances en el<br>aprendizaje.                                                  | Analizar y reflexionar de manera con-<br>junta sobre los productos del trabajo<br>colaborativo, cómo procedieron para<br>elaborarlo y de qué manera pueden<br>desempeñarse mejor     |  |  |  |

**Tabla 5 Habilidades y competencias del alumno**

53 *Fuente:* **Dirección General de Planeación y Estadística Educativa. "Metodología para obtener los pronósticos de Alumnos y Docentes de 5°** *y 6°, Ciclo escolar 2013-2014***". Recuperado de**  [http://www.basica.primariatic.sep.gob.mx/descargas/TIC\\_DOTACION\\_BAJA.pdf](http://www.basica.primariatic.sep.gob.mx/descargas/TIC_DOTACION_BAJA.pdf)

Cabe aclarar que el PIAD suponía de un inicio que ya había muchos alumnos y profesores que sabían utilizar una computadora. En consecuencia, se requirió de la cooperación de los alumnos que contaran con estas habilidades para orientar a las personas que aún no las poseían.

La ventaja que se tenía para esto es que cada computadora era personal y gracias a esto se podía trabajar tanto en el salón como fuera del mismo. La resolución de problemas o el desarrollo de una investigación ayudó a cada alumno a la práctica diaria con el equipo, los dotó de habilidades digitales básicas y les permitió enriquecer su conocimiento académico y desarrollo personal.

#### 3.1.3 Actividades didácticas implementadas

Como se ha mencionado anteriormente, los profesores de quinto y sexto grado fueron los encargados de diseñar diversas actividades didácticas que los alumnos realizarían dentro del salón de clases o como tarea en casa. Las actividades podían durar una clase, una semana o incluso más tiempo, dependiendo de cada profesor. Además, cada actividad tenía el objetivo de fomentar el trabajo en equipo e individual.

Son tres las modalidades de implementación que se utilizó en el programa micompu.mx, estas son:

a) Trabajos en casa

En esta modalidad el profesor solicita a los educandos que realicen consultas de ciertos temas y elaboren algún tipo de investigación en su hogar. Posteriormente, los alumnos llevan el trabajo pedido a clase y exponen frente al grupo para obtener su calificación.

b) Trabajo en el aula

Modalidad 30 a 1: Esta modalidad lleva el nombre 30 a 1 porque se utiliza un proyector y computadora que maneja el profesor o alumno para exponer cierto tema. Además, también se puede utilizar como herramienta para dar asesorías de ciertos puntos no claros en alguna materia.

Modalidad 2 a 1: Caso contrario a la modalidad anterior, en esta modalidad se utiliza una computadora por cada dos alumnos. Previo a la clase, el profesor selecciona a los niños que llevarán sus equipos de cómputo; una vez en clase, las parejas formadas realizan una investigación o exposición digital para presentarla a sus compañeros. Los temas y el tiempo son indicados por el profesor.

Modalidad 1 a 1: Esta era, sin duda, la modalidad más autónoma que el alumno tiene dentro del salón de clases. Cada estudiante lleva su equipo e investigaba un tema de su agrado y, posterior a esta investigación, se le solicita que escriba un cuento, redacte un informe, realice algunos ejercicios o alguna otra actividad. Al final, cada trabajo se comparte en el grupo y se obtiene una calificación.

c) Casa-Escuela

Modalidad Trabajo colaborativo: Se desarrolla un proyecto a lo largo de algunos meses para que los alumnos trabajen en ellos. Cada estudiante lleva sus equipos de cómputo al salón de clases para avanzar en el proyecto, pero continua el proceso en casa. Se delega responsabilidades a cada integrante y al final se unifica todo el trabajo en una sola computadora.

Modalidad Trabajo en Red: Si la escuela o los alumnos cuentan con conexión en una red o servidor, los avances del proyecto se compartían de forma inmediata para que todos los integrantes tuvieran la actualización sin problema alguno. Esta modalidad también ayudaba a enlazar chats en tiempo real.

Modalidad Trabajo con alumnos de otro grado: El objetivo de esta modalidad es que los estudiantes que dominen alguna aplicación en su computadora pudieran dar tutorías a otros estudiantes que no entendieran del todo la misma *app*.

Modalidad de club: Se organizaba en el tiempo libre de los alumnos y era de asistencia voluntaria. La idea principal de organizar los clubs es que los niños utilicen los contenidos precargados para versar temas de cine, radio, televisión o de algún otro medio.

## 3.1.4 Contenido Precargado

Las tabletas otorgadas contaban con un contenido precargado que se dividieron en dos rubros: contenidos multimedia y aplicaciones de uso libre. Según la Secretaría de Educación Pública (2013), estos contenidos pretendían brindar los siguientes beneficios a cada estudiante:

• Materiales educativos multimedia en distintos formatos y lenguajes que abordan temas relacionados con los contenidos del currículo de primaria.

- Recursos del acervo de materiales digitales de la Secretaría de Educación Pública y de instituciones gubernamentales<sup>14</sup>, con información actual, útil y confiable sobre temas de interés para el desarrollo de los miembros de la familia y su entorno: biodiversidad, geografía e historia de México, dinámica poblacional, prevención de desastres y patrimonio artístico, entre otros.
- Producciones que representan la diversidad cultural y lingüística de México, producidas por la Dirección General de Educación Indígena (DGEI), el Consejo Nacional de Fomento Educativo (CONAFE), el Instituto Nacional de Antropología e Historia (INAH) y la Fonoteca Nacional, entre otras instituciones donantes.
- Un curso de inglés producido para los estudiantes de Telesecundaria, con el objetivo de que los alumnos y sus familias se acerquen a esta lengua.
- Herramientas de producción multimedia para procesar texto, hacer cálculos y editar audio, video e imágenes; aplicaciones para dibujar y elaborar gráficas, presentaciones, diagramas, portafolios electrónicos y otros contenidos digitales.

Dentro de estas aplicaciones precargadas se encontraba una cuya función era organizar los recursos y herramientas para el buen aprovechamiento de los educandos. Una vez abierta la *app*, se podía apreciar una interfaz dividida en dos menús (superior e inferior), cada uno con sus respectivas secciones. El menú superior se encontraban los siguientes elementos: planea, busca, organiza, exprésate, colabora y comparte. En el menú inferior encontramos: portafolio, colecciones, sitios, familia y mi equipo.

A continuación, se describe cada una de estas secciones.

a) Menú Superior

l

 Planea: Esta sección está dedicada a planear las tareas escolares, las actividades familiares o actividades recreativas. Contaba con una agenda electrónica con la que se podía agendar tareas específicas y tener control del tiempo para cumplir cada una.

<sup>14</sup> Instituciones que aportan contenidos son: Centro Nacional de Prevención de Desastres (CENAPRED), Comisión Nacional para el Conocimiento y uso de la Biodiversidad (CONABIO), Consejo Nacional de Fomento Educativo (CONAFE), Comisión Nacional Contra las Adicciones (CONADIC), Consejo Nacional para Prevenir la Discriminación (CONAPRED), Fonoteca Nacional, Instituto Nacional de Transparencia, Acceso a la Información y Protección de Datos Personales (INAI), Instituto Latinoamericano de la Comunicación Educativa (ILCE), Instituto Nacional de Antropología e Historia (INAH), Instituto Nacional de Estadística y Geografía (INEGI), Museo Nacional de Arte (MUNAL) y Procuraduría Federal del Consumidor (PROFECO).

La misma servía para organizar tareas, recordar prontas exposiciones o días de exámenes, esto gracias a su alarma integrada. La figura 3 muestra la apariencia de esta pestaña.

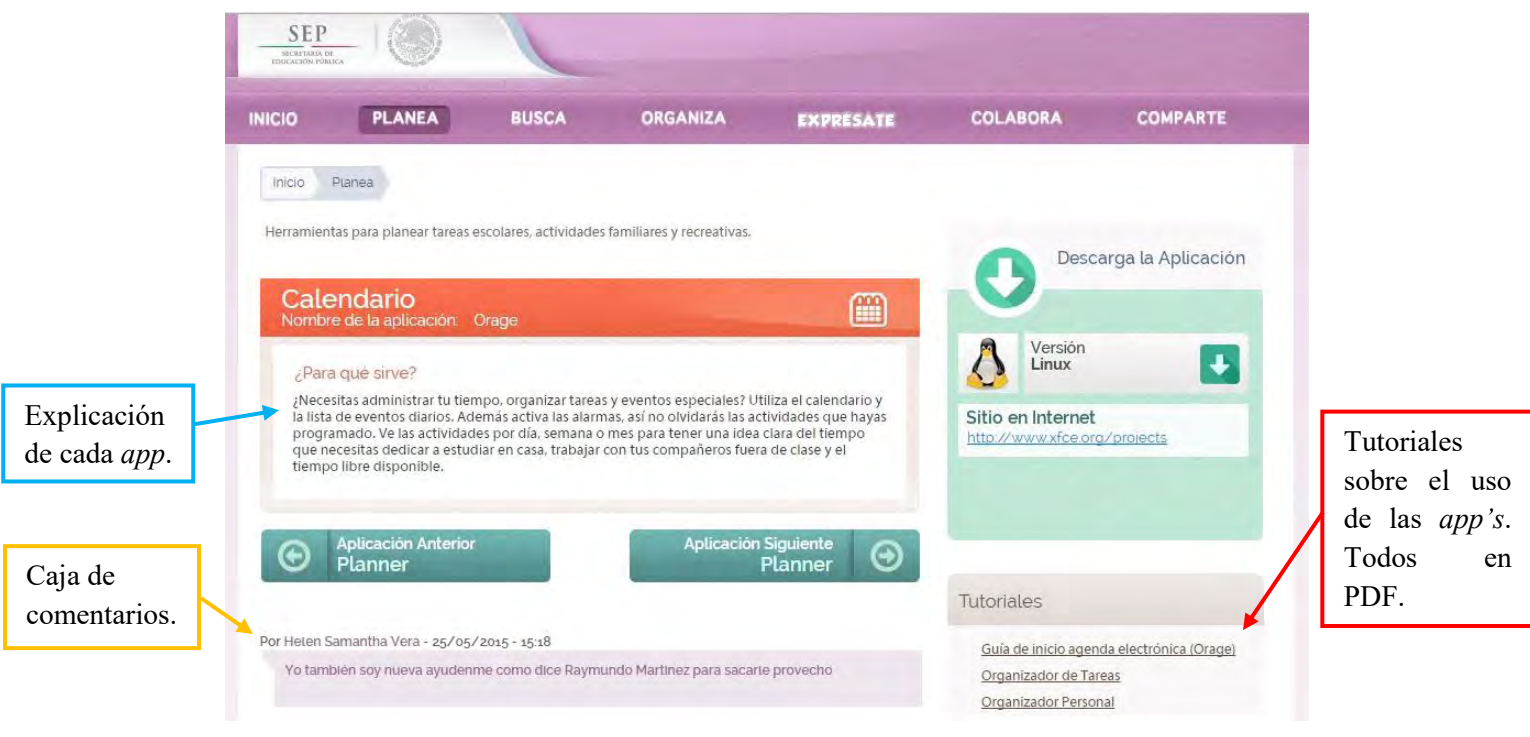

**Figura 3 Apariencia de la pestaña PLANEA**

#### **Fuente: Secretaria de Educación Pública, 2013. Recuperado de**  [http://www.basica.primariatic.sep.gob.mx/descargas/TIC\\_DOTACION\\_BAJA.pdf](http://www.basica.primariatic.sep.gob.mx/descargas/TIC_DOTACION_BAJA.pdf)

 Busca: Una herramienta básica para buscar y localizar distintos materiales dentro de la aplicación, entre ellos destacan, libros electrónicos (en español y algunos en lenguas indígenas), videos, imágenes, mapas, entre otros. Además, también contaba con búsqueda avanzada para obtener una exploración más específica. La figura 4 muestra las características de la pestaña buscar.

## **Figura 4 Apariencia de la pestaña PLANEA**

| <b>PLANEA</b><br><b>COLABORA</b><br><b>ORGANIZA</b><br><b>BUSCA</b><br><b>INICIO</b><br><b>EXPRESATE</b> |                 |
|----------------------------------------------------------------------------------------------------|-----------------|
|                                                                                                    | <b>COMPARTE</b> |

**Fuente: Secretaria de Educación Pública, 2013. Recuperado de**  [http://www.basica.primariatic.sep.gob.mx/descargas/TIC\\_DOTACION\\_BAJA.pdf](http://www.basica.primariatic.sep.gob.mx/descargas/TIC_DOTACION_BAJA.pdf)

 Organiza: Con esta herramienta los alumnos podían registrar y organizar las diferentes actividades que el profesor o ellos mismos requerían o solicitaban. Para ayudarse a esto, se contaban con las siguientes aplicaciones:

-Un procesador de textos: Ideal para crear diferentes documentos de forma rápida y precisa. Se podían crear desde recordatorios hasta un boletín o informe de cierta investigación. Permitía incluir archivos multimedia para hacerlo más dinámico.

-Contaba con una herramienta para crear diagramas de flujo, mapas mentales y conceptuales.

-Para el caso de matemáticas, contaba con una aplicación de geometría y hojas de cálculo estilo *Excel* para resolución de problemas.

-Un programa para crear base de datos de sus compañeros y profesores.

-Por último, un programa para crear presentaciones con diapositivas similar a *PowerPoint*.

- Exprésate: Las herramientas precargadas dentro de esta pestaña tenían una función esencial: fomentar la creatividad de los alumnos. Para esto, se incluyeron programas de edición de audio, video e imágenes. Además, también se incluía algunos programas para crear juegos didácticos como crucigramas, sopa de letras u otros.
- Colabora: Esta sección estaba dedicada a compartir contenido elaborado tanto por alumnos, profesores, familiares o amigos que estuvieran apegados al Plan de estudios y los programas vigentes del ciclo escolar en turno.

"Los proyectos colaborativos son una estrategia que aprovecha el uso de Internet para que los alumnos, las familias y los maestros, cada quien por su lado o en conjunto: aborden temas de actualidad y participen en la resolución de problemas comunes mediante la colaboración con interlocutores distantes, el intercambio de experiencias y el fortalecimiento de su cultura y su lengua." (SEP, 2013).

 Comparte (solo con Internet): La característica fundamental de esta sección es que los alumnos, docentes y padres de familia comenten sus experiencias y aprovechamiento que han tenido desde la entrega del equipo de cómputo. Esta pestaña se divide en tres secciones: Retos TIC, Comparte producciones multimedia y opina y sugiere.

-Retos TIC: Una sección que, como su nombre lo dice, propone diferentes retos diarios a los estudiantes, maestros y familiares. Aquí se aplican todos los conocimientos obtenidos en el salón de clase o en casa.

-Comparte producción multimedia: En esta opción todos los usuarios pueden compartir sus producciones realizadas. Para que esto sea posible, el contenido tenía que ser previamente autorizado y, una vez completado el formulario con los detalles del material, podía visualizarse dentro de la plataforma.

-Opina y sugiere: Una pestaña que permitía a los usuarios expresar sus opiniones, dudas y comentarios respecto de la plataforma y algunas aplicaciones preinstaladas.

- b) Menú Inferior
- Portafolio: Esta herramienta ofrece la posibilidad de organizar, comentar y calificar todo el contenido que esté alojado en la red. Además, en caso de tener demasiados archivos se tiene la posibilidad de organizarlos cronológicamente, agrupar los archivos según la materia, fecha o tema al que pertenezca o exportarlos para compartir mediante alguna red social o correo electrónico.
- Colecciones: Está pestaña contiene una gran cantidad de materiales multimedia encaminado a promover la cultura del país entre las familias y los alumnos. Casi todo el material alojado en esta sección fue donado por las instituciones antes mencionadas y el contenido es perteneciente al patrimonio cultural, natural y artístico del país. La figura 5 indica qué tipo de contenidos podemos ver en este apartado.

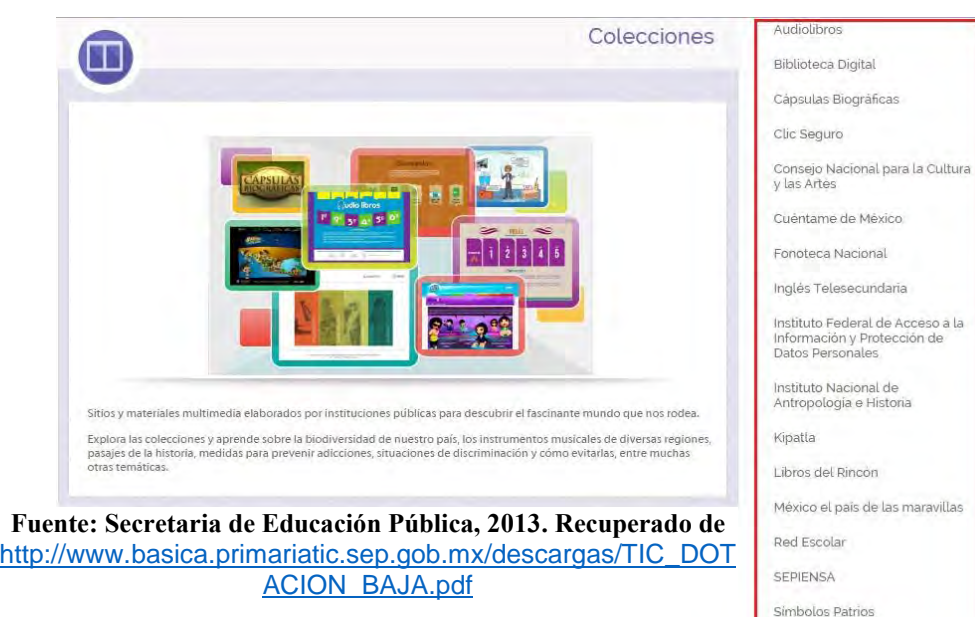

**Figura 5 Contenidos en la sección COLECCIONES**

Taller de Música

Sitios: Aquí se recomiendan diferentes museos, instituciones, organización (públicas y privadas, nacionales e internacionales), donde los estudiantes pueden apoyarse para realizar sus trabajos escolares. Esta opción requiere acceso a Internet para poderse utilizar.

- Familia: Este es un espacio creado para la difusión de contenido multimedia (videos, audios, revistas, etc.) con el fin de brindar temas de interés a las familias y que estos despierten el interés de saber y conocer más sobre dicho tema.
- Mi equipo: Este último apartado contiene todas las características técnicas del equipo y manuales o tutoriales que permiten precisar a detalle las características de la computadora.

En resumen, la Tabla 6 muestra los recursos con los que contaban estos equipos:

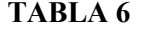

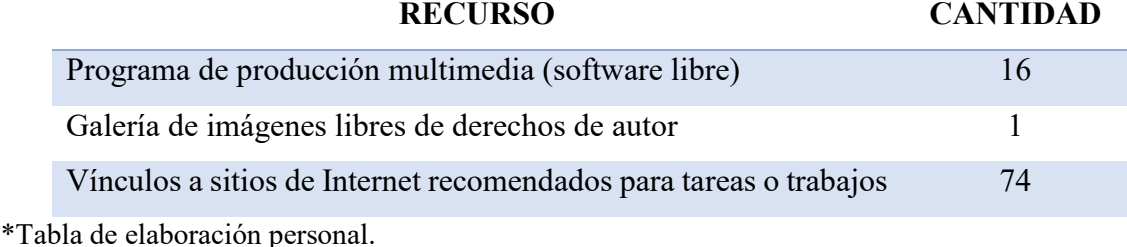

# 3.1.5  $\chi$ Y los maestros?

Hasta este momento he descrito cómo es que funciona el PIAD y, en concreto, micompu.mx, la interfaz del programa y las habilidades que los estudiantes tendrían al comenzar a utilizar esta herramienta. Pero considero importante también hablar de los docentes.

Para prevenir cualquier problema al utilizar las herramientas del PIAD, la SEP creó una estrategia para poder actualizar a los docentes en materia de informática y las TIC. El enfoque de esta actualización se caracteriza por:

 Reconocer como fortaleza la experiencia y los saberes de los docentes en el uso de las TIC. Ejemplo de ello es que en Colima, Sonora y Tabasco entre 2009 y 2012 se han capacitado en el uso pedagógico de las TIC un total de 11,060 maestros.

- Centrarse en la reflexión de la práctica docente, el trabajo colegiado y la manera en que actualmente los alumnos aprenden y tienen acceso a la información.
- Orientar a los docentes para organizar de diferentes maneras su práctica y brindar mejores oportunidades de aprendizaje a los alumnos, acercándolos a recursos multimedia que les permitan aprender a aprender y aprender a convivir.
- Ser continua y flexible.
- Ofrecer diversas modalidades de estudio.

Esta estrategia estaba centrada en diferentes actividades de capacitación organizadas en lo que llamaron "ruta informativa", que comenzó en el ciclo escolar 2013-2014. La figura 6 muestra las líneas de acción que recorría esta ruta.

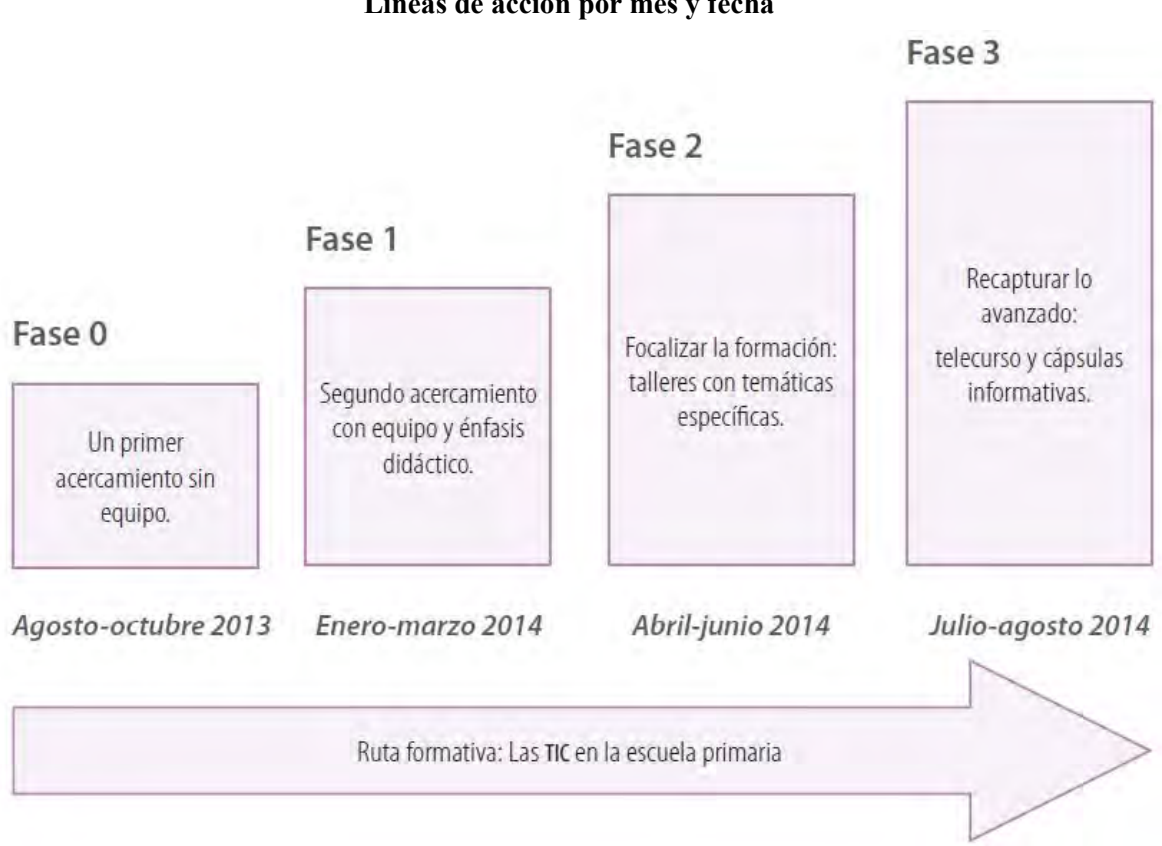

**Figura 6 Líneas de acción por mes y fecha**

**Fuente: Secretaria de Educación Pública, 2013. Recuperado de**  <http://www.basica.primariatic.sep.gob.mx/>

A continuación, trataré de explicar brevemente cada una de estas fases.

-Fase 0: Esta fase fue un primer acercamiento al programa micompu.mx donde se capacitaba a los docentes, directivos y supervisores con respecto al Sistema Operativo *Android* y los programas precargados en la tableta. Este es el primer acercamiento general que se les dio a todo el personal.

-Fase 1: En esta fase se enfocaron a diseñar distintas actividades a partir de los recursos y programas que las tabletas tenían precargadas. El propósito que tenían con estas actividades era enfocar el uso didáctico con estas nuevas tabletas y así mejorar el aprendizaje del alumno y profesor.

-Fase 2: Esta fase estaba integrada por tres talleres cuyos temas eran el uso de las aplicaciones, la relación que tenían con las distintas materias y el uso del portafolio, herramienta que sirve para organizar y compartir los diferentes ejercicios que los alumnos realizan. La figura 7 muestra el nombre, propósito, duración y producto de cada taller.

| <b>Taller</b>                                   | Propósito y duración                                                                                                    | Producto                                                                                                    |  |
|-------------------------------------------------|----------------------------------------------------------------------------------------------------|----------------------------------------------------------------------------------------------------|--|
| Resolver problemas para<br>aprender matemáticas | Modelar el enfoque de la enseñanza<br>de las matemáticas a través de la<br>resolución de problemas.<br>30 horas.                    | Secuencias didácticas con los<br>recursos precargados para el trabajo<br>dentro y fuera del aula.                                 |  |
| Procesos de escritura                           | Identificar las etapas del proceso de<br>escritura para orientar a sus alumnos<br>en la elaboración de textos propios.<br>25 horas. | Redacción de textos con temas<br>diversos.                                                                                        |  |
| Portafolio electrónico                          | Identificar las evidencias de aprendi-<br>zaje y organizarlas para comprobar lo<br>que ha aprendido.<br>40 horas.                   | Listado de rasgos que caracterizan<br>una evidencia.<br>Instrumentos de valoración de<br>evidencias.<br>Evidencias seleccionadas, |  |

**Figura 7 Desglose de talleres en la Fase 2** 

**Fuente: Secretaria de Educación Pública, 2013. Recuperado de**  <http://www.basica.primariatic.sep.gob.mx/>

-Fase 3: A esta fase se le llamó recapitulación. Consistía en crear actividades donde se pudieran desarrollar todas las habilidades obtenidas. Para esto, se implementaban cursos de verano o alguna otra actividad en tiempo de vacaciones, esto es, julio y agosto.

3.1.6 Evaluación del Programa por algunas instituciones.

Para la evaluación del Programa de Inclusión y Alfabetización Digital y, en concreto micompu.mx, se contemplaron tres aspectos: pedagógico, técnico y operativo. El primero se centró en temas cualitativos referidos al aprendizaje del alumno dentro y fuera del aula y el desempeño docente. Este aspecto sería evaluado por el Departamento de Investigación Educativa (DIE) del Centro de Investigación y Estudios Avanzados (CINVESTAV).

Algunos puntos a evaluar en este apartado son: conocimientos del equipo en el aula, implementaciones didácticas dentro del aula, comprensión de los temas con base al uso de los equipos, aprendizajes técnicos del equipo, uso de diferentes TIC para lograr un trabajo y utilización de la computadora y poder realizar labores en la vida cotidiana.

El **aspecto técnico** se encargó de estudiar la calidad y pertinencia de los equipos con base a sus características. Esta evaluación corrió a cargo del Centro de Investigación en Computación (CIC) del Instituto Politécnico Nacional (IPN).

Entre los aspectos más destacados que utilizó para su evaluación se encuentran los siguientes: El funcionamiento del Sistema Operativo, la utilización del *software* libre integrado, calidad de los materiales según las materias y funcionamiento de los componentes para los archivos multimedia (bocinas, cámara, grabadora de audio) y la conectividad *Wi-Fi* así como la compatibilidad *Bluetooth*.

Por último, el **aspecto operativo** consistió en realizar una evaluación interna para tener el control y dar seguimiento a los problemas que se fueran encontraron en los procesos anteriores. Este control corrió a cargo de la Subsecretaría de Educación Básica en conjunto con las direcciones de las diferentes escuelas.

El reporte que entregaban mensualmente contenía puntos específicos del programa, por ejemplo, información acerca de los avances e implementación de las tabletas dentro del aula, las diferentes actividades que se realizaban dentro y fuera de la escuela donde se ocupara el equipo, la capacitación docente respecto al Sistema Operativo y las asesorías requeridas tanto por alumnos como por maestros ante problemas con el producto.

A grandes rasgos este es el Proyecto de Inclusión y Alfabetización Digital que involucra a maestros, alumnos y directivos de 5° y 6° de primaria en la CDMX.
# *No me importa morir intentando alcanzar mi sueño, sólo sé que eso es lo que quiero y es todo lo que me importa.*

*Monkey D. Luffy (One Piece)*

## **CAPÍTULO IV PROYECTO HOLI**

El Proyecto Holi es una propuesta que surge de la necesidad de encontrar posibles soluciones para los vacíos y problemas presentados en el Programa de Inclusión y Alfabetización Digital. Por ejemplo, la falta de capacitación a profesores, el ahorro de recursos para plataformas y la proposición de nuevas herramientas o aplicaciones que ayuden al aprendizaje del alumno dentro del salón de clases.

Lo que se propone con este proyecto es generar una plataforma nueva, sin complicaciones de acceso y con contenidos fáciles de usar y entender, donde su principal herramienta de composición sean los multimedia (video, audio e imágenes) y poco a poco ir desechando los archivos PDF's que tienen una limitada forma de diseño.

Este proyecto pretende recortar gastos a la Secretaria de Educación Pública respecto al mantenimiento del sitio web, alojamiento de archivos, seguridad y acceso a usuarios y, en consecuencia, tener un portal amigable y de fácil navegación en cualquier dispositivo electrónico.

Por ende. en este capítulo desglosaré punto por punto la propuesta del Proyecto Holi. Comenzaré explicando un poco más acerca del proyecto, cuáles son los principales problemas que se encontraron en comparación con los programas anteriores y lo que se propone para mejorar y corregir dichos conflictos.

Posteriormente hablaré sobre la relación que tiene Proyecto Holi y la educación con los aspectos comunicativos y su asociación con el mundo digital.

Concluiré con la comparativa entre Proyecto Holi y el PIAD y con esto mostrar el mejoramiento que se propone en esta tesis.

#### **4.1 ¿Qué es Holi?**

A parte de ser un proyecto con fines educativos, Holi también es una plataforma donde alumnos y maestros puedan interactuar y aprender más acerca de las nuevas tecnologías y la utilización de las mismas, no solo en el ámbito laboral sino también personal.

Nace de la idea del autor de esta tesis que, en conjunto con otros siete amigos más, crean una organización encargada de diseñar toda la plataforma digital, contenidos y herramientas que faciliten el acceso a la información en materia educativa, además de aportar distintas herramientas para el mejor manejo de las TIC.

Además, el contexto y la entrada en vigor del Programa de Inclusión y Alfabetización Digital en la Ciudad de México, ayudó aún más a fortalecer dicha idea. Como era de esperarse, el hecho de entregar tabletas masivamente a maestros y alumnos no quería decir que todos iban a darle una buena utilidad a las mismas.

Se detectó que, posterior a esta entrega, se comenzó a retroalimentar el portal micompu.mx (que por cierto no tiene la misma dirección URL; <http://www.basica.primariatic.sep.gob.mx/> ) con archivos PDF que servían como guía para entender un poco mejor acerca del programa.

Después de observar que su portal principal no contaba con las herramientas necesarias para la óptima navegación de sus usuarios, que el contenido para explicar la función de algunas herramientas estaba escrito en un manual de más de 100 hojas y que el material multimedia tenía que generarse, la mayoría de las veces, por los propios interesados, fue que surge el Proyecto Holi para intentar satisfacer estas y otras necesidades.

Son cinco los principales objetivos que Proyecto Holi tiene:

- 1) Generar un sitio estable y amigable para sus usuarios.
- 2) Generar contenido donde se explique cómo usar cierta herramienta o aplicación mediante audiovisuales enfocados a alumnos y maestros.
- 3) Generar una plataforma tipo foro donde cada miembro escriba sus dudas, comentarios, sugerencias, opiniones, a fin de que se tenga una interacción entre todos los usuarios y así generar conocimiento y aprendizaje.
- 4) Tener personal que genere contenido para la plataforma y de soporte a los miembros de la misma.
- 5) Difundir de manera rápida y eficaz los contenidos en plataformas digitales (tales como *Facebook* y *Twitter*) creando consigo una comunidad que también comience a generar contenidos.

Con estos cinco objetivos el Proyecto Holi pretende dar un nuevo panorama a las TIC en nuestro país y, lo más importante, ocupar las herramientas ya dotadas por el Gobierno Federal para poder cumplirlo dentro de las aulas.

4.1.1 La comunicación digital interactiva y Proyecto Holi

La comunicación digital es algo que estamos viviendo desde hace algunos años y definirla como tal es complicado en el sentido que son muchos factores los que hay que englobar para entenderla en su totalidad. Para este capítulo se retomará la teoría de la comunicación digital estudiada por el Doctor Carlos Scolari (2008).

Scolari describe en su libro la necesidad de crear nuevas herramientas teóricas que ayuden a entender la realidad mediática actual, aprovechando el conocimiento acumulado (ya sea por experiencia o aprendido) pero sin limitarse a él. Parte de la postura de que estos nuevos escenarios (la web, herramientas tecnológicas, aplicaciones, entre otros) no solo amenazan la hegemonía de la comunicación de masas, sino que también resulta difícil explicarlas con las teorías de masas tradicionales.

"La aparición de una nueva generación de medios digitales interactivos, ya no basados en la lógica del *broadcasting* sino en un modelo comunicacional totalmente innovador fundado en las redes y la colaboración de los usuarios, está desafiando nuestro conocimiento sobre los viejos medios de comunicación de masas" (Scolari, 2008; pp. 31-32)

En realidad, Scolari no plantea de inicio la creación de una nueva teoría de comunicación digital, más bien, pretende repasar lo que hasta el momento se conoce y de ahí comenzar en la búsqueda de los actores que ayudarán a crear dicha teoría. Scolari propone "desmalezar un terreno superpoblado de discursos heterogéneos, construir un diccionario propio y realizar una delimitación de su territorio por medio de una identificación de sus posibles interlocutores" (Scolari, 2008; pp. 177).

¿Cómo se caracteriza la comunicación digital interactiva? Al respecto, destaca cinco de estos puntos:

- 1. Su carácter digital: se pasa de manejar analógicamente la información a convertirla en *bits*.
- 2. Su hipertextualidad: la linealidad del texto tradicional se empieza a combinar con textos a partir de los cuales se puede acceder a otra información.
- 3. Su reticularidad: frente al esquema "de uno a muchos" propio de la comunicación de masas, se va configurando un modelo organizado en forma de red que permite la comunicación "de muchos a muchos".
- 4. Su interactividad: frente al receptor pasivo que sólo puede recibir información surge un receptor activo con capacidad para producir contenidos comunicativos.
- 5. Su multimedialidad: confluyen en un mismo soporte informaciones de diferente naturaleza (textos, sonidos, vídeos) que antes requerían soportes específicos.

A partir de estos puntos destacados, Scolari (2008) precisa la aparición de nuevos modos de producción de comunicación más cooperativos, nuevos productos comunicativos hipertextuales y multimedia, y nuevas formas de consumo mediático donde se tiene más participación del grupo, masa o sociedad que las propiciadas por los medios de masas tradicionales.

Ante esto, es evidente que existen cambios en el sistema mediático gracias a la digitalización y el constante flujo de información y formas de interacción que cada día se especializan y agilizan al ciento por uno. Todo este pequeño y resumido panorama que encuentra Scolari da paso a su eje central del libro, el concepto propuesto por el autor llamado "hipermediaciones" y, con base en él, ir construyendo una teoría sobre la nueva realidad comunicativa mediada por las TIC.

Cabe señalar que en este capítulo no se profundizará sobre la teoría porque no es el tema que interesa, más bien, se tratarán de abarcar los puntos clave para entender la relación que tiene Holi y este nuevo concepto teórico de comunicación digital.

¿Cómo se definen las hipérmediaciones? Scolari las define de la siguiente manera:

"procesos de intercambio, producción y consumo simbólico que se desarrollan en un entorno caracterizado por una gran cantidad de sujetos, medios y lenguajes interconectados tecnológicamente de manera reticular entre sí" (Scolari, 2008; pp. 113- 144)

Aquí, el autor trata de distinguir las hipermediaciones de las mediaciones, con el propósito de justificar la pertinencia de la nueva denominación que propone frente al concepto clásico de mediación. Además, reconoce, por un lado, que "existen más continuidades que rupturas en el camino que va de las mediaciones a las hipermediaciones" (Scolari, 2008; pp. 115). Por otro lado, sostiene que las hipermediaciones "miran los procesos comunicacionales desde una perspectiva diferente" a la de las mediaciones (Scolari, 2008; p. 116).

Ante esto pueden surgir varios cuestionamientos, por ejemplo, ¿Cuál es esa perspectiva diferente? ¿No se puede hablar de mediaciones de los medios de comunicación digitales? En realidad, son preguntas que aún se siguen tratando de solucionar pero que es fundamental señalar en el presente trabajo para entender el comportamiento cambiante de la comunicación digital.

¿Por qué es importante que un proyecto como Holi tenga bases, no solo técnicas, sino también teóricas al respecto? La pregunta es bastante obvia pero necesaria y eso es porque es una plataforma digital donde su principal actor son los alumnos y profesores (sociedad).

En este caso, Holi se basa en todos los puntos mencionados por Scolari que caracteriza a la comunicación digital masiva:

1.- Carácter digital: Se pasa de ocupar las herramientas tradicionales de información (papel y lápiz) para pasar a la conversión de *bits* y así tener documentos digitales al alcance de todos.

2.- Hipertextualidad: En un mismo texto se pueden tener cientos de enlaces a distintos sitios web en tan solo unos segundos. Además, se pueden utilizar recursos multimedia de otros sitios para enriquecer el texto hecho.

3.- Reticularidad: La red se va creando de acuerdo a los usuarios que se vayan registrando. Mientras más sean más alcance orgánico tendrá el sitio. Aquí es donde aplica la comunicación de "mucho a muchos".

4.- Interactividad: No solo se omite al receptor pasivo, se incita a que todos los usuarios tengan un *feedback* y, por ende, todos sean receptores activos dentro de la plataforma. Esto es, todos tienen la capacidad de crear y producir contenidos comunicativos.

5.- Multimedialidad: Todo está alojado en la misma plataforma de fácil acceso y manejabilidad. Esto hace que en un mismo sitio se pueda acceder a miles de datos e información sin siquiera tener conocimientos avanzados de informática.

Como se puede notar, es realmente importante entender cómo se está moviendo el mundo de la comunicación masiva en comparación con los medios tradicionales que, dicho sea de paso, también están generando contenido en plataformas y aplicaciones para sumarse a estos cambios.

Es momento de explicar el diseño de la página y la interacción que ésta tendrá con el usuario.

#### 4.1.2 Sobre el diseño de la página

Una página amigable y bien distribuida siempre será lo mejor para el usuario. No solo por su fácil navegación y forma de accesar al contenido, sino también porque previene problemas futuros en cuestión de mantenimiento y retroalimentación con los visitantes.

Para el caso de Proyecto Holi, se propondrá un diseño amigable tanto para los niños como para los profesores y se especificará dónde estará ubicado el contenido dentro de la propia plataforma.

Lo primero es definir los colores de fondo que tendrá nuestro portal. Para esto, tomaré como referencia la página oficial del PIAD y haré una comparativa del diseño aquí propuesto.

Al ser una página educativa enfocada a niños de 5° y 6° grado de primaria, los colores de fondo serán solidos o con textura y teniendo superpuestas algunas figuras o personajes que sean característicos de Holi.

Teniendo ya definido el fondo se tiene que comenzar a distribuir dónde estará el contenido de toda nuestra web. Para este paso, primero describiré todo el diseño y, posteriormente, se mostrará una imagen para que quede más clara la descripción dada.

Lo primero que nuestro sitio tendrá es una pequeña imagen de lado superior izquierdo que servirá como identificación y logo del proyecto. Junto a este, se tendrá un menú desplegable que contendrá los siguientes apartados: Inicio, aplicaciones, foro, tutoriales, soporte, acerca de Holi y contacto.

Para el apartado de aplicaciones, el menú desplegable contendrá la siguiente información: educativas y juegos. En el foro la página re-direccionará hacia una interfaz distinta a la plataforma Holi. Para el caso de los tutoriales, los videos aparecerán por orden de fecha, esto es, el primer video será el último que se haya compartido con el portal. Para el apartado soporte se pedirá que se rellene un formulario con la problemática que se tuvo y se responderá a la brevedad posible y tan pronto se resuelva el problema. Y en la pestaña acerca de Holi, el usuario podrá ver todo lo relacionado con el proyecto, por ejemplo, un poco de historia, propósito y objetivos. Por último, el apartado contacto tendrá como objetivo leer las propuestas y mejoras a la página que los usuarios hagan llegar.

Posterior a este menú, la página se dividirá en dos columnas. En la primera columna (que será más amplia), se pondrán las noticias más recientes de Holi enfocadas a padres y profesores y que en muchas ocasiones serán publicaciones que haga la SEP. También se compartirán las últimas aplicaciones y juegos del mes que se tengan. Tanto la parte de noticias como la parte de juegos siempre será acompañada con una imagen que haga referencia a lo que se está invitando a entrar.

En la columna de la izquierda (que será un poco menos amplia), se mostrará el botón de registro e inicio de sesión para usuarios, la categoría de los juegos y aplicaciones que tengamos en la plataforma y las redes sociales de Holi. Por último, en la parte baja de la página se tendrá el aviso de privacidad, la política de cookies y el nombre del *webmaster* o programador del sitio.

Así, se tiene ya conformada la página de inicio del portal. A continuación, describiré el contenido que tendrá cada pestaña y enlaces del sitio. Aclaro que el boceto de la página lo incluiré en el Anexo II de este trabajo.

a) Aplicaciones educativas y juegos: Esta pestaña contendrá las aplicaciones educativas y juegos de la misma índole que se encuentren en la tienda *Google Play*. Recordemos que, al enfocar esta tesis a las tabletas dadas por el Gobierno Federal a los alumnos de primaria, solo podemos utilizar *app's* compatibles con el sistema *Android* y omitiremos el sistema *iOS* de la compañía *Apple*. Para que una aplicación o juego tenga cabida en este espacio tendrá que cumplir ciertos requisitos de contenido. El primero de ellos es que su enfoque sea totalmente apegado a la mejora de aprendizaje del usuario, esto es, que tenga contenido que ayude al alumno o profesor a mejorar en ciertos temas vistos en clase. Segundo, debe ser una aplicación de preferencia gratuita o, en su defecto, no tan costosa. Las aplicaciones que tengan un costo elevado pero que sean útiles serán recomendadas en la columna derecha de la página principal. Por último, que dichas *app's* se encuentren en idioma español preferentemente.

- b) Foro: Es bien sabido que un foro siempre ayudará a la retroalimentación de los usuarios en un sitio. El propósito de este espacio es que los usuarios platiquen sus dudas, inquietudes acerca de tal o cual aplicación y, juntamente con esto, también propongan a los administradores del Proyecto Holi ideas para que el sitio funcione mejor. Además de esto, el foro también servirá para que el *staff* del sitio ayude con cierto tipo de problemas que los alumnos o profesores no entiendan. Por ejemplo, supongamos que un alumno está utilizando una aplicación de matemáticas y no sabe cómo proseguir en el problema dado, el foro, dado que está integrado tanto como profesores y alumnos, servirá para que se ayuden mutuamente y puedan dar solución a este conflicto. Ejemplo de esto son los foros de *Facebook*, *Apple*, *Android*, etc.
- c) Tutoriales: Es una de las secciones más fuertes que se tienen en la página web. En esta sección el *staff* de Holi se dará a la tarea de crear videos explicando lo más básico de las tabletas y su funcionamiento. Por ejemplo, como encender una tableta, reiniciar una tableta, explicar cómo conectarse a una red *Wi-Fi*, cómo ingresar a la tienda de *Android*, cómo instalar una aplicación, entre otras más. Estos videos tendrán una duración máxima de cinco minutos y se subirán a la plataforma YouTube, con el propósito de no sobrecargar el espacio en nuestro sitio web y también por las características del propio *YouTube* que nos permite subir videos en  $HD y SHD<sup>15</sup>$ . Para colocar el video en la web simplemente copiaremos el código que genera al momento de subir nuestro archivo a *YouTube* y se pegará en cada publicación que se haga en la plataforma de Holi. Otra ventaja que se tiene con esto es que se puede compartir de una forma rápida entre los usuarios.
- d) Soporte: La parte de soporte está enfocada a los aspectos técnicos tanto de la plataforma como de las tabletas. En el primer caso, se contará con el soporte técnico que se le dará al portal web, esto incluye limpieza del sitio, administración del servidor dedicado, seguridad web, entre otros aspectos. Para el segundo caso, el personal de Holi también dará soporte al usuario cuando se tenga algún problema con la *tablet*. Por ejemplo, cuando no se instale alguna aplicación o no corra el *software* correctamente. Si el equipo necesita mantenimiento, el *staff* dará un presupuesto estimado de la compostura.

 $\overline{a}$ 

<sup>15</sup> Significa *High Definition* y Super *High Definition*.

- e) Acerca de Holi: Este apartado es meramente informativo. Aquí, se dará a conocer la historia del Proyecto Holi, objetivos y metas por el cual el portal fue diseñado y una descripción de los fundadores.
- f) Contacto: La pestaña contacto, a diferencia de la pestaña soporte y foro, servirá como medio de comunicación exclusivo con el *staff* de Holi. Este apartado ayudará a recibir dudas que tengan que ver con la página o con alguna información publicada en el portal.

Hasta aquí, se han descrito las características primordiales y diseño de contenido que se visualizará en la plataforma de Holi. Ahora, se describirá la columna que estará del lado izquierdo de nuestro sitio. Esta columna tendrá los siguientes elementos: Botón de registro o inicio de sesión para usuarios, botones de redes sociales y categorías del sitio.

a) Botón de registro o inicio de sesión: Este botón, por obviedad, tiene la función de dar acceso al sitio a los usuarios registrados o dar la oportunidad a que los no miembros creen una cuenta para poder ingresar. Al momento que el usuario seleccione el botón de ingreso aparecerá una ventana que estará dividida en dos partes. Del lado derecho, habrá una caja de formulario donde se pedirá que escriban el nombre de usuario o *nickname* y su contraseña. Del lado izquierdo habrá un botón el cual tendrá la leyenda "crear cuenta". Cuando se seleccione esta opción se cargará un formulario donde comenzará el alta de usuario. Los rubros obligatorios a rellenar serán: *nickname*, *email*, repetir *e-mail*, país, estado, contraseña. En el caso de la contraseña, se propone que se deje del lado los típicos caracteres de letras, números y símbolos y se pase a una contraseña más *ad hoc* con el sitio. Por lo tanto, para el caso de este rubro se tendrán cuatro imágenes que, a su vez, tendrán opciones para poder cambiar. La primera de ellas será una numerología del 0 al 9, la segunda categoría tendrá 10 animales (león, perro, gato, panda, cangrejo, pato, tortuga, elefante, pez y ratón), la tercera categoría tendrá 10 colores (rojo, azul, negro, blanco, morado, rosa, verde, amarillo, naranja, gris) y, por último, la cuarta categoría tendrá 10 medios de transporte (carro, autobús, moto, cohete, submarino, globo, helicóptero, avión, tren y barco). Al final, tendremos distintas combinaciones de contraseñas, por ejemplo, 4 pandas negros en un barco, 7 elefantes gris en un tren, 9 leones amarillos en un

helicóptero, etc. Como datos adicionales, se podrá rellenar el nombre del niño, fecha de nacimiento, nombre del papá o mamá, fecha de nacimiento de papá o mamá. Todos los datos aquí recabados serán protegidos según la Ley Federal de Protección de Datos Personales en Posesión de los Particulares. En el Anexo III de este trabajo se presentará el aviso de privacidad y política de cookies de Proyecto Holi.

- b) Redes Sociales: Con ayuda de código HTML se crearán los botones que redireccionarán a nuestros usuarios a las plataformas digitales que se tengan. Se propone que solo se utilicen las tres básicas: *Facebook*, *Twitter* y *YouTube*. Estas plataformas, aparte de servir como medio de difusión del trabajo de Holi, también servirá como medio de retroalimentación con el público.
- c) Categorías: Las categorías ayudarán al usuario a encontrar de forma más rápida la información o aplicación que esté buscando. Estas categorías son muy frecuentes en las plataformas que utilizan *Wordpress*.

Con este apartado, se ha descrito por completo la composición del sitio web y la forma en que estarán colocados cada elemento en cada pestaña. Ahora, se explicará el punto tres donde se desarrollará la propuesta de contenido en materia de aplicaciones educativas, la publicación del sitio y el presupuesto final que se requiere.

### 4.1.3 Proyecto Holi vs Programa de Inclusión y Alfabetización Digital

Ya se ha explicado con anterioridad la importancia que las TIC tienen en casi todos los ámbitos de este siglo incluyendo al educativo. Lo primero que se tiene que entender es que Holi viene a utilizar herramientas que la SEP y el Gobierno Federal ya han entregado a los alumnos, esto quiere decir, que el sitio web sería compatible al 100% con las tabletas que, en teoría, tendría que estar utilizando los alumnos con el PIAD.

Cabe aclarar que este punto es la comparativa meramente en contenido, esto es, aplicaciones del PIAD vs aplicaciones que se proponen en Proyecto Holi. Los aspectos técnicos de ambos proyectos serán explicados en el Anexo IV de esta tesis.

a) Análisis de algunos aspectos del Programa de Inclusión y Alfabetización Digital Para que un proyecto de tendencia digital como lo es el PIAD pueda funcionar es necesario dos cosas:

- 1. Que el usuario comprenda la plataforma que se le presenta de manera rápida y en el menor tiempo posible.
- 2. Que todos los recursos funcionen a la perfección y, en caso de algún problema, el usuario pueda encontrar la solución por él mismo o con soporte técnico especializado. Entonces, ¿en qué radica el problema del PIAD? Simple. En que no cumple con los dos puntos anteriormente dichos. Para sustentar esto, comenzaré explicando las aplicaciones con las que trabaja este sitio y que, la gran mayoría, no están catalogadas como esenciales para el uso educativo según fuentes como Forbes o el sitio Educación 3.0
	- *Quickoffice*: Se trata de una aplicación que permite ver, crear y editar archivos de texto, hojas de cálculo y presentaciones como los de *Microsoft Office*, así como crear anotaciones en archivos PDF.
	- *Adobe PDF Reader*<sup>16</sup>: Es una aplicación que permite ver, imprimir y buscar documentos con formato PDF a través de una interfaz. Con *Adobe PDF* el usuario puede: abrir, copiar, eliminar, administrar documentos con el mismo formato, comentar y marcar documentos, así como navegar y localizar contenido y otras funciones.
	- Galería: Esta *app* permite navegar por las imágenes y videos que se hayan tomado con la cámara de la tableta. También se puede navegar por el contenido a partir del rollo de cámara, cronológicamente o por medio de álbumes.
	- *Hangouts*: Aplicación que permite tener conversaciones privadas y en grupo de forma gratuita. Únicamente requiere de conexión a Internet y crear una cuenta de usuario.
	- Reproductor MX: Una aplicación que le permitirá escuchar y reproducir archivos de música y video.
	- *Google Play Store*: Es una plataforma de distribución digital de aplicaciones móviles para los dispositivos con Sistema Operativo *Android*, así como una tienda en línea desarrollada y operada por *Google*. Esta plataforma le permite navegar y descargar

l

<sup>16</sup> *Google Play* (tienda del Sistema Operativo *Android*) presenta una modificación en el cambio de nombre para esta *app* en su última actualización, cambiando de *Adobe PDF Reader* a *Adobe Acrobat DC.*

aplicaciones, música, libros, revistas y películas. Las aplicaciones se encuentran disponibles de forma gratuita, aunque también las hay con costo.

- Mindomo: Esta aplicación permite crear fácilmente mapas mentales para lo que se quiera desarrollar, incluso si se trata de algún proyecto propio como hacer resúmenes al momento de estudiar. Su uso es tan sencillo como agregar tópicos y sub tópicos con solo hacer clic. También se puede incluir todo tipo de contenido multimedia, enlaces a sitios, notas e incluso videos de *YouTube*. Además, da la posibilidad de subir los mapas al servidor online de Mindomo y crear presentaciones para compartir con cualquier persona.
- GeoGebra: Es una aplicación de matemáticas que reúne en forma dinámica la aritmética, geometría, álgebra, cálculo e incluso recursos de probabilidad y estadística. Ofrece representaciones diversas de los objetos desde distintas perspectivas: vistas gráficas, algebra general y simbólica, estadísticas y de organización en tablas, planillas y hojas de datos vinculadas dinámicamente. GeoGebra facilita a los estudiantes la creación de construcciones matemáticas y a los docentes les permite crear páginas web interactivas y compartir proyectos en la red.
- Control Parental: Es una nueva funcionalidad de seguridad que ayuda a los padres a proteger a sus hijos en el momento que utilizan Internet. El control parental permite el bloqueo de páginas y sitios de Internet, así como de aplicaciones y programas o *software* en el dispositivo. El módulo de Control Parental consiste en una opción de Bloqueo o Desbloqueo de aplicaciones y sitios en la red.
- Correo: Aplicación que permite acceder y recibir correos electrónicos desde una cuenta de mensajería, por ejemplo, *Gmail, Hotmail, Yahoo!*, por mencionar algunos.
- Administrador de Archivos (*Android File Manager*): Es una aplicación o explorador de archivos con los recursos para que puedas acceder a la estructura de capetas de *Android* y administrar sus archivos y carpetas. Permite listar la estructura de carpetas del sistema, copiar carpetas, copiar, mover y borrar archivos, así como crear, renombrar carpetas y archivos.
- Mapas: Es una aplicación de *Google* que ofrece imágenes vía satélite de todo el planeta, combinadas, en el caso de algunos países, con mapas de sus ciudades.
- Antivirus (*CM Security*): Es una aplicación de seguridad capaz de detectar de manera integral virus y vulnerabilidades, aplicaciones maliciosas, aplicaciones espías y anuncios maliciosos en su dispositivo. *CM Security* brinda protección de archivos descargados, escaneo de aplicaciones, sistema y tarjeta SD, comprobación de las aplicaciones en proceso de instalación, limpieza de archivos basura, bloqueo de llamadas y navegación segura en Internet.
- OS Monitor: Es una aplicación de monitoreo que permite ver todos los procesos, uso del sistema, tiempo de uso, uso de memoria, ver estado de la red y estado de la batería.
- *Du Battery Saver:* Aplicación para ahorrar energía de nuestro dispositivo. Una administración óptima del consumo de batería permitirá obtener hasta un 50% más de vida útil de la misma. Previene la falta de carga, evita que ciertas aplicaciones acaparen el uso de la batería y que las configuraciones del dispositivo acorten su vida útil.
- Calculadora: Es una aplicación que permite realizar operaciones y cálculos matemáticos básicos.
- Calendario*:* La aplicación Calendario es una agenda electrónica que se sincroniza a una cuenta de *Google* para programar actividades en diversos dispositivos vinculados a la cuenta de correo electrónico.
- Cámara: La aplicación cámara permite controlar y tomar fotografías con ambas cámaras (frontal y trasera) instaladas en la tableta. Con esta aplicación podrás tomar fotografías, capturar video, tomar fotografías panorámicas y compartirlas con otros dispositivos a través de diversas aplicaciones.
- *App Listener*: Permite tener un registro de todas las aplicaciones que fueron visitadas en días específicos, es decir, es una especie de historial de aplicaciones, el cual menciona la hora de inicio y de término por uso de cada aplicación.
- Búsqueda por voz: Esta aplicación le permite hacer búsquedas en *Google* utilizando su voz, los resultados que esta aplicación mostrará es en un radio de 12 kilómetros.
- *Chrome*: *Chrome* es un navegador de Internet que permite visitar sitios y páginas en la red de redes, navegando siempre de manera segura en la tableta.
- Configuración de *Google*: Esta opción permite configurar el uso y el acceso de las características generales de *Google*, por ejemplo: Búsquedas, historial de cuenta, aplicaciones conectadas y más.
- Configuración: Esta aplicación permite configurar las características generales de la tableta. Puede configurar las conexiones inalámbricas y redes, el dispositivo en general, la seguridad de su equipo, las cuentas que la tableta maneja, entre otras.
- Descargas*:* Aquí se guarda todo el historial de descargas que se ha hecho en la tableta. En ella se pueden ver los diferentes documentos, imágenes y archivos que se han descargado en el dispositivo.
- Diccionario escolar: Útil herramienta que permite acceder a un diccionario desarrollado por la Academia Mexicana de la Lengua y la Comisión Nacional de Libros de Texto Gratuitos. Se puede consultar el significado y el tipo de palabras en la lengua española.
- *Google Drive*: Es un servicio de alojamiento de archivos desarrollado por *Google* en el cual se pueden guardar los archivos que se tengan en la tableta en una nube virtual o, por el contrario, volver a descargar esos archivos.
- *DroidDia*: Es una aplicación que permite crear mapas mentales de forma fácil y práctica. Contiene una gran variedad de formas precargadas para el desarrollo de dichos mapas.
- e-Class Maestro*:* Por medio de esta aplicación el maestro se puede conectar a las tabletas de los alumnos para crear un ambiente virtual de aprendizaje.
- Estudio de película: En esta aplicación se puede crear, modificar y desarrollar videos, agregando efectos especiales y mejoras en el audio.
- Fonoteca: En la fonoteca se puede escuchar todo el acervo cultural fónico de México. Dentro de la *app* se tienen diversas opciones, por ejemplo, joyas de la fonoteca, música mexicana de concierto, jazz en México, música tradicional de México, sonidos en peligro de extinción, paisajes sonoros, entre otros.
- *Kingsoft Clip*: Es un gestor de portapapeles con funciones de sincronización. Sólo se tiene que abrir la aplicación para poder ver, seleccionar, compartir, enviar y borrar clips o notas anteriores. Se puede transferir archivos y clips de sincronización entre el teléfono, *tablet* y PC.
- Recursos MX: Por medio de esta aplicación accederá a una gran cantidad de herramientas multimedia creadas por la Secretaría de Educación Pública, los cuales están ordenados de acuerdo al programa de estudios oficial.
- Personas: Esta aplicación permite ver la lista de contactos registrados en el correo de *Gmail* e interactuar con dicha lista enviando mensajes y correos electrónicos.
- *Play Books*: Por medio de esta aplicación se pueden leer los libros de su preferencia descargados desde la tienda virtual de *Google*, existen libros de paga y gratuitos.
- *Play Games*: Esta aplicación permite jugar con sus contactos en el correo de *Gmail* y conservar un historial de los juegos descargados de la tienda de *Google*.
- *Play Movies*: Por medio de esta aplicación se pueden ver las películas descargadas desde la tienda de *Google*.
- *Play Music*: Con esta aplicación se puede descargar, bajo suscripción, toda la música de su agrado desde la tienda de *Google*. También permite escuchar millones de canciones sin la interrupción de anuncios, omitir las canciones que se desee, copiar música en la tableta por medio de una USB, entre otras funciones.
- Reloj: Una *app* muy sencilla que permite ver la hora actual desplegada en la pantalla de la tableta, de igual forma podrá seleccionar el país en el que se encuentre. Esta tableta cuenta también con un cronómetro pre-configurado y un sistema de alarma.
- *YouTube*: La aplicación número uno en videos. Con esta *app* se pueden visualizar millones de videos subidos en su plataforma, desde musicales, entretenimiento y por supuesto, educación.

En total, se encuentran 39 aplicaciones precargadas en las tabletas, de las cuales, solo se pueden rescatar 15 como esenciales para un trabajo escolar, que son: *Adobe PDF Reader*, Cámara, Galería, *Mindomo*, *GeoGebra*, Correo, Mapas, Calculadora, *Google Chrome*, Diccionario, *DroidDia*, *e-Class Maestro*, Fonoteca, Recursos MX y *YouTube*.

De estas 15, según el último estudio de Forbes<sup>17</sup> (2015), solo tres están dentro de las aplicaciones más utilizadas y mejores funcionales en el mercado (*Google Chrome*, Mapas y *YouTube*). De las aplicaciones restantes se podría cuestionar las siguientes preguntas: ¿Cuántos profesores o alumnos saben utilizar GeoGebra? ¿Se capacitó a los profesores para

l

<sup>&</sup>lt;sup>17</sup> Consulta el listado completo de Forbes (2015) en: [https://www.forbes.com.mx/las-10-apps-mas-populares](https://www.forbes.com.mx/las-10-apps-mas-populares-en-2015/)[en-2015/.](https://www.forbes.com.mx/las-10-apps-mas-populares-en-2015/) Hasta el momento de la publicación de este trabajo no hay un dato más actualizado.

utilizar la aplicación *e-Class Maestro*? Cabe aclarar que la mayoría de estas aplicaciones necesitan de una conexión *Wi-Fi* (Internet) para poder funcionar con todo el potencial posible y en algunas, como es el caso de *YouTube*, *Chrome* o Mapas o la propia RecursosMX, es fundamental para su funcionamiento.

En el gobierno de Enrique Peña Nieto se tuvo un gasto total en 2015 de **2 mil 346 millones**, esto según a lo establecido por la Auditoría Superior de la Federación (ASF), en su análisis sobre la Cuenta Pública 2015. Por ende, se puede concluir que el alumno no podía utilizar un 60% de la tableta para lo cual fue diseñada.

Pero ese no es el problema más grave, en el punto dos mencioné que todos los recursos que se le provee a un usuario deben funcionar a la perfección para que se tenga un resultado positivo. Lamentablemente este fue otro gran y grave error del Gobierno Federal. La misma Auditoría Superior de la Federación (2015) reconoció lo siguiente:

"No es posible asegurar que los alumnos de quinto grado de primarias públicas las utilizaron como herramienta en su proceso de aprendizaje; no se garantizó la disponibilidad de energía eléctrica, de internet ni del equipamiento de 'solución de aula' en las escuelas apoyadas por el programa, por lo que no es posible asegurar que los dispositivos operaron como se tenía previsto, lo que impide conocer los efectos del programa en el favorecimiento del aprendizaje de los alumnos de quinto grado de primarias públicas beneficiados" (Daen, 2017).

Trece fueron las fallas que el Gobierno tuvo ante esta situación, las cuales se mencionan a continuación:

1.- No se justificaron las razones por las que el programa se delimitó únicamente a los alumnos de quinto y sexto grado de primarias públicas.

2.- Nunca se justificó por qué los alumnos requerían tabletas electrónicas para su aprendizaje.

3.- El Gobierno Federal no justificó cómo se realizó la selección de las entidades federativas que participaron en el programa de entrega de tabletas en 2014 y 2015.

4.- La Coordinación General @prende.mx "no contó con información, indicadores, ni metas que permitieran evaluar el grado en que el programa contribuyó a favorecer el aprendizaje de los alumnos".

5.- No se estableció el procedimiento de selección para determinar a los beneficiarios del programa.

6.- La Coordinación General @prende.mx no actualizó los lineamientos de operación del Programa de Inclusión y Alfabetización Digital para el ejercicio fiscal 2015.

7.- No se acreditó la entrega de tabletas a las instituciones educativas del estado de Sinaloa, aun cuando dicha entidad federativa participó en el PIAD en 2015.

8.- La Coordinación General @prende.mx no contó con la matrícula de alumnos inscritos en forma regular en quinto grado de primarias públicas, ni con el registro de las figuras educativas en servicio en 2015, por lo que no se pudo establecer el nivel de cobertura que tuvo el programa.

9.- @prende.mx "no adquirió ni entregó bienes para la solución de aula a las primarias públicas participantes en el PIAD, los cuales complementan el uso de las tabletas electrónicas proporcionadas a los alumnos y las figuras educativas de quinto grado de primaria".

10.- De las 988,489 tabletas electrónicas entregadas por el PIAD a los alumnos de quinto grado de primaria y a las figuras educativas que apoyaron su aprendizaje, el 5.5% (54,110 tabletas) presentó fallas.

11.- No se proporcionó información sobre las medidas implementadas para arreglar esos problemas técnicos.

12.- El número de docentes capacitados en 2015 en el "Taller de formación para docentes participantes en el PIAD" (62,086 docentes) no corresponde con el número de docentes que en ese año recibieron tabletas electrónicas (29,396 docentes), ya que lo sobrepasa en 111.2 puntos porcentuales, "por lo que no se generó información confiable sobre este taller de capacitación".

13.- Se identificó que el 17.1%, 85 de los 496 contenidos seleccionados para las tabletas no fue validado, por lo que no se garantizó que estos contenidos se alinearan con los planes de estudio de los alumnos beneficiados por el programa.

A esto, se le suma la auditoria que se le realizó en el año 2015 con los resultados que se muestran en la Figura 8.

## **Figura 8 Auditoria y Resultados del PAID en 2015**

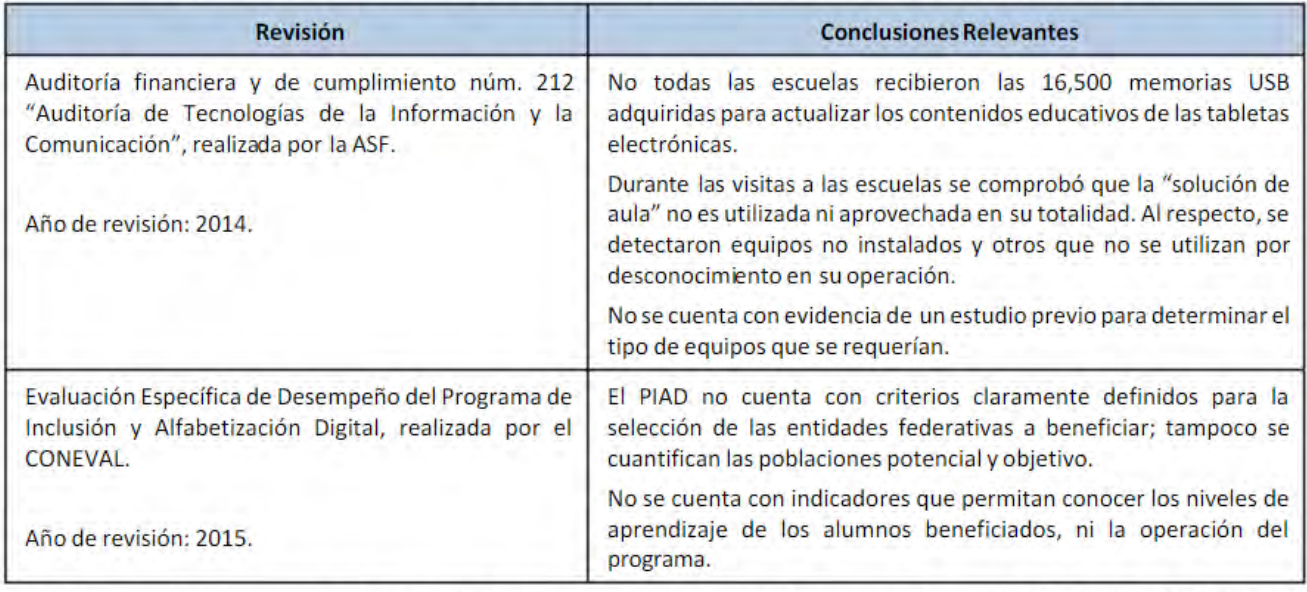

REVISIONES REALIZADAS AL PROGRAMA DE INCLUSIÓN Y ALFABETIZACIÓN DIGITAL, 2014-2015

FUENTE: Auditoría Superior de la Federación, Informe del Resultado de la Fiscalización Superior de la Cuenta Pública 2014, auditoría financiera y de cumplimiento núm. 212 "Auditoría de Tecnologías de la Información y la Comunicación", 2014, y Consejo Nacional para la Evaluación de la Política de Desarrollo Social, Informe de la Evaluación Específica de Desempeño del Programa de Inclusión y Alfabetización Digital, 2015.

Para concluir con las fallas del PIAD, se puede resumir en que de las 30,632 escuelas que se entregaron tabletas electrónicas a los alumnos de quinto y sexto grado, el 43.8% (13,428) contó con el servicio de Internet; en el 2.1% (642) no se dispuso de información sobre la disponibilidad de este servicio y en el 54.1% (16,562) no se contó con dicho servicio para garantizar la conectividad de las tabletas, esto es, más de la mitad de lo entregado.

Es así como se demuestra que desde el inicio este programa no solo está mal planeado, además la falta de operatividad entre la SEP y sus escuelas que, en teoría, deberían conocer la situación técnica con la que cada una cuenta, la capacitación que tienen sus profesores sobre el tema y el aprovechamiento que cada alumno tendría que haber tenido.

Ahora, es tiempo de compararlo con la propuesta del Proyecto Holi y ver los alcances que se tendrían y los beneficios, así como sus contras versus el PIAD.

#### b) Propuesta del Proyecto Holi

Para Proyecto Holi es de suma importancia enfocarse en ámbitos meramente educativos sin perder de vista la cuestión dinámica y grata de navegar y trabajar con aplicaciones, sin importar que sean educativas o de cualquier otra índole. Para el ciclo escolar 2018-2019 las materias de los chicos de quinto y sexto año de primaria son: español, matemáticas, ciencias naturales, geografía, historia, formación cívica y ética, educación física, educación artística.

Para cuestiones de este trabajo y por la complejidad de crear un proyecto como este, Proyecto Holi solo tomará dos materias que se consideran fundamentales sin demeritar la relevancia de las demás, estas son: español y matemáticas.

Como se puede notar en el PIAD, son más de 30 aplicaciones que las tabletas ya traen consigo en el sistema *Android* y que, a simple vista, son casi las mismas aplicaciones que cualquier *smartphone* trae también instaladas. La pregunta que surge a partir de esto es: ¿no es un programa educativo para niños de primaria? ¿no tendría que tener aplicaciones enfocadas a reforzar los temas vistos dentro del salón de clases?

Ante estas cuestiones es que ahora explicaré algunas aplicaciones enfocadas al área de español y matemáticas que ayudarán a reforzar los conocimientos en clase. Estas *app's*  estarán dentro del rubro aplicaciones y juegos de nuestro sitio web. Conforme se vayan encontrando más dentro de la tienda de *Google* se actualizará el contenido por parte del *staff* de Proyecto Holi.

-Aplicaciones en el área de español

- *Wattpad*: Una de las principales problemáticas que los profesores encuentran al momento de querer impulsar la lectura dentro y fuera del salón de clases es la escasa o nula cantidad de libros en la biblioteca escolar. Sumado a esto, los costos de los libros no son costeables para la gran mayoría de las familias. Para resolver este conflicto tenemos a *Wattpad*. Esta aplicación reúne más de un millón de libros en su acervo de diferentes géneros. Se pueden encontrar libros recién publicados y *bestseller* sin necesidad de pagar un solo peso. Además, brinda la oportunidad de crear una cuenta de usuario y asociarla a *Facebook* y *Twitter.*
- *Talk Around It* español: ¿Qué hacer cuando un niño dice: tengo la idea pero no sé cómo expresarlo? Viendo esta problemática la empresa Neuro Hero Ltd creó *Talk*

*Around It* español. Lo que esta *app* hace es mostrar cierto tipo de imágenes y dar diferentes opciones de cómo llegar a decir lo que está apareciendo. Además, contiene una fonoteca con voz real grabada que orientará a la buena pronunciación de las palabras y un informe de progreso que el alumno podrá consultar cuando lo necesite.

- *Kahoot!*: Diseñada para el trabajo dentro del salón de clases, *Kahoot!* nos brinda la oportunidad de crear un juego de pregunta-respuesta donde los alumnos, conectados a la base de datos que el profesor cree, podrán reforzar los temas vistos durante el día de una forma divertida. Al final, el profesor tendrá la estadística de las preguntas acertadas y erróneas de cada alumno.
- Cre*APP*cuentos Crea tu cuento: Sin duda, una de las mejores aplicaciones que *Google Play* puede tener en sus acervos. Con esta *app*, los alumnos podrán crear sus cuentos de forma animada sin la necesidad de saber programar o editar video. Basta con tener una idea en mente y echar a volar su imaginación. Cuando el cuento está terminado, se puede compartir con otros usuarios de la plataforma o a través de redes sociales.
- *Book Creator*: Similar a la aplicación anterior, pero con algunas modificaciones que la hacen un buen elemento para estar en esta lista. La diferencia radica en que los cuentos creados serán con imágenes, texto, video y audio que el propio usuario elija. Estos archivos tendrán que estar almacenados en la tableta para poder trabajar con ellos y, al final, también se podrá compartir con los demás usuarios.
- *Lensoo Create*: Un pizarrón virtual que ha revolucionado la forma de tomar apuntes y dar explicaciones de ciertos temas vistos en el salón de clases. El usuario puede tomar nota de lo que el profesor esté explicando y agregar su voz. Además, permite importar documentos PDF o imágenes de la galería y también colocar nota de voz. Al final, el trabajo puede ser compartido en distintas plataformas, por ejemplo, *Dropbox*, *Skype, Hotmail, Gmail, Yahoo* o la que el usuario decida.
- *Mini-Zoo*: Las historias pueden contarse con palabras, pero también se pueden inventar a partir de dibujos y sonidos. Esta es la esencia de *Mini-Zoo*, la cual, presenta 21 animales dibujados a manos con diferentes sonidos. El objetivo es crear tantas historias como sean posibles solo con las diferentes representaciones de los animales presentados. Se sugiere dar un tiempo determinado para poder crear la historia y, posteriormente, exponerla frente al grupo.
- *SimpleMind Free mind mapping*: Los mapas mentales siempre han sido un dolor de cabeza para las personas que no saben utilizar formas y figuras en *Microsoft Word*. Por suerte, esta aplicación ayudará a crear, editar, guardar y compartir los mapas mentales que el usuario haga. Lo mejor de todo es que contiene colores diversos y plantillas que facilitan aún más el trabajo.
- *Notegraphy*: Una divertida forma de escribir y compartir frases en redes sociales. *Notegraphy* brinda más de 40 colecciones creadas por diseñadores de la compañía y la opción de comenzar a crear diseños propios. Es ideal para realizar tarjetas de presentación, invitaciones, postales o agregar el nombre de los integrantes en un cartel.
- Conjugador de verbos españoles: Una aplicación muy útil al momento de realizar oraciones en diferentes tiempos verbales. Una de las ventajas que se tienen con esta *app*, como muchas de las anteriores, es que no necesita una conexión a Internet para que se pueda utilizar.

-Aplicaciones en el área de matemáticas

- *Photomath*: La resolución de problemas matemáticos siempre ha sido un inconveniente latente en las familias mexicanas. El hecho de no saber dónde buscar o con quién acudir para resolver tal o cual duda ha hecho que muchos niños copien a sus compañeros sin entender verdaderamente el proceso de resolución de una suma, resta, multiplicación o división. Para esto llega *Photomath*, una aplicación muy fácil y sencilla de utilizar pero con un potencial enorme. Al iniciar la *app* pedirá que des acceso a la cámara de la tableta, posteriormente pedirá que enfoques la operación a resolver y por último te dará el resultado de la misma y explicará el proceso, paso por paso, para llegar al resultado. No importa que tan simple o compleja sea la operación, *Photomath* resolverá en escasos segundos.
- *Khan Acamedy*: Lo grandioso de esta aplicación es la cantidad de videos que tienen para explicar distintos problemas matemáticos, desde los más básicos hasta los más complejos. El usuario solo debe escoger entre las diferentes categorías que se presentan en la pantalla y, posteriormente, encontrar el tema deseado. La aplicación arrojará diferentes resultados y ejercicios que se podrán resolver dentro de la misma.
- *Fit Brains Trainer*: Más que una *app* es un juego que mantendrá la atención de los educandos por mucho tiempo. El objetivo de *Fit Brains Trainer* es dar diferentes tipos de retos y que el alumno pueda responder en el menor tiempo posible. Las categorías en las que se dividen son: concentración, deducción, memoria, percepción visual y agilidad mental.
- *Kognitivo:* Las funcionalidades de esta *app* son muy similares a la anterior, la diferencia radica en que ésta solo pedirá que se dedique seis minutos por día durante los 365 del año. Cada tres meses dará una gráfica con el avance cognitivo que el usuario tiene haciendo una comparativa de inicio hasta la fecha dada.
- Trucos de matemáticas: No hay nada mejor que una guía que de consejos de cómo resolver las operaciones matemáticas. Además, tiene más de 15 categorías a elegir para poder resolver de una forma rápida las operaciones. Sin duda, una herramienta útil al momento de presentar un examen o realizar tareas en casa.
- Memorado Juegos cerebrales: Con más de cuatro millones de usuarios alrededor del mundo y más de 450 niveles a elegir, Memorado – Juegos cerebrales, ofrece un espacio único y diversión garantizada. Las pruebas que encontrarás en esta plataforma son desde las más básicas hasta las más complejas. Además, tiene la característica de poder jugar en línea con los amigos que también estén en la plataforma.
- *Monster Numbers:* Con esta aplicación los padres tendrán una gran ayuda al momento de crear ejercicios para sus hijos. ¿Por qué? Simple. Lo que hace *Monster Numbers*  es crear, de manera aleatoria, diferentes juegos donde cada usuario tendrá que utilizar las operaciones matemáticas básicas. Conforme se vaya respondiendo acertadamente se podrá avanzar en el juego.
- *Math Duel*: Similar a una mesa de *hockey*, esta aplicación enfrenta a dos usuarios en competencias de operaciones matemáticas básicas. Al tener una pantalla divida por la mitad se tiene la opción de jugar solo o en pareja. Al final, el jugador con más respuestas correctas gana el juego.
- *Math Reflex*: Otro juego con pantalla divida. En esta ocasión la aplicación mostrará en pantalla una operación con su resultado. El objetivo es que el usuario reaccione lo más rápido posible y presione si es falso o verdadero lo que se muestra en pantalla. Al final del jugo, el usuario con más puntos es el ganador.

 iCuadernos by Rubio: De los problemas más frecuentes que se tienen en el tiempo de vacaciones es que, por obviedad, la mayoría de los alumnos no estudia en lo absoluto. Pensando en esto, Cuadernos Rubio crea esta *app* con el propósito de que los educandos tengan interés por repasar sus apuntes de clase con divertidos juegos. La plataforma presenta diferentes personajes que cada usuario puede personalizar y nombrar. Posteriormente, con ayuda de su avatar irá recorriendo diferentes escenarios y la única forma de avanzar es respondiendo a las preguntar que el sistema de. Por supuesto que las preguntas se eligen con base a la edad y grado académico previamente configurado. Una buena opción para jugar, aprender y repasar los temas vistos en el aula.

Estas son las 20 aplicaciones con las que Proyecto Holi pretende arrancar en la plataforma web. Con estas mismas aplicaciones se comenzará a trabajar en la creación de videos tutoriales que ayuden a explicar mejor el manejo de las mismas y el soporte necesario para que los usuarios puedan trabajar sin ninguna complicación.

### 4.1.4 De la publicación de la página

Una página web con todo el contenido previsto como lo es Proyecto Holi lleva ciertas complicaciones y trabajo previo antes de poder salir a la luz. Es por eso que en este apartado se desarrollará una escaleta con los tiempos necesarios para incluir el contenido dentro de la página, desde la elaboración de los tutoriales hasta la publicación de cada entrada en el sitio *Wordpress.*

## **PROPUESTA DE CRONOGRAMA PRE-OPERATIVIDAD**

# **CALENDARIO DE ACTIVIDADES A REALIZAR POR DÍA PARA PUBLICACIÓN DEL PORTAL WEB DE HOLI**

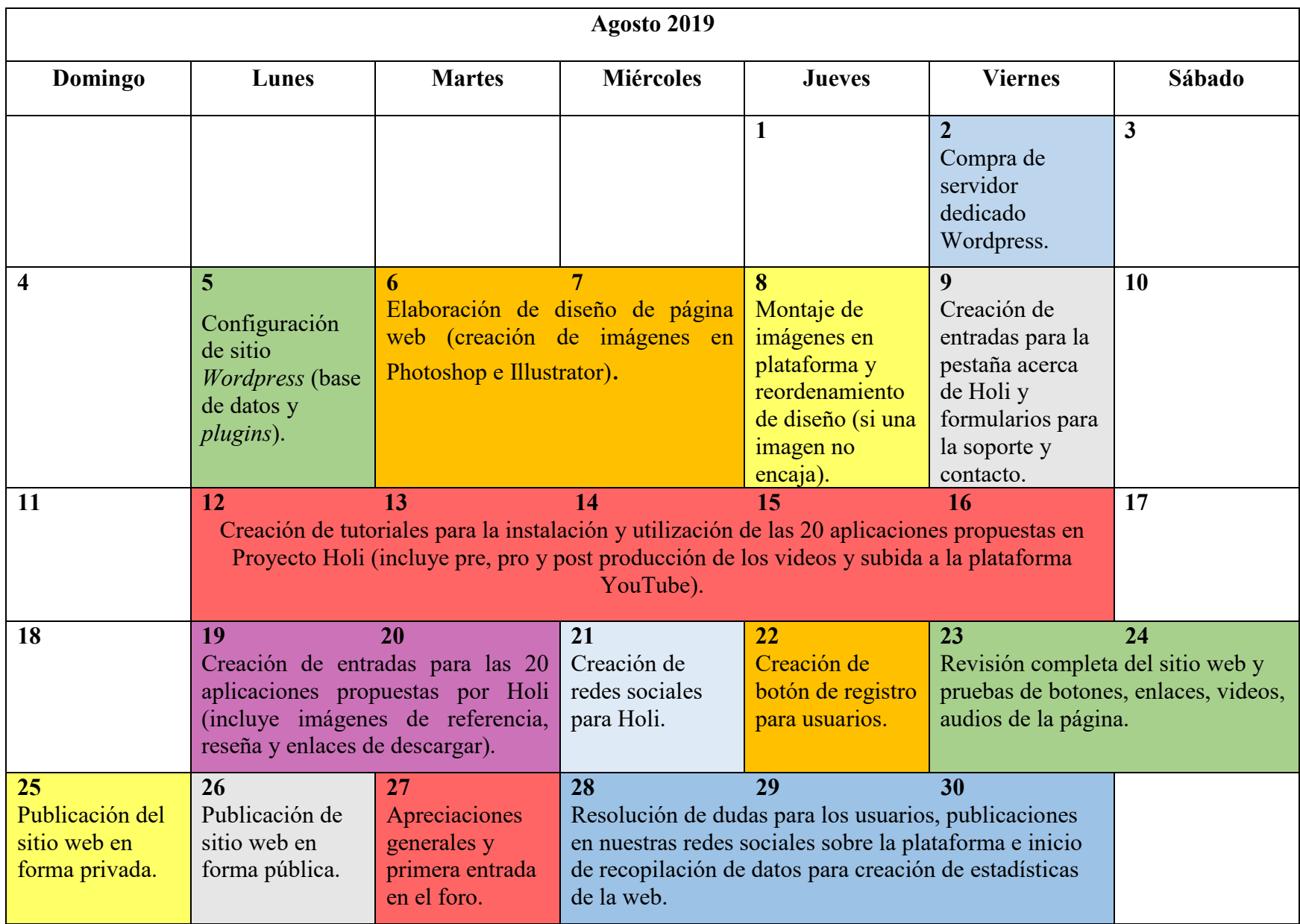

## 4.1.5 Del staff y personal a cargo

Para que el cronograma previo pueda tener éxito se necesita cierto tipo de personal a cargo de cada uno de los rubros. Por consiguiente, se describirá en breve el *staff* que se requiere para realizar las actividades previas a la publicación de Holi así como el tiempo invertido en cada una de ellas.

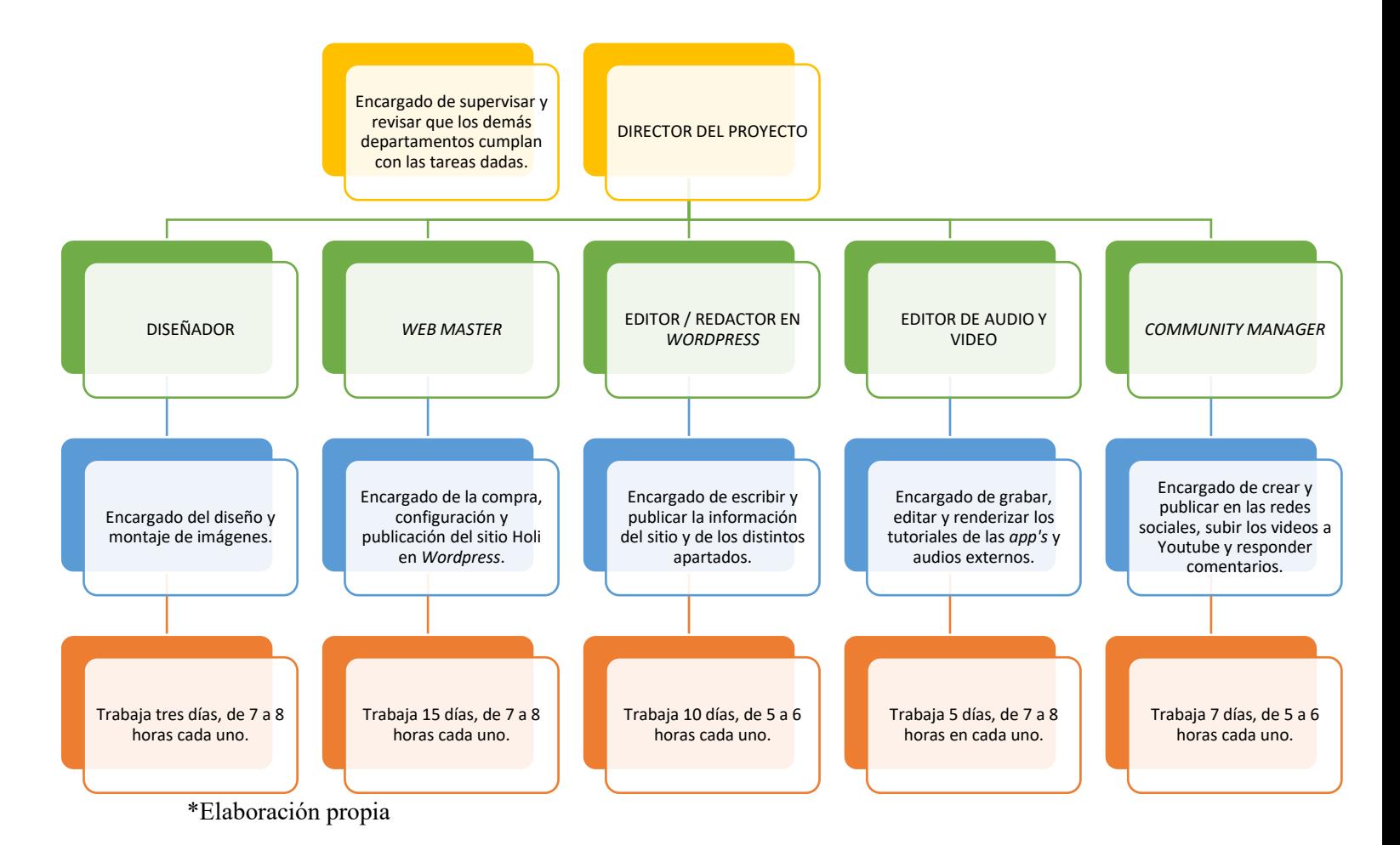

## **ORGANIGRAMA DEL PROYECTO HOLI**

Con este personal el Proyecto Holi puede entrar en funcionamiento. Conforme pase el tiempo se pueden ir sumando más miembros que se encarguen, por ejemplo, de las relaciones públicas, el *marketing*, entre otras actividades. Más adelante, se mencionará un presupuesto inicial que se tiene contemplado para los miembros del *staff* de Proyecto Holi.

Al concluir el mes de trabajo previo al lanzamiento de Holi, el equipo se reorganizará para volver a agendar las labores a realizar, muchas de estas se podrán llevar a cabo desde casa sin la necesidad de rentar alguna oficina.

## 4.1.6 Del presupuesto para poner en marcha Proyecto Holi

Hasta el momento se ha desglosado todo el Proyecto Holi, desde su etapa de planeación, adquisición del sitio, configuración, llenado y publicación del mismo. Pero, ¿cuánto costará esta plataforma? ¿es prudente llevar a cabo este proyecto? ¿supera o no el costo de los proyectos anteriores desarrollados por la Secretaria de Educación Pública?

Si bien es un proyecto que de inicio parece un tanto incosteable, la realidad es que, al compararlo con los tres proyectos anteriores, es más que solvente y viable. Aquí el desglose general de la plataforma web:

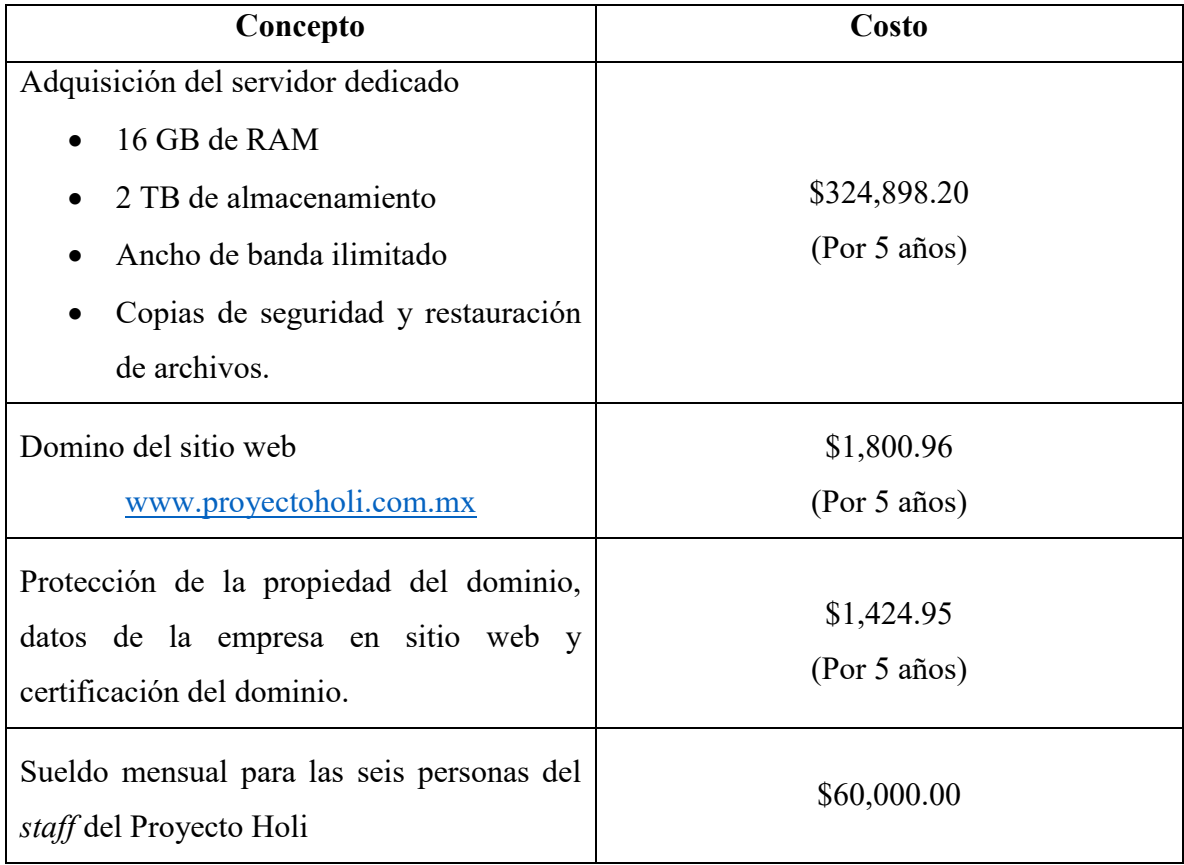

# 4.1.7 Comparativa final

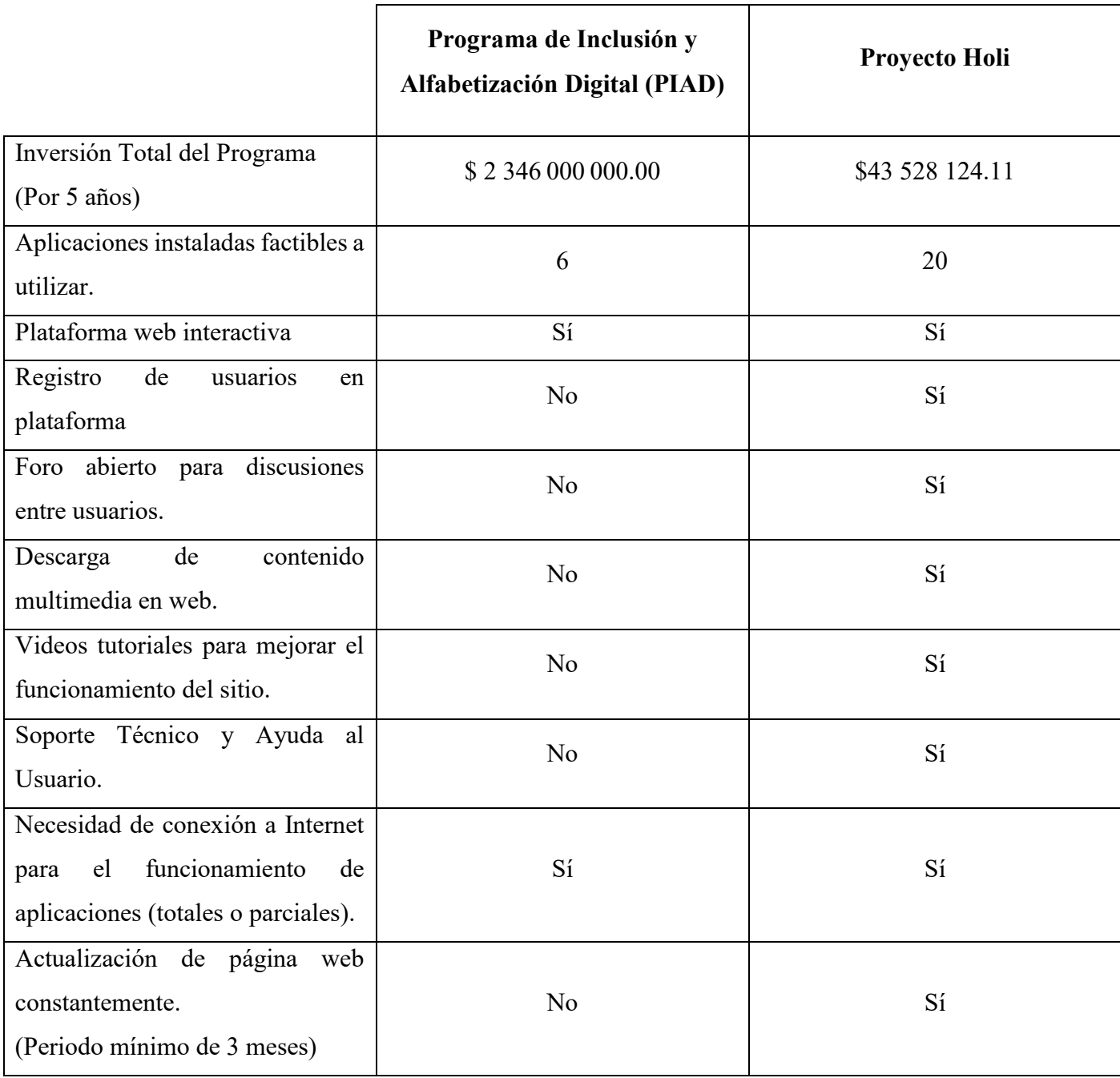

#### **CONCLUSIONES**

Durante este trabajo se ha desglosado a grandes rasgos los principales proyectos educativos que la SEP ha tratado de implementar en materia de las TIC y de los cuales casi todos en su 80% han fracaso, ya sea por falta de logística, falta de investigación de campo en las diferentes escuelas o simplemente por falta de implementación dentro de las aulas.

Si bien esta investigación no pretende implementar algo que no se haya indagado previamente, si quiere hacer conciencia de cuánto dinero se ha invertido a los diferentes programas de apoyo educativo y de los cuales no se tienen resultados en concreto y proponer algo viable que intente mejorar este problema.

Lo que se buscó en Proyecto Holi desde el comienzo fue implementar y crear una plataforma de la manera más fácil pero eficaz posible, tomando como herramientas todo lo que ya se tienen a la mano (Internet, programación, infraestructura y demás elementos) a fin de garantizar un trabajo costeable y manejable en todos los sentidos (tanto para el personal de Holi como para los usuarios).

Al ser una plataforma creada como sitio web (página y foro), Holi no solo brinda la posibilidad de aprender utilizando aplicaciones gratuitas, además, también permite la interacción entre los usuarios del sitio, creando así una red que pueda ayudar a mejorar constantemente los temas que se imparten dentro del salón de clases o en las dinámicas que los distintos profesores utilizan para enseñar.

Queda claro que la formación de los docentes (actualización y cursos de aprendizaje, entre otros) es clave para que cualquier proyecto relacionado a las TIC funcione. Si bien el tema no se abordó en este trabajo (ya que no era el objetivo) si es necesario que se tengan datos concretos de lo que se ha logrado hasta el momento con los cursos a profesores, fallas que se han tenido para proponer una mejora al respecto y demás información.

Como se mencionó en los primeros capítulos, habrá que cuestionarse si el consumo de tecnología y el tiempo dedicado a redes sociales es aprovechable o no en el ámbito de la educación y, si la respuesta es negativa, también preguntarse qué ha hecho el gobierno y los programas anteriores para atacar este problema.

Al final, el Proyecto Holi se puede sintetizar en los siguientes puntos:

• Es un proyecto basado y enfocado a los alumnos de educación básica y, para ser concretos, en alumnos de quinto y sexto año de primaria.

- Al ser una propuesta sin tener resultados previos, solamente se enfocará en dos materias: español y matemáticas.
- Para sustentar sus bases se apropia de los resultados de los programas anteriores impulsados y aplicados por el Gobierno Federal en algunas escuelas del país. Por ende, tiene una visión amplia y a la vez concreta de los principales problemas que se tuvieron, comenzando por la falta de actualización docente (que no sabían utilizar las herramientas dadas), hasta la falta de infraestructura dentro de las escuelas (desde no tener luz para hacer operables los equipos hasta la falta de una conexión a Internet o, lo que es aún peor, incluso la falta de un salón de clases).
- Es un proyecto que no solamente es sitio web (informativo o de aprendizaje), también es un Foro que permite tener *feedback* con los usuarios.
- Es un proyecto que disminuye los costos de operación a más del 60% por la misma cantidad de años que costó el PIAD. Esto es importante porque Holi se lleva a cabo por etapas para su funcionamiento y dado que es una propuesta con ánimo de hacerla operable en un futuro, si en alguna de estas etapas se ve que no es posible realizarlo entonces la pérdida de dinero no es agraviante porque todos los recursos (técnicos o físicos) se pueden utilizar con el programa ya existente, el PIAD.
- Es funcional con seis personas a cargo lo que hace más eficiente y rápido la ejecución del proyecto. Con esto no se quiere dar a entender que el personal a cargo no crezca, pero sí que se tenga en cuenta que para poder hacerlo operable no es necesario la inversión de tanto capital humano y, por ende, esto recorta el gasto de operación aún más. Por supuesto, mientras más personal sea mayor flujo de ideas habrá y un mejor enriquecimiento al sitio web.
- Es una plataforma con reticularidad, esto es, que se va forjando con la opinión y aporte de sus usuarios, no solo de la administración del sitio. Otro punto más que se destaca a comparación de los programas anteriores donde solamente la Secretaria de Educación Pública tenía el control total del sitio y solo ellos podían generar información y compartirla. En Holi tanto usuarios como administradores podrán generar contenido e interactuar y así poder lograr una red de comunicación más extensa.

• Holi es uno de los pocos sitios que cuenta con soporte técnico para el usuario donde pueda resolver cualquier problema técnico o de operación que se presente.

Por otra parte, también se tiene conciencia de que el Proyecto Holi no es operable en muchos puntos de la Ciudad de México o, incluso, estados de la república. Recordemos que solo el 18% de las escuelas cuenta con una conexión a la red de navegación y para Holi estar conectado a la Internet es sumamente necesario. Además, aunque es un proyecto enfocado al centro del país no olvidar que es un sitio web a nivel mundial, por lo tanto, no se puede restringir su uso a otros lugares.

Tomando en cuenta que la falta de conectividad es grave para la plataforma se sugiere que el usuario ocupe el servicio gratuito de Internet que la Ciudad de México tienen en muchos recintos emblemáticos (museos, monumentos, avenidas, entre otros) para poder conectar con los servidores de Holi.

Otro punto en contra es que no muchos profesores o alumnos (los menos) saben cómo utilizar una tableta o entrar a un navegador web. Este problema también causa un conflicto con el proyecto dado que todo el contenido y soporte que se tiene está en la red. Ante esto, dentro de la propuesta que Holi tiene es que la propia SEP establezca como obligatorio la capacitación y actualización de sus profesores con las nuevas TIC que se pretenden implementar, no solamente con el proyecto, sino en general. Esto es, desde enseñar cómo utilizar una computadora, celular, tableta hasta navegar por las principales tiendas proveedoras de aplicaciones e Internet.

Por último, se tienen que tener en cuenta que Holi está enfocado a la comunidad estudiantil y profesores de educación básica (5° y 6° de primaria) en la Ciudad de México pero que su uso no se limita a los alumnos de diferentes grados o entidades federativas.

Si bien no se pretende revolucionar en materia educativa y TIC los proyectos, si se tiene un enfoque claro que es la motivación y el aprendizaje con aplicaciones y utilización de la tecnología más allá de un mero juego.

Al final, considero que, si se quiere lograr un avance significativo en uso de aplicaciones y tecnología en la educación básica, el trabajo de la docencia en México tendría que tener fecha de caducidad para tener una rotación y actualización de docentes a fin de que se vayan explorando las últimas tendencias en tecnología y se apliquen dentro del aula.

#### **ANEXO I**

## **SECRETARIA DE EDUCACION PUBLICA**

**DECRETO por el que se crea la Coordinación General @prende.mx, como un órgano administrativo desconcentrado de la Secretaría de Educación Pública.**

Al margen un sello con el Escudo Nacional, que dice: Estados Unidos Mexicanos.- Presidencia de la República.

**ENRIQUE PEÑA NIETO**, Presidente de los Estados Unidos Mexicanos, en ejercicio de la facultad que me confiere el artículo 89, fracción I, de la Constitución Política de los Estados Unidos Mexicanos, con fundamento en los artículos 3o. y 6o., de la propia Constitución; 14, 17, 37 y 38 de la Ley Orgánica de la Administración Pública Federal, y 2o, 3o y 49 de la Ley General de Educación, y

#### **CONSIDERANDO**

Que el artículo 3o de la Constitución Política de los Estados Unidos Mexicanos señala que el Estado impartirá educación básica (preescolar, primaria y secundaria), y será obligatoria;

Que el mismo precepto constitucional establece que el Estado garantizará la calidad en la educación obligatoria de manera que los materiales y métodos educativos, la organización escolar, la infraestructura educativa y la idoneidad de los docentes y los directivos garanticen el máximo logro de aprendizaje de los educandos;

Que el artículo 6o. de la Constitución General de la República, determina que el Estado garantizará, también, el derecho de acceso a las tecnologías de la información y comunicación;

Que el Presupuesto de Egresos de la Federación para el Ejercicio Fiscal 2014, publicado en el Diario Oficial de la Federación el 3 de diciembre de 2013, establece en su disposición décima transitoria que el "Programa de Inclusión y Alfabetización Digital" preverá la entrega de equipos de cómputo para alumnos de educación primaria y los esquemas de aseguramiento de los mismos;

Que el 20 de mayo de 2013 se publicó en el Diario Oficial de la Federación el Decreto por el que se aprobó el Plan Nacional de Desarrollo 2013-2018, que prevé como una de sus metas nacionales la de "México con Educación de Calidad", misma que plantea entre sus estrategias y líneas de acción las de promover la incorporación de las nuevas tecnologías de la información y comunicación en el proceso de enseñanza-aprendizaje y desarrollar una política nacional de informática educativa, enfocada a que los estudiantes desarrollen sus capacidades para "aprender a aprender" mediante el uso de las tecnologías de la información y la comunicación; ampliar la dotación de equipos de cómputo, y garantizar conectividad en los planteles educativos;

Que el referido Plan contempla como una de sus estrategias transversales la de "Gobierno Cercano y Moderno", y dentro de sus estrategias y líneas de acción se encuentra la de establecer una Estrategia Digital Nacional para fomentar la adopción y el desarrollo de las tecnologías de la información y la comunicación;

Que en ese mismo instrumento se estableció que las estrategias transversales se aplicarían normativamente a través de programas especiales y, por ello, el 30 de agosto de 2013 se publicó en el Diario Oficial de la Federación el Programa para un Gobierno Cercano y Moderno 2013-2018, el cual incorpora, entre otros, el objetivo de "Establecer una Estrategia Digital Nacional que acelere la inserción de México en la Sociedad de la Información y del Conocimiento";

Que en el marco del objetivo antes referido, se incorporaron como estrategias y líneas de acción de la Estrategia Digital Nacional, las de propiciar la transformación del modelo educativo con herramientas tecnológicas y ampliar la dotación de dispositivos de cómputo en los planteles educativos, así como impulsar la conectividad de los mismos y propiciar la integración de habilidades y conocimientos de Tecnologías de la Información y Comunicación en el diseño curricular de la educación básica y media superior;

Que consecuentemente, el Programa Sectorial de Educación 2013-2018, publicado en el Diario Oficial de la Federación el 13 de diciembre de 2013, dispone dotar a todos los alumnos de quinto o sexto grado de primaria en escuelas públicas de una computadora o dispositivo portátil para su uso, a fin de favorecer el aprendizaje y alcanzar estándares de habilidades digitales;

Que por la importancia y alcance de los programas mencionados, resulta necesario que la Secretaría de Educación Pública cuente con un órgano encargado de la coordinación y ejecución de los diversos procesos técnicos y administrativos que deben llevarse a cabo para dotar a los alumnos de educación básica de los dispositivos electrónicos antes referidos, así como de que conozcan y utilicen los instrumentos informáticos que mejor favorezcan el aprendizaje de calidad; en la inteligencia de que el referido órgano también brindará atención a otros programas con componentes digitales que le encomiende directamente el Titular de la referida Secretaría, y

Que el artículo 17 de la Ley Orgánica de la Administración Pública Federal prevé que para la más eficaz atención y eficiente despacho de los asuntos de su competencia, las Secretarías de Estado podrán contar con órganos administrativos desconcentrados que les estarán jerárquicamente subordinados y tendrán las facultades para resolver sobre los asuntos que se les encomienden, de conformidad con las disposiciones legales aplicables, he tenido a bien expedir el siguiente

#### **DECRETO**

**ARTÍCULO PRIMERO.-** Se crea la Coordinación General @prende.mx como un órgano administrativo desconcentrado de la Secretaría de Educación Pública, con autonomía técnica, operativa y de gestión.

**ARTÍCULO SEGUNDO.-** La Coordinación General @prende.mx tendrá por objeto llevar a cabo la planeación, coordinación, ejecución y evaluación periódica del Programa de Inclusión y Alfabetización Digital, así como los demás programas a cargo de la Secretaría de Educación Pública que contengan componentes digitales que le encomiende directamente el titular de dicha dependencia.

**ARTÍCULO TERCERO.-** Para los efectos de este Decreto se entenderá por:

- **I.** Coordinación General: A la Coordinación General @prende.mx;
- **II.** Coordinador General: Al Titular de la Coordinación General;
- **III.** Consejo Consultivo: Al Consejo Consultivo de la Coordinación General;
- **IV.** Programa: Al Programa de Inclusión y Alfabetización Digital, así como los demás programas a cargo de la Secretaría que contengan componentes digitales, y
- **V.** Secretaría: A la Secretaría de Educación Pública.

**ARTÍCULO CUARTO.-** La Coordinación General tendrá las siguientes atribuciones:

- **I.** Llevar a cabo los procedimientos de contratación necesarios para la adquisición, arrendamiento y prestación de servicios para la ejecución del Programa, así como los que se requieran para su funcionamiento, de conformidad con lo establecido en la Ley de Adquisiciones, Arrendamientos y Servicios del Sector Público, su Reglamento y demás disposiciones aplicables;
- **II.** Formular, de conformidad con las disposiciones jurídicas aplicables, su programa anual de adquisiciones, arrendamientos y servicios;
- **III.** Verificar que los dispositivos electrónicos cuenten con los contenidos educativos autorizados digitales precargados, y promover el uso, cuidado y valoración de los mismos;
- **IV.** Instrumentar y dar seguimiento a la capacitación inicial y el acompañamiento en el uso y aprovechamiento de los dispositivos electrónicos en el aula y en el soporte técnico de los mismos, así como llevar a cabo evaluaciones sobre el uso y aprovechamiento de dichos dispositivos;
- **V.** Generar una plataforma de monitoreo en línea que permita auditar en cualquier momento los avances del Programa y contar con datos que demuestren el uso y aprovechamiento de las tecnologías de la información y comunicación en la educación;
- **VI.** Analizar los reportes de supervisión y seguimiento en relación al uso de los dispositivos electrónicos, junto con los resultados obtenidos en la plataforma de monitoreo para hacer más eficientes los procesos de ejecución de los programas de educación digital;
- **VII.** Asegurar el correcto funcionamiento y operación de los dispositivos electrónicos, los programas precargados, así como de los contenidos educativos autorizados;
- **VIII.** Establecer un sistema de protección de los dispositivos, mediante un soporte técnico de naturaleza preventiva y correctiva para los casos de robo o extravío;
- **IX.** Realizar visitas de seguimiento y analizar los resultados obtenidos de dichas vistas, formulando al efecto propuestas para el mejoramiento del Programa;
- **X.** Analizar las mejores prácticas en el ámbito internacional en materia de uso de tecnologías de la información y comunicación, para fortalecer la política educativa;
- **XI.** Celebrar convenios de coordinación con las entidades federativas para la adecuada implementación del Programa, y
- **XII.** Las demás que las disposiciones jurídicas le confieran y las que le encomiende el Titular de la Secretaría.

**ARTÍCULO QUINTO.-** La Coordinación General contará con un Coordinador General, que será nombrado y removido libremente por el Titular de la Secretaría.

**ARTÍCULO SEXTO.-** Son atribuciones del Coordinador General:

- **I.** Planear y dirigir el funcionamiento de la Coordinación General, conforme a las recomendaciones del Consejo Consultivo;
- **II.** Suscribir y celebrar contratos, convenios y demás instrumentos jurídicos conforme a las adquisiciones, arrendamientos y servicios que celebre la Coordinación General, de conformidad con la Ley de Adquisiciones, Arrendamientos y Servicios del Sector Público, su Reglamento y demás disposiciones aplicables;
- **III.** Elaborar los programas anuales de la Coordinación General, con el apoyo de sus unidades administrativas, así como realizar las modificaciones procedentes, tratándose de:
	- a) Adquisición de bienes y contratación de servicios;
	- b) El aseguramiento de bienes muebles, y
	- c) Disposición final de bienes muebles.
- **IV.** Ejecutar los acuerdos y disposiciones del Titular de la Secretaría y, en su caso, dar seguimiento a las recomendaciones del Consejo Consultivo;
- **V.** Presentar al Consejo Consultivo los programas de labores e informes de actividades;
- **VI.** Instrumentar mecanismos de coordinación con las unidades administrativas y órganos administrativos desconcentrados de la Secretaría, así como con dependencias y entidades de la Administración Pública Federal para la ejecución de sus programas y acciones;
- **VII.** Intervenir en la celebración de los actos jurídicos que sean necesarios para el cumplimiento de los objetivos del Programa;
- **VIII.** Proponer a las unidades administrativas competentes de la Secretaría y al Consejo Consultivo el Manual de Organización General de la Coordinación General y, en su caso, los demás manuales de procedimientos y de servicios, necesarios para su mejor funcionamiento de conformidad con las disposiciones jurídicas aplicables;
- **IX.** Participar en las comisiones y consejos de que forme parte la Secretaría en el ámbito de competencia de la Coordinación General;
- **X.** Expedir certificaciones de los documentos que obren en los archivos de la Coordinación General;
- **XI.** Ejercer los recursos presupuestarios asignados a la Coordinación General y vigilar su correcta aplicación;
- **XII.** Rendir informes periódicos al Titular de la Secretaría y al Consejo Consultivo sobre el avance del Programa, con los datos generados de las visitas y del monitoreo en línea, y

**XIII.** Las demás que sean necesarias para el ejercicio de las anteriores y las que le encomiende el Titular de la Secretaría.

**ARTÍCULO SÉPTIMO.-** Para el ejercicio de sus atribuciones, la Coordinación General contará con un Consejo Consultivo que estará integrado por:

- **I.** El Secretario de Educación Pública, quien lo presidirá;
- **II.** Los titulares de las subsecretarías de Educación Básica, de Educación Media Superior y de Educación Superior; de la Oficialía Mayor; de la Unidad de Coordinación Ejecutiva y de las direcciones generales de Tecnologías de la Información y Comunicaciones y de Materiales e Informática Educativa;
- **III.** El Titular de la Unidad de Gobierno Digital de la Secretaría de la Función Pública, y
- **IV.** Un representante de la Coordinación de Estrategia Digital Nacional de la Oficina de la Presidencia de la República.

Por cada integrante se nombrará un suplente, los cuales deberán tener, cuando menos, el nivel jerárquico de Jefe de Unidad o equivalente.

En ausencia del Titular de la Secretaría, las sesiones del Consejo Consultivo serán presididas por el Titular de la Subsecretaría de Educación Básica.

El Coordinador General fungirá como Secretario Técnico del Consejo Consultivo.

**ARTÍCULO OCTAVO.-** El Consejo Consultivo tendrá las siguientes funciones:

- **I.** Conocer los programas de labores e informes de actividades, proyectos de manuales de organización y de procedimientos y someterlos a la consideración del Titular de la Secretaría;
- **II.** Definir los lineamientos y las estrategias para la operación y seguimiento del Programa;
- **III.** Recomendar las mejoras que deban realizarse en la ejecución y operación del Programa, tomando en consideración los resultados que se obtengan en las evaluaciones correspondientes, y
- **IV.** Las demás que sean necesarias para el ejercicio de las anteriores.

**ARTÍCULO NOVENO.-** El Consejo Consultivo sesionará de manera ordinaria de forma bimestral y en forma extraordinaria cuantas veces sea convocado por el Secretario Técnico a requerimiento de su Presidente. Para que las sesiones puedan llevarse a cabo, será necesaria la presencia de la mayoría de sus integrantes.

Las resoluciones se tomarán por mayoría de votos de los presentes y el Presidente tendrá voto de calidad en caso de empate.

El Titular de la Unidad de Asuntos Jurídicos de la Secretaría, participará en las sesiones del Consejo Consultivo, en calidad de asesor, con voz pero sin voto, pudiendo designar un suplente.

El Consejo Consultivo, por conducto de su Presidente, podrá invitar a sus sesiones, a servidores públicos de otras dependencias y entidades de la Administración Pública Federal, así como a representantes de organizaciones nacionales o internacionales vinculadas con el objeto del presente instrumento, quienes asistirán a las sesiones con voz pero sin voto.

**ARTÍCULO DÉCIMO.-** El Coordinador General será auxiliado por los servidores públicos que se determinen en el Manual de Organización que expida el Titular de la Secretaría, de conformidad con las estructuras orgánica y ocupacional que autoricen la Secretaría de Hacienda y Crédito Público y la Secretaría de la Función Pública, en el ámbito de sus respectivas competencias.

#### **TRANSITORIOS**

**PRIMERO.-** El presente Decreto entrará en vigor al día siguiente de su publicación en el Diario Oficial de la Federación.

**SEGUNDO.-** Se derogan todas las disposiciones administrativas que se opongan a lo establecido en el presente Decreto.

**TERCERO.-** La Secretaría de Educación Pública asignará los recursos materiales, humanos y financieros que requiera la Coordinación General para el inicio de sus actividades, en un plazo no mayor a sesenta días naturales, contados a partir de la entrada en vigor del presente Decreto, sujetándose a su presupuesto autorizado.

**CUARTO.-** El Consejo Consultivo de la Coordinación General se instalará y sesionará por primera vez a más tardar dentro de los noventa días naturales posteriores a la entrada en vigor del presente Decreto.

**QUINTO.-** El Manual de Organización deberá ser expedido dentro de los ciento ochenta días naturales siguientes a la entrada en vigor del presente Decreto.

Dado en la residencia del Poder Ejecutivo Federal, en la Ciudad de México, a treinta de octubre de dos mil catorce.- **Enrique Peña Nieto**.- Rúbrica.- El Secretario de Educación Pública, **Emilio Chuayffet Chemor**.- Rúbrica.- En ausencia del Secretario de la Función Pública, en términos de lo dispuesto por los artículos 18 de la Ley Orgánica de la Administración Pública Federal; 7, fracción XII, y 86 del Reglamento Interior de la Secretaría de la Función Pública, el Subsecretario de Responsabilidades Administrativas y Contrataciones Públicas de la Secretaría de la Función Pública, **Julián Alfonso Olivas Ugalde**.- Rúbrica.
# **ANEXO II**

### **Diseño de Página (Portal de Inicio)**

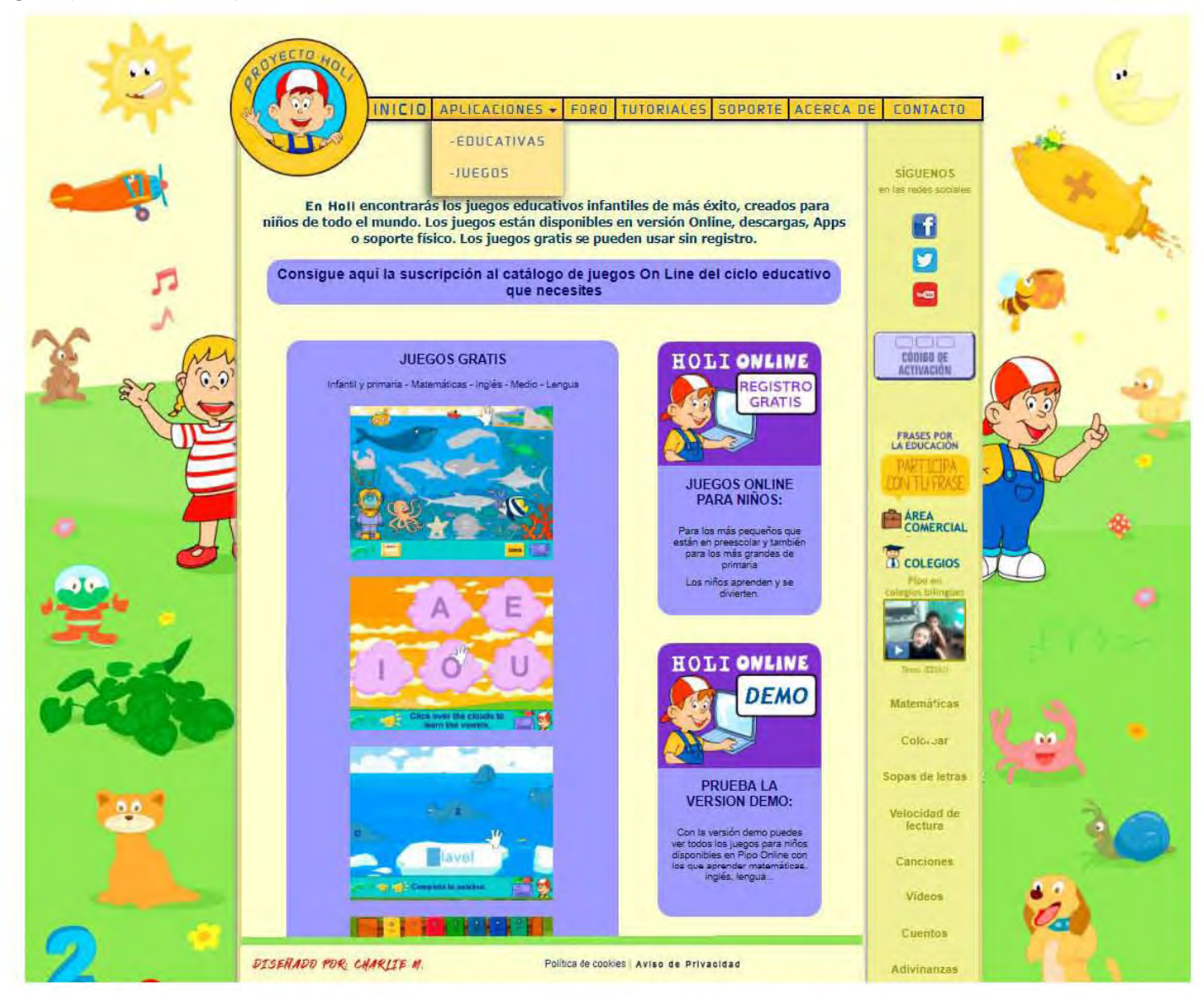

99

**Diseño de Página (Registro de Usuario)**

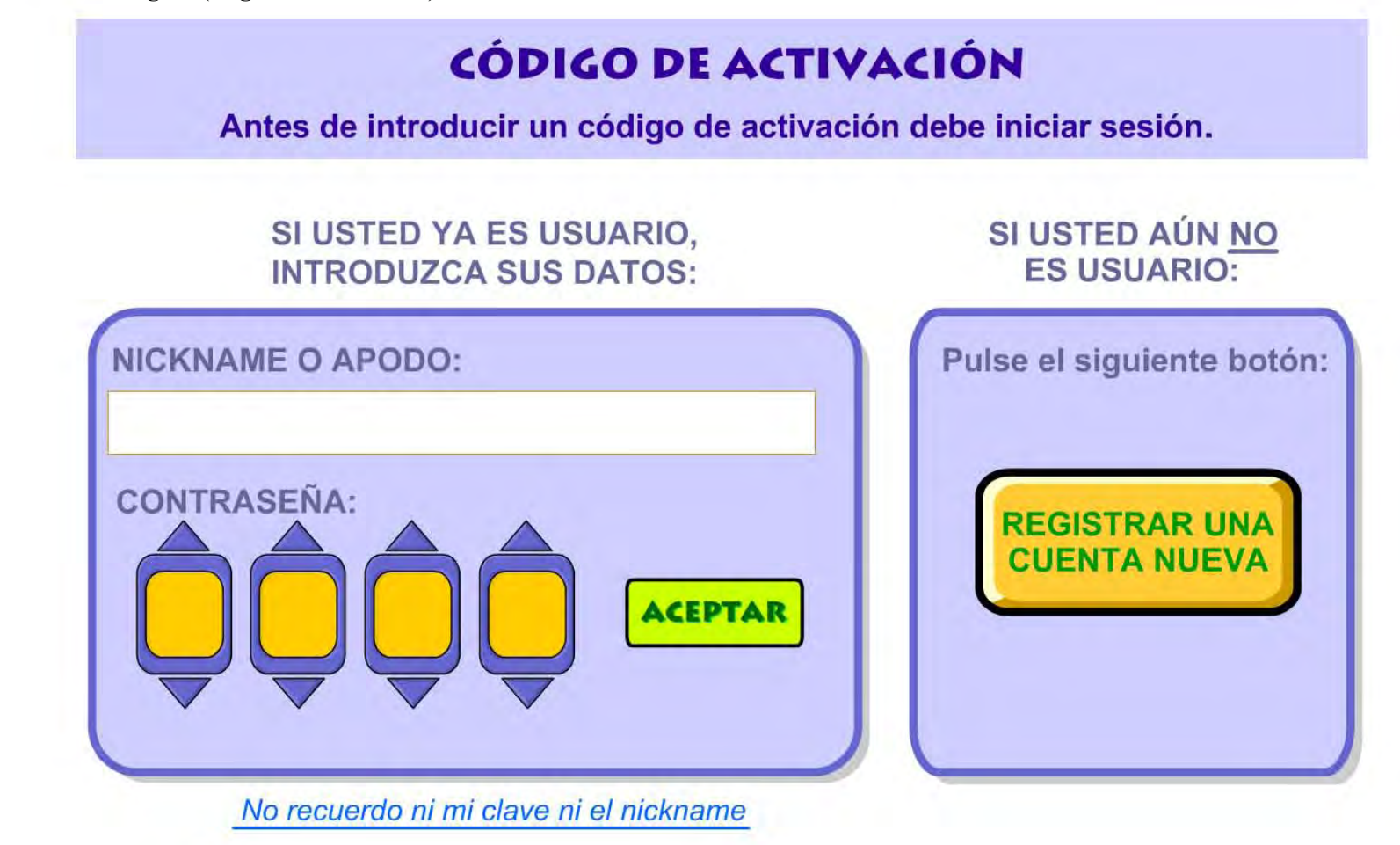

# **ANEXO III**

### **Aviso de Privacidad**

Sirva el presente **AVISO DE PRIVACIDAD DE DATOS PERSONALES** para efectos de informar a Usted, que de conformidad con lo dispuesto en los *Artículos 15 y 16 de la Ley Federal de Protección de Datos Personales en Posesión de Particulares*, vigente, mi representada **Proyecto Holi Company,** en lo sucesivo **(Proyecto Holi),** por este conducto hace de su conocimiento la actual política de privacidad que desarrolla a fin de proteger los datos personales de nuestros asistentes mediante su tratamiento legítimo, controlado e informado, a efecto de garantizar su privacidad así como tu derecho a la autodeterminación informativa de las personas, lo cual se efectúa en los siguientes términos.

La Información que contenga Datos Personales proporcionados a **Proyecto Holi,** se utilizará para los siguientes efectos y finalidades:

· Notificarle sobre nuevos servicios o actualizaciones de la plataforma.

· Para enviarle información respecto a proyectos, cursos, seminarios, talleres o eventos. Para informar sobre asuntos escolares y administrativos. Atender cualquier queja, pregunta o comentario.

· Enviarle notificaciones de cambios a este Aviso de Privacidad

· Comunicar sobre cambios, modificaciones en los servicios o productos de **Proyecto Holi.**

El consentimiento será expreso cuando la voluntad se manifieste verbalmente, por escrito, por medios electrónicos, ópticos o por cualquier otra tecnología o por signos inequívocos y se entenderá que el Titular acepta y autoriza tácitamente el tratamiento de sus Datos Personales cuando, habiéndose puesto a su disposición el *AVISO DE PRIVACIDAD* de referencia, no manifieste su oposición.

Toda información que contenga Datos Personales y que sea recibida por **Proyecto Holi** en forma escrita, gráfica, electrónica, magnética o por cualquier otro medio tangible será considerada confidencial y propiedad de su emisor, por tanto, su uso será restringido en los términos que se precisan en este *AVISO DE PRIVACIDAD*.

Toda modificación o actualización al presente *AVISO DE PRIVACIDAD*, será comunicado a los titulares a través de la Página **WEB: [www.proyectoholi.com.mx](http://www.proyectoholi.com.mx/)** (*SECCIÓN AVISO DE PRIVACIDAD*)

La temporalidad del manejo de los Datos Personales será indefinida a partir de la fecha en que se proporcionen, pudiendo oponerte al manejo de los mismos en cualquier momento que lo considere oportuno el titular.

# A T E N T A M E N T E

### **Proyecto Holi Company**

#### **Política de Cookies**

Una cookie es un fichero que se descarga en su ordenador al acceder a determinadas páginas web. Las cookies permiten a una página web, entre otras cosas, almacenar y recuperar información sobre los hábitos de navegación de un usuario o de su equipo y, dependiendo de la información que contengan y de la forma en que utilice su equipo, pueden utilizarse para reconocer al usuario.

Puede usted permitir, bloquear o eliminar las cookies instaladas en su equipo mediante la configuración de las opciones del navegador instalado en su ordenador: *Chrome*, *Internet Explorer*, *Firefox*, *Safari*, *Opera*, etc.

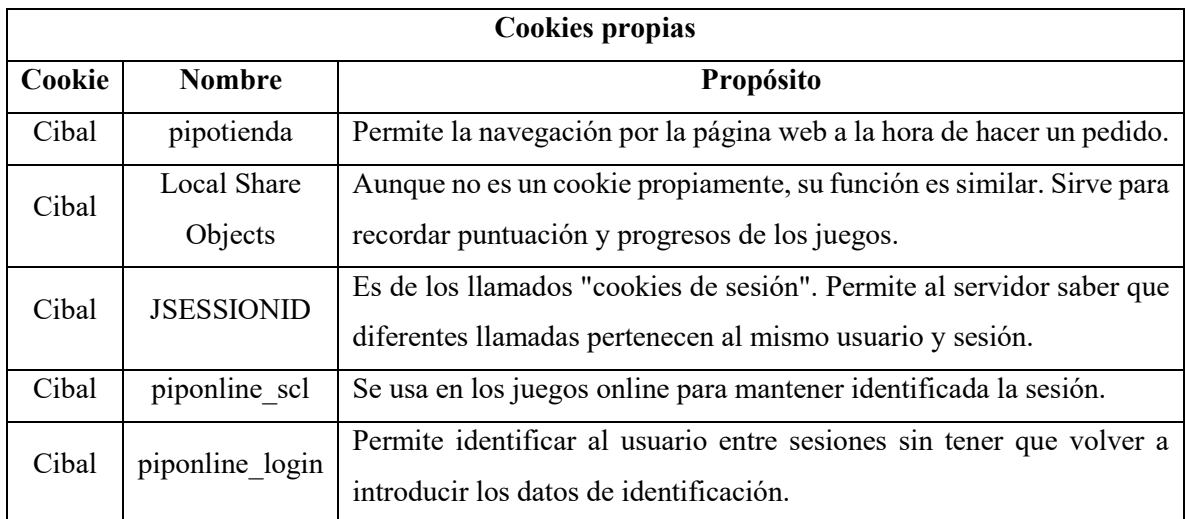

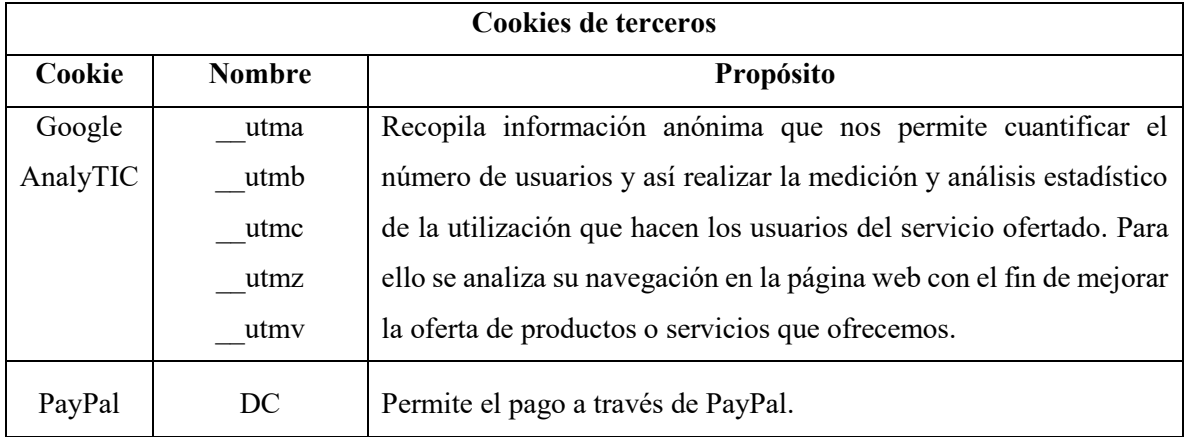

#### **ANEXO IV**

Para comenzar daré los puntos técnicos del Programa de Inclusión y Alfabetización Digital y, posteriormente, los aspectos técnicos de Proyecto Holi.

#### a) Programa de Inclusión y Alfabetización Digital

La información que tenemos al respecto es la que proporciona la Dirección de Educación Elemental (DDE), la cual menciona que existen dos tipos de tabletas:

## **a) Tableta RECREO TR10CS1 (Grupo IUSA)**

Estas son las principales características del dispositivo electrónico:

- Procesador Intel Atom Dual Core SoC Cloverview+
- Memoria RAM de 2 *Gigabytes*
- Almacenamiento de 12.85 *Gigabytes*
- Pantalla de 10.1 pulgadas
- Sistema Operativo *Android* 4.2.2
- Conexión inalámbrica: Soporte W LAN
- Bluetooth 4.0
- El dispositivo cuenta con conexión *Wi-Fi* que le permite acceder a internet.

Esta tableta está a cargo del grupo IUSA, un conglomerado de empresas líderes en los sectores donde participa. Conformado por capital 100 por ciento mexicano, Grupo IUSA es uno de los Grupos más importantes en Latinoamérica. Su labor incansable contribuyó, en gran medida, al proceso de electrificación de México.

El *software* que utiliza para llevar cabo la interacción dentro del aula con el alumno se llama *Mythware*, que es una herramienta de trabajo capaz de crear un ambiente virtual donde el docente y el alumno puedan interactuar en el aula –durante la hora de clase- y fuera de la misma.

¿Cómo es esto posible? Gracias a una red inalámbrica instalada en el aula que permite al docente conectar su *tablet* con la de los alumnos, permitiéndoles:

- Enviar y recibir archivos de texto, imagen, video, etc.
- Monitorear el uso de las tabletas por parte de los estudiantes.
- Realizar presentaciones desde la tableta de cualquier integrante de la clase.
- Compartir recursos multimedia.
- Administrar el uso de aplicaciones y sitios web durante la clase.
- Suspender el uso de la tableta por parte del profesor.
- Ejecutar una aplicación a solicitud del maestro, entre muchas otras funciones.

## **b) Tableta Synnex. PAD1042 (Grupo Synnex)**

Estas son las principales características del dispositivo electrónico:

- Procesador ARM, de cuatro núcleos
- Memoria RAM de 2 *Gigabytes*
- Almacenamiento de 19 *Gigabytes*
- Pantalla de 10.1 pulgadas
- Sistema Operativo *Android* 4.4
- Conexión *Wi-Fi*
- Bluetooth 4.0c
- Cuentan con conexión 3G y *Wi-Fi* que le permiten acceder a internet.

Al igual que en el anterior caso, esta tableta también está a cargo de un grupo: *Synnex*. Éste, distribuye y manufactura a nivel mundial sistemas y equipos de cómputo, así como electrónica, servicios de logística y comercio electrónico.

Las características en cuando a la relación e interacción entre alumno y profesor es similar a la primera tableta, la única diferencia radica en la conexión 3G que Grupo *Synnex* implementó en su dispositivo y que permite conexión a Internet mediante datos móviles.

b) Proyecto Holi

Para comenzar a explicar este apartado se tiene que tener en claro algunos conceptos que manejaré a lo largo de este anexo. Lo primero que deben saber es qué es un dominio y un servidor dedicado. Un dominio es la dirección web personalizada que permite a los usuarios conectar de manera fácil y rápida con nuestro sitio web.

El alojamiento de nuestro sitio web está situado en un servidor dedicado. El servidor dedicado es una de las formas más avanzadas de alojar una web actualmente. Como su nombre lo dice, es una máquina que está a disposición de otras máquinas para realizar ciertas funciones. El servidor siempre se reconoce con un Protocolo de Internet o mejor conocida como dirección IP.

Para entender la relación entre el servidor dedicado y el dominio pondré el siguiente ejemplo: La dirección IP de mi web personal es: 189.169.125.147, este número es muy complejo y difícil de recordar para los usuarios que quieran entrar a mi sitio. Para esto, solicito mi dominio personalizado y hago que se vincule a la dirección IP; así, cuando un usuario escriba en su navegador [www.erinares.com,](http://www.erinares.com/) automáticamente el dominio los reenvía a mi IP y ésta los conectará con mi servidor dedicado.

Para entender mejor el servidor dedicado pondré otro ejemplo: Imaginemos que estamos en nuestra casa y tenemos nuestra despensa en un lugar específico. Por la tarde necesitamos preparar la comida y requerimos algunos ingredientes. En ese momento nos dirigimos a nuestra despensa que está en ese lugar específico de la casa, los tomamos y los llevamos a la cocina para utilizarlos.

Lo mismo sucede con el servidor dedicado. Una vez estando en el sitio web (en nuestro ejemplo, la casa) necesitamos hacer actividades específicas, por ejemplo, buscar información, ver algún video, descargar algún archivo o escuchar algún audio. Para realizar estas actividades necesitamos dirigirnos a un lugar en específico (en nuestro ejemplo, la despensa) y así poder hacer esto.

El servidor dedicado es sumamente importante para Proyecto Holi, en el estará alojada toda la información que los profesores, alumnos y público en general consultará y también se podrán registrar para interactuar con los demás.

Una vez que ya se sabe que las dos herramientas básicas para la plataforma es un servidor dedicado y un dominio, surge una pregunta: ¿dónde se adquieren estos productos? Si bien en el mundo llamado Internet existen muchos proveedores de dominios y servidores dedicados, para este proyecto se optó por seleccionar el que cubra con las características primordiales y que de soporte técnico en caso de tener algún inconveniente.

El proveedor seleccionado fue *GoDaddy.com*, una empresa cuya sede está en Scottsdale, Arizona y fundada en el año 1997 por Bob Parsons. Entre sus principales méritos como registradora de dominios y vendedor de espacios web se encuentran los siguientes $18$ :

- Empresa número 1 en registrador de dominios.
- 62 millones de dominios bajo su administración
- 14 millones de clientes

 $\overline{a}$ 

<sup>18</sup> Para más información pueden visitar:<https://mx.godaddy.com/newscenter/about-godaddy.aspx>

- 14 instalaciones ubicadas en las ciudades y puntos más importantes del mundo, por ejemplo, Arizona, California, Iowa, Washington, Asia, Europa, India, etc.
- Más de 4500 empleados que dan soporte técnico en inglés, español y francés.
- Atención a clientes las 24 horas del día 7, días a la semana y los 365 días del año.

El 23 de agosto de 2015, el periódico Excelsior publicó una nota en la cual mencionaban los siguiente:

"La Secretaría de Educación Pública (SEP) informó a través de un comunicado que a partir de mañana lunes 24 de agosto regresan a clases más de 25 millones 900 mil alumnos y más de un millón 212 mil maestros en Educación Básica, como parte del ciclo escolar 2015-2016, en las 228 mil 269 escuelas de educación preescolar, primaria, secundaria, normal y demás para la formación de maestros de educación básica, públicas y particulares incorporadas al Sistema Educativo Nacional." (EXCELSIOR, 2015).

Tomando como base estos datos que Excelsior nos da en referencia al número de alumnos y profesores de educación básica y comparando la capacidad de los diferentes servidores dedicados que existen, se propone la adquisición de un servidor dedicado con las siguientes características:

- Paquete Servidor Dedicado 16GB de memoria RAM con Sistema Operativo *Linux*.
- 2 TB de almacenamiento.
- Ancho de banda ilimitado.
- Copia de Seguridad y Restauración de archivos en servidor.
- Cobertura Totalmente Administrativa.
- SSL Estándar (Gratis por 1 año con la adquisición del servidor).

¿Por qué un servidor con estas características? Simple. Al ser una página de carácter público no se puede restringir el acceso solamente a los habitantes de la Ciudad de México. Por ende, se tiene que prevenir que los visitantes sean personas que residen desde Baja California hasta Yucatán. Un servidor dedicado con 16GB de memoria RAM y Sistema Operativo *Linux*, hace posible la buena estabilidad de nuestro sitio en la plataforma a utilizar, llamada *Wordpress*.

*Wordpress* es un Sistema de Gestión de Contenidos (más conocido como *Content Management System* y abreviado con las letras CMS). Los Sistemas de Gestión de Contenidos son programas informáticos que permiten al programador web crear una estructura o soporte (en inglés llamado *Framework*) y sobre dicho soporte, diseñar el contenido de toda una página. En el ejemplo de la casa, los cimientos de la misma serían el CMS.

Por lo tanto, cuando utilizamos *Wordpress* como nuestro cimiento para comenzar a edificar nuestro sitio web, estamos otorgando a nuestro Servidor Dedicado la mayor estabilidad posible y el mejor espacio para que pueda funcionar sin ningún problema. El hecho de que sea un Sistema Operativo *Linux*, es porque la plataforma *Wordpress* tiene mayor estabilidad al momento de construir y diseñar toda nuestra página.

*Linux*, al ser un Sistema Operativo de código abierto (también llamado *Open Source*), es más compatible con las herramientas, *plugins* y extensiones que explicaremos más adelante. Esto porque un código abierto es modificado por diferentes usuarios a fin de mejorar el *software* y resolver problemas técnicos que dos o más usuarios tengan. A diferencia de un código privado (como el caso de *Windows* o *iOS*) donde el propietario del código es el único que puede modificar o actualizar el contenido.

Por último, la seguridad en nuestro sitio tiene que ser de suma importancia. Según el periódico La Jornada, en su publicación del primero de junio de 2016, señala que "a nivel mundial, México se ubicó como el sexto país más atacado por los cibercriminales durante 2015, señaló la directora jurídica de Seguridad Digital y Propiedad Intelectual de Microsoft México, Jimena Mora."

Para comenzar a resolver este punto, se tiene un certificado SSL incluido ya en el paquete del servidor dedicado. Un certificado SSL (*Secure Socket Layer*, por sus siglas en inglés) es un protocolo de seguridad que permite que tus datos viajen seguros a través de las diferentes páginas web y, en caso de que haya una retroalimentación con el administrador del sitio, también sea una respuesta segura.

Para comprender mejor que es un certificado SSL, pondré un ejemplo: Imaginemos que estamos buscando a Gaby para contarle un secreto. El problema es que no conocemos a Gaby, no sabemos si es alta, rubia o quizá pelirroja, solo sabemos el lugar donde siempre está. Así que decidimos ir a dicho lugar y vemos a una chica. Podríamos acercarnos y preguntarle: ¿eres Gaby? pero siendo sinceros, sería un poco extraño e incluso acosador hacerlo, además de que no sabríamos si su respuesta sea sincera o no, podría mentirnos.

Así que para asegurarnos de que realmente sea Gaby le pedimos que nos muestre un documento oficial, en este caso, su credencial de elector. Al ser un documento expedido por una institución reconocida a nivel nacional y de carácter oficial, podemos estar seguros de que aquella chica realmente es Gaby.

Pues bien, en Internet y en los sitios web pasa exactamente lo mismo. Cuando entramos a una página web y queremos saber si realmente es el sitio oficial tenemos que pedirle un documento que lo avale. Es por esto que necesitamos un certificado SSL, que equivale a una credencial de elector o acta de nacimiento. Cuando un sitio web tiene este certificado, podemos estar tranquilos de que la información que se maneja dentro del portal es segura y que nuestros datos están resguardados.

El certificado SSL es semejante a un sello o firma electrónica y en los portales web se ve reflejado con una imagen de un candado cerrado y las letras http: en color verde. Su ubicación está en la dirección URL de la página web. Sitios como *Facebook*, *Twitter* y *YouTube* tienen este tipo de certificados para asegurar el buen resguardo de datos.

Al final, también se cuenta con una copia de seguridad y restauración de archivos en el servidor. Esto también ayudará a que no se pierda ninguna información que esté dentro de nuestra base de datos y tener un respaldo en todo momento de las nuevas actualizaciones que se hagan en la página.

Hasta aquí, he descrito lo que sería nuestro paquete inicial para comenzar a diseñar Proyecto Holi. Todo lo explicado anteriormente es otorgado por el proveedor al momento de realizar la contratación.

A continuación, describiré en tres partes el diseño, vaciado de información y publicación de este proyecto. Primeramente, hablaré sobre las extensiones, *plugins* y demás archivos para que nuestro portal requiere para entrar en operación.

Para comenzar con la instalación de nuestra web se tiene que descargar el archivo *Wordpress* desde su portal (hasta la publicación de esta tesis está la versión 4.9.6) e instalar en nuestro servidor dedicado. Una vez hecha la instalación se tendrán que crear las bases de datos en la configuración general de nuestro servidor. En ellas, estará toda la información que se trabaje y actualice en la página.

Terminada la instalación de *Wordpress* y la creación de la base de datos, se tendrá que iniciar sesión en la plataforma y comenzar con la instalación de seguridad. Como mencioné anteriormente, se incluye dentro de la compra del servidor dedicado un certificado SSL que basta con asociarlo a nuestra dirección URL para que entre en funcionamiento.

Posterior a esto, se tendrá que comenzar a buscar e instalar los *pliugins*. Informáticamente hablando, un *plugin* se podría definir como un componente del sistema, esto es, un programa que se instala en *Wordpress* para ampliar la funcionalidad que trae por defecto.

A continuación, describiré brevemente los *plugins* que se instalarán en Proyecto Holi para su buen funcionamiento en cuestión de seguridad:

- **Wordfence Security**: *Plugin* gratuito que ofrece una amplia gama de características útiles en materia de seguridad, desde análisis de vínculos maliciosos, escaneo de virus hasta controlador *firewall*. Un *firewall* o cortafuegos, es una herramienta que nos permite gestionar y filtrar el acceso entre dos redes con base a una serie de reglas que el usuario especifica. En caso de que estas reglas no se cumplan, el tránsito o navegación entre el servidor y el usuario será bloqueado.
- **6Scan Security**: Esta herramienta nos da protección en contra de ataques maliciosos en nuestro sitio. Su principal característica es que no permite insertar líneas de códigos externa al programador de nuestro portal.
- **Website Defender Wordpress Security:** Otra herramienta gratuita que nos permite de gozar amplia protección en nuestro sitio. De entrada, permite reforzar las contraseñas que se tengan en el portal, permite mejorar la base de datos, proteger nuestros archivos almacenados en el servidor y corrección de errores de instalación o actualización.
- **Secure Link (add-on):** Con *Secure Link (add-on)* se podrán restringir cualquier elemento que se necesite compartir. Por ejemplo, si necesitamos que un grupo de personas tengan un archivo, esta herramienta nos generará un link anónimo donde jamás se sabrá el origen de donde fue difundido. Muy importante para evitar fugas de contenido.

• **Akismet:** En la mayoría de sitios web los comentarios spam son muy difíciles de controlar y manejar. Lo que este *plugin* nos permite es moderar y controlar esos comentarios spam que solo saturan y hacen muy lento nuestro sitio.

Con estos 5 *plugins* nuestro portal tendrá ya una seguridad aumentada y protección interna ante ataques maliciosos. Ahora, es tiempo de explicar la configuración general de la página web, fundamental para que comience a aparecer en los principales buscadores de información a nivel nacional e internacional.

Para lograr esto, nos ayudaremos de otro *plugin* llamado *Wordpress SEO by Yoast*. En el mundo *Wordpress*, el SEO es una actividad muy común. Es la práctica de utilizar técnicas, como la reescritura del código HTML, la edición de contenidos, navegación en el sitio, campañas con enlaces, etc., con el fin de mejorar la posición de un portal web en los resultados de los buscadores para un(os) término(s) de búsqueda concreto(s).

La configuración de este *plugin* variará de acuerdo a las necesidades de cada sitio. Para el caso concreto de Proyecto Holi, nos enfocaremos en configurar el nombre que tendrá el sitio, la descripción del mismo y la asociación con redes sociales tales como *Facebook*, *Twitter* y *YouTube*.

Por último y no menos importante, también añadiremos un *plugin* llamado *Jetpack*. Esta herramienta es un complemento muy útil y usado en sitios *Wordpress* pues permite tener el control de las entradas, monitoreo de cada sección en el sitio, protección en todo el contenido y defensa ante cualquier ataque anormal que tenga nuestro portal.

Con la instalación y configuración de esta última herramienta, se concluye la parte de la instalación del sitio web en *Wordpress*.

### **Referencias**

- ¿Cuántos virus informáticos existen? (s.f.) En revista *Muy Interesante.* Recuperado de [http://www.muvinteresante.es/curiosidades/preguntas-respuestas/icuantos-tipos-de-](http://www.muvinteresante.es/curiosidades/preguntas-respuestas/icuantos-tipos-de-%20virus-informaticos-existen) virus[informaticos-existen](http://www.muvinteresante.es/curiosidades/preguntas-respuestas/icuantos-tipos-de-%20virus-informaticos-existen)
- Asociación Mexicana de Internet AMIPCI (2015, 18 de mayo). *Últimas noticias sobre Internet.* México. Recuperado de [https://www.amipci.org.mx/es/noticiasx/2241-](https://www.amipci.org.mx/es/noticiasx/2241-alcanza-intemet-el-51-de-penetracion-entre-los-usuarios-potenciales-de-mexico-amipci) alcanza-intemet-el-[51-de-penetracion-entre-los-usuarios-potenciales-de-mexico-](https://www.amipci.org.mx/es/noticiasx/2241-alcanza-intemet-el-51-de-penetracion-entre-los-usuarios-potenciales-de-mexico-amipci) amipci
- Barragán, A. (2014, 11 de septiembre). *Tecnología en Educación Básica*. Recuperado de [https://issuu.com/leologa/docs/articulo\\_tableta\\_mx.docx](https://issuu.com/leologa/docs/articulo_tableta_mx.docx)
- Barriaga Arceo, F. (2014). *Las políticas TIC en los sistemas educativos de América Latina. Caso México.* (Primera edición). Argentina.
- Castañeda, A. (2013,29 de octubre)*. El uso de las TIC en educación primaria: la experiencia*  Enciclomedia. Recuperado de <http://redie.mx/librosvrevistas/libros/usoticseducprim.pdf>
- Centro de Educación Obligatoria CEO Miguel Delibes. (2015). *Proyecto Ebook y Educación. DEDOS: Tabletas digitales en el aula.* Recuperado de <http://www.territorioebook.com/presentacion/>
- Colombia Aprende. La red del conocimiento. (2015). *Inconvenientes físicos, psicológicos y entornos poco atractivos causan niños distraídos.* Recuperado de <http://www.colombiaaprende.edu.co/html/home/1592/article-95049.html>
- Daen, A. (2017, 16 de febrero). *La ASF le pone tache al gobierno por su gasto de 2,300 mdp en tabletas para alumnos de primaria*. Recuperado de <http://www.animalpolitico.com/2017/02/tabletas-auditoria-2015/>
- Diccionario de Informática y Tecnología DIT (2015). *Definición de aplicación.* Recuperado de <http://www.alegsa.com.ar/Dic/aplicacion.php>
- El Tiempo (2008, 3 de septiembre). El 63% de internautas no sabe detectar la información falsa en Internet. *Periódico El Tiempo.* Recuperado de <http://www.eltieinpo.com/archivo/documento/CMS-4500173>
- Enciclopedia Cubana EcuRed (2015). *Microsoft Encarta.* Recuperado de [http://www.ecured.cu/Microsoft Encarta](http://www.ecured.cu/Microsoft_Encarta)
- Facultad Latinoamericana de Ciencias Sociales FLACSO. (2008). *Informe: Programa Enciclomedia.* Recuperado de

[http://www.cee.iteso.mx/BE/23/371.3340972%20FLACSO%202008.%20Informe\\_Final\\_P](http://www.cee.iteso.mx/BE/23/371.3340972%20FLACSO%202008.%20Informe_Final_Programa_Enciclomedia.pdf) [rograma\\_Enciclomedia.pdf](http://www.cee.iteso.mx/BE/23/371.3340972%20FLACSO%202008.%20Informe_Final_Programa_Enciclomedia.pdf)

- Gobierno del Estado de México (2011). *Estrategia (HDT) HABILIDADES DIGITALES PARA TODOS.* Recuperado de: http://www.cee.iteso.mx/BE/23/371.3340972\_20FLACSQ\_2020Q8.\_20Informe Final [Programa Enciclomedia.pdf](http://www.cee.iteso.mx/BE/23/371.3340972_20FLACSQ_2020Q8._20Informe%20Final%20Programa%20Enciclomedia.pdf)
- Hernández Soto, T. (2012). *Cibermedios Latinoamericanos: Caso estudio: Argentina, Chile, Colombia, México y Venezuela.* España.
- *Interactive Advertising Bureau* IAB (2015). *Estudio de consumo de medios y dispositivos entre internautas mexicanos.* Recuperado de [http://iabmexico.com/consumo-medios-](http://iabmexico.com/consumo-medios-v-dispositivos-mexicanos) v[dispositivos-mexicanos](http://iabmexico.com/consumo-medios-v-dispositivos-mexicanos)
- *International Data Corporation* IDC (2013). *App Annie & IDC: Mobile Advertising and Monetization 2013 - 2018: Freemium and In-App Ads Expand Their Lead.* Recuperado de <http://www.idc.com/getdoc.isp?containerId=prUS25528015>
- Lettieri, I. (2012, 13 de octubre). *TIC en la escuela...y con los maestro qué? Una reflexión acerca del nuevo rol docente en aulas informatizadas.* Revista Iberoamericana de Educación. Recuperado de<http://www.rieoei.org/iano/5474Lettieri.pdf>
- Martínez, M. (2010). *La telesecundaria en México: un breve recorrido histórico por sus datos y relatos.* Recuperado de [http://telesecundaria.dgmie.sep.gob.mx/docs/B-](http://telesecundaria.dgmie.sep.gob.mx/docs/B-HISTORIA-TELESECUNDARlA.pdf) HISTORIA-[TELESECUNDARlA.pdf](http://telesecundaria.dgmie.sep.gob.mx/docs/B-HISTORIA-TELESECUNDARlA.pdf)
- Martínez, N. (2012, 4 de septiembre). Sólo el 18% de escuelas con computadoras tienen internet. *El Universal.* Recuperado de<http://archivo.eluniversal.com.mx/primera/40252.html>
- Mercado, I. (2014, 20 de junio). *¿Qué es una aplicación móvil y para qué sirve?* Recuperado de [http://communitvmanagerslatam.com/que-es-una-aplicacion-movil-v-para-que-](http://communitvmanagerslatam.com/que-es-una-aplicacion-movil-v-para-que-sirve/) sirve/
- Pérez Salazar, G. (2004). *Análisis crítico del Sistema Nacional e-México: la estrategia web del gobierno federal para la reducción de la brecha digital.* (Tesis inédita de maestría). Universidad Nacional Autónoma de México, México.
- Proyecto Guappis. (2015) *¿Qué es proyecto #Guappis?* Recuperado de <http://provectoguappis.blogspot.com.es/p/que-es-provecto-guappis.html>
- Ramírez, José L. (2001, 9 de septiembre). *Educación y Computadoras: una aproximación al estado actual de su investigación en México.* Revista Mexicana de investigación educativa Vol. 6, núm. 11. Recuperado de<http://www.comie.org.mx/vl/revista/portal.php>
- Real Academia Española RAE (2015, 7 de abril). *Definición de aplicación.* Recuperado de <http://lema.rae.es/drae/?val=aplicaci%C3%B3n>
- Redacción (2015, 23 de agosto). Mañana regresan a clases más de 25.9 millones de alumnos de educación básica. *Excelsior, El periódico de la vida nacional.* Recuperado de <http://www.excelsior.com.mx/nacional/2015/08/23/1041696>
- Redacción (2016, 1 de junio). México, sexto país con más ciberataques en el mundo: Microsoft. *La Jornada*. Recuperado d[e http://www.jornada.unam.mx/ultimas/2016/06/01/mexico-sexto](http://www.jornada.unam.mx/ultimas/2016/06/01/mexico-sexto-pais-con-mas-ciberataques-en-el-mundo-microsoft)[pais-con-mas-ciberataques-en-el-mundo-microsoft](http://www.jornada.unam.mx/ultimas/2016/06/01/mexico-sexto-pais-con-mas-ciberataques-en-el-mundo-microsoft)
- Rivera, G. (2012, 24 de abril). Enciclomedia, el fracaso de 25 mil mdp. *24 Horas.* Recuperado de: [http://www.24-horas.mx/arrumban-enciclomedia-costo-mas-de-25-](http://www.24-horas.mx/arrumban-enciclomedia-costo-mas-de-25-mil-mdp/) mil-mdp/
- Scolari, C. (2008). *Hipermediaciones. Elementos para una Teoría de la Comunicación Digital Interactiva*. (Primera edición). Barcelona: Editorial Gedisa.
- Secretaría de Comunicaciones y Transporte SCT (2002, 27 de agosto). *Manual de Organización de la Coordinación General del Sistema Nacional e-México*. Recuperado de: [http://www.sct.gob.mx/normatecaNew/wp-content/uploads/2014/02/MO-415-AGO-](http://www.sct.gob.mx/normatecaNew/wp-content/uploads/2014/02/MO-415-AGO-200231.pdf)[200231.pdf](http://www.sct.gob.mx/normatecaNew/wp-content/uploads/2014/02/MO-415-AGO-200231.pdf)
- ⸺⸺⸺(2002, 27 de agosto) *El sistema Nacional e-México (SNeM)*. Recuperado de: [http://www.sct.gob.mx/informacion-general/areas-de-la-sct/coordinacion-de-la-sociedad](http://www.sct.gob.mx/informacion-general/areas-de-la-sct/coordinacion-de-la-sociedad-de-la-informacion-y-el-conocimiento/el-sistema-nacional-e-mexico/)[de-la-informacion-y-el-conocimiento/el-sistema-nacional-e-mexico/](http://www.sct.gob.mx/informacion-general/areas-de-la-sct/coordinacion-de-la-sociedad-de-la-informacion-y-el-conocimiento/el-sistema-nacional-e-mexico/)
- Secretaría de Desarrollo Social SEDESOL (2015). *Centros Comunitarios de Aprendizaje.*  Recuperado de<http://www.microrregiones.gob.mx/cca.php>
- Secretaria de Educación Básica y Normal (2004). *Enciclomedia. Documento Base.* Recuperado de: [http://www.oei.es/quipu/mexico/documento enciclomedia.pdf](http://www.oei.es/quipu/mexico/documento_enciclomedia.pdf)
- Secretaría de Educación Pública SEP. (2004). *Enciclomedia. Documento Base.* Recuperado de [http://www.oei.es/quipu/mexico/documento enciclomedia.pdf](http://www.oei.es/quipu/mexico/documento_enciclomedia.pdf)
- Secretaría de Gobernación SEGOB (2011). *ACUERDO número 592 por el que se establece la Articulación de la Educación Básica (Continúa en la Tercera Sección)*. Recuperado de [http://dof.gob.mx/nota\\_detalle.php?codigo=5205518&fecha=19/08/2011](http://dof.gob.mx/nota_detalle.php?codigo=5205518&fecha=19/08/2011)
- Subdirección Regional de Educación Básica de Tejupilco (2014, 29 de octubre). *Programa Habilidades Digitales para Todos (HDT).* Recuperado de [http://portal2.edomex.gob.mx/dregional teiupilco/programas/habilidades digitales/i](http://portal2.edomex.gob.mx/dregional%20teiupilco/programas/habilidades%20digitales/i%20ndex.html)  [ndex.html](http://portal2.edomex.gob.mx/dregional%20teiupilco/programas/habilidades%20digitales/i%20ndex.html)
- Telefonía Celular TELCEL (2013, 14 de septiembre). *Breve historia de las tabletas.* Recuperado de <http://icsi.mx/breve-historia-de-las-tabletas/>
- Telefónica Fundación. (2014, 8 de septiembre). *Guappis: las apps educativas más guapas organizadas para ti.* Recuperado de [https://innovacioneducativa.fundaciontelefonica.com/blog/2014/09/08/guappis-las-apps](https://innovacioneducativa.fundaciontelefonica.com/blog/2014/09/08/guappis-las-apps-educativas-mas-guapas-organizadas-para-ti/)[educativas-mas-guapas-organizadas-para-ti/](https://innovacioneducativa.fundaciontelefonica.com/blog/2014/09/08/guappis-las-apps-educativas-mas-guapas-organizadas-para-ti/)
- Toribio, G. (2013, 5 de marzo). *Proyecto Al mercado con las tablets: Definición.* Recuperado de <http://abru5-6.blogspot.mx/2013/03/provecto-tablets-en-el-aula.html>
- Universidad de Marsella UMA. (2014, 6 de octubre) *Análisis comparativo en el uso de las tics para aplicaciones educativas de la competencia tecnológica.* Recuperado de <http://www.eumed.net/rev/tlatemoani/15/tecnologia-educacion.html>
- Universidad Virtual del Instituto Tecnológico y de Estudios Superiores de Monterrey TecVirtual. (2015). *Sistema Nacional e-México.* Recuperado de <http://www.cca.org.mx/funcionarios/cursos/ge/contenidos/modulo2/tema6/caso.pdf>
- Villegas, A. (2015, 13 de octubre). *Día mundial de Internet.* Recuperado de [https://www.amipci.org.mx/es/noticiasx/2239-anuncian-celebracion-de-dia-de-](https://www.amipci.org.mx/es/noticiasx/2239-anuncian-celebracion-de-dia-de-internet-2015-en-camara-de-diputados) internet-[2015-en-camara-de-diputados](https://www.amipci.org.mx/es/noticiasx/2239-anuncian-celebracion-de-dia-de-internet-2015-en-camara-de-diputados)